MODELADO Y EXPERIMENTACIÓN NUMÉRICA DE LOS REGÍMENES INESTABLES NO ISOTÉRMICOS DEL TRANSPORTE DE GAS EN TRAMOS LINEALES DE GASODUCTOS

Jesús E. Villarreal R.

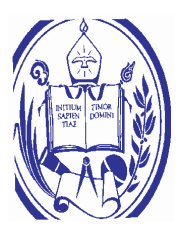

Tesis de Maestría Tutor: Dr. Giovanni Calderón Cotutor: Dr. Vladimir Delgado Mérida, Septiembre 2009

Postgrado de Matemáticas

Departamento de Matemáticas

Facultad de Ciencias, Universidad de Los Andes

Dedico este trabajo de maestría, a mi madre Otilia a mi hermana Jorsely y demás miembros de mí familia por creer en mí y apoyarme incondicionalmente para el desarrollo de esta tesis.

A la ilustre Universidad de los Andes, especialmente al Departamento de Matemáticas de la Facultad de Ciencias, por garantizarme la formación profesional necesaria para realizar este trabajo.

#### RESUMEN

El proyecto de gasificar el país y ofertar gas natural a países vecinos (presentado por el gobierno nacional como plan económico y energético para los próximos años) exige el desarrollo de una red de gasoductos que resuelva el problema de desconexión gasífera que existe tanto en el país como en el resto de la región. El transporte de gas natural sobre sistemas lineales de gasoductos representa un desafío tecnológico difícil y con un alto costo económico, especialmente si se transporta por zonas de ambientes extremos o áreas submarinas.

Resulta habitual que se omitan o simplifiquen propiedades físicas en el problema de transporte de gas por tuberías, este hecho busca que los modelos matemáticos sean más simples y por lo tanto más fáciles de abordar mediante un análisis cualitativo o cuantitativo. Sin embargo, en algunos casos resulta apropiado para la empresa (para efectos de comparación) conocer resultados provenientes de modelos más generales o menos simplistas físicamente. Por tal motivo, en este trabajo se presenta un modelo general para el problema de transporte de gas por tramos lineales en sus distintos estados hidráulicos (estacionario isotérmico y no isotérmico, transitorio isotérmico y no isotérmico). La solución numérica es hecha a partir de método numérico formado por el método espectral de Chebyshev (para la variable espacial) y un método de diferencias finitas en la variable temporal.

#### AGRADECIMIENTO

Debo reconocer el esfuerzo que se necesitó para realizar este trabajo, por esto quiero agradecer a todas las personas que me brindaron su colaboración y amistad durante todos estos meses, sin ellas no hubiera sido posible realizar este trabajo. Quiero agradecer muy especialmente al tutor de esta tesis de maestría, Dr. Giovanni Calderón, no solo por su gran ayuda en el campo académico, sino porque también me brindo su amistad y comprensión durante el desarrollo de este trabajo, además de sus bromas y chistes muy efectivos a la hora de romper el hielo. Igualmente agradezco al Ing. Vladimir Delgado por proponer este tema como mi tesis de maestría, por sus recomendaciones y asesoría en el campo industrial.

Agradezco muy especialmente a mi madre Otilia Rojas ya que gracias a su cariño, apoyo y amor de madre, me daba las fuerzas para nunca abandonar este trabajo. A mi hermana Jorsely Villarreal por su apoyo incondicional y gran cariño.

A mis compañeros de trabajo: Kalinka Mardones, Andreina Valero y Ana Molina, gracias.

A mis estimados compañeros colegas de la facultad: Elbis Lacruz, Dubraska Salcedo, Milena Moros, Amilcar Mata, Hiliana Angulo, Augusto Montenegro, Quriaky Gomez, Neuman Zambrano y Fernando Vargas. Nunca los voy a olvidar.

A mis amigos de la banda musical: Hamed Gatriff, Emilio Maldonado y Yonhenrri Medina.

Agradezco a la institución FONACIT, por brindarme una beca de postgrado.

### NOMENCLATURA

A continuación presentamos un resumen de los términos y operadores matemáticos que aparecerán a lo largo de esta tesis.

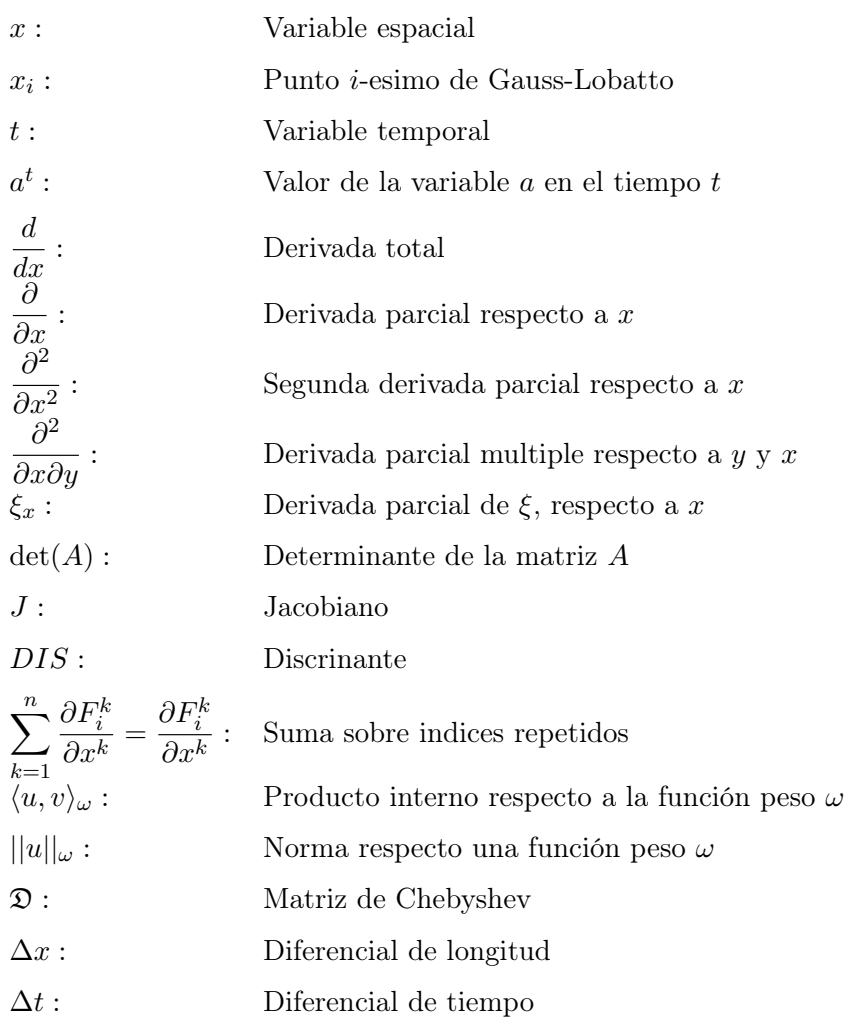

# Índice general

#### Introducción iii

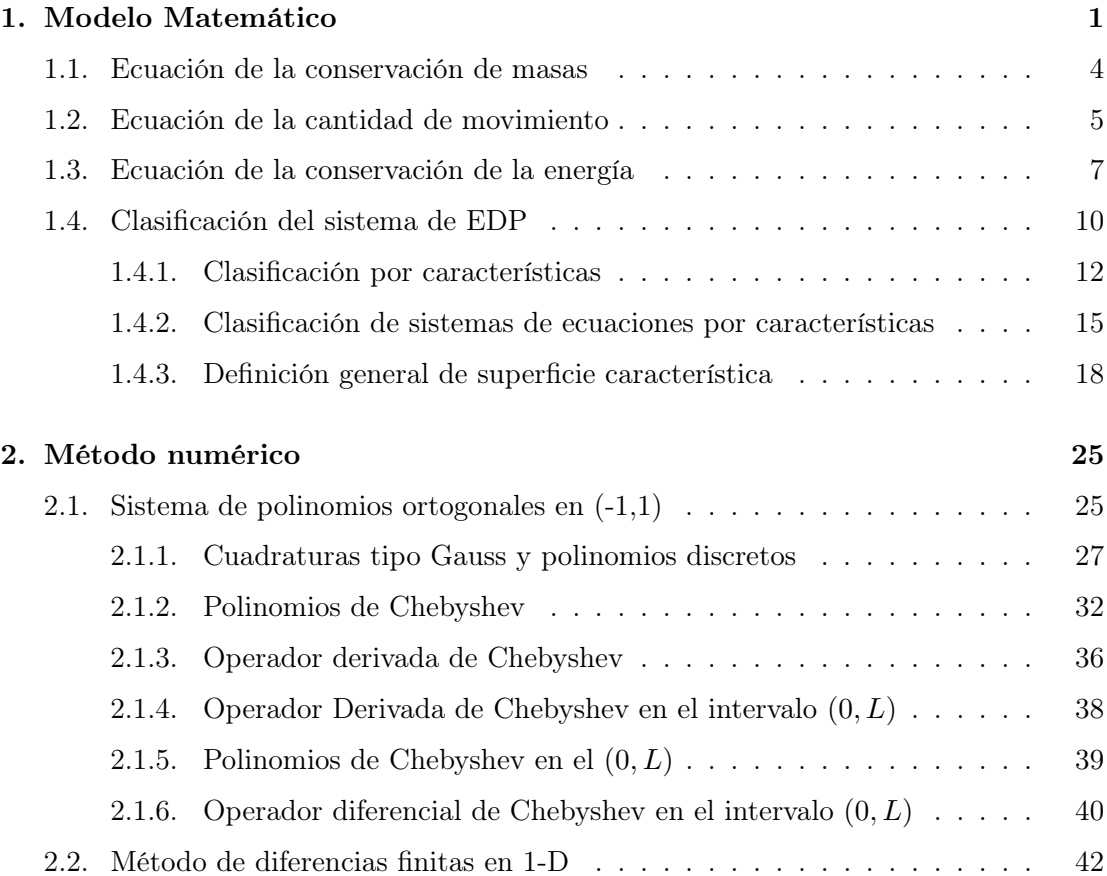

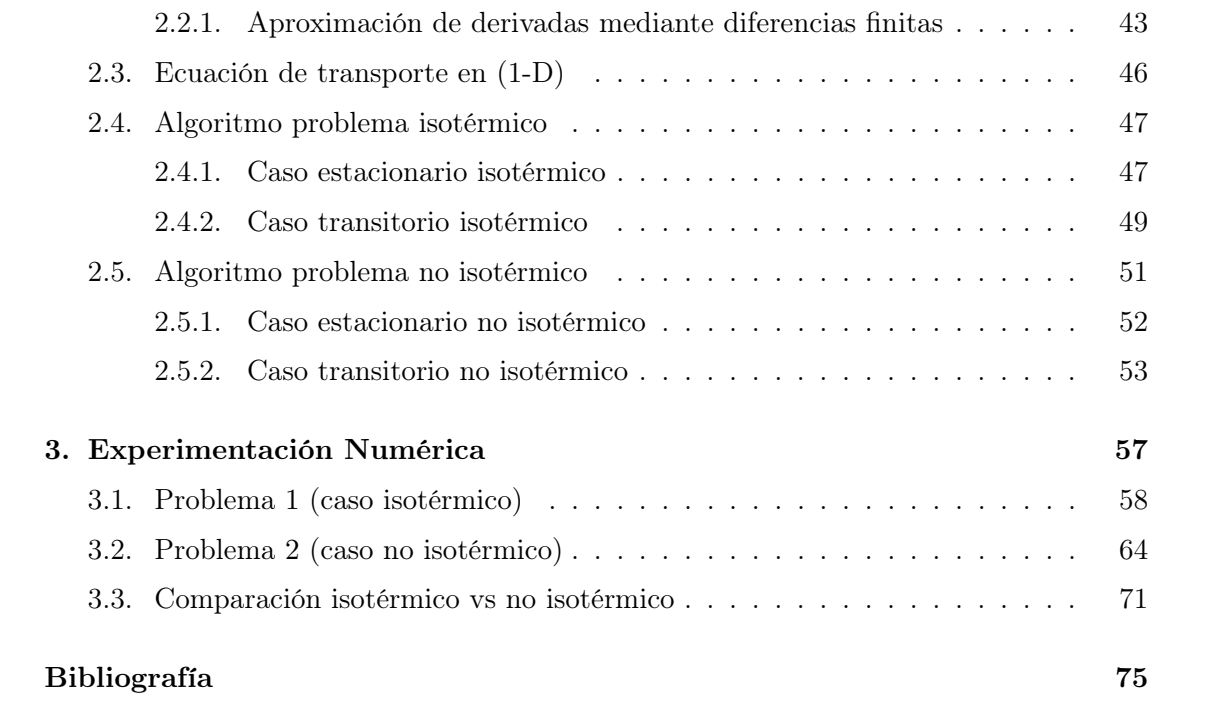

# Introducción

El proyecto de gasificar el país y ofertar gas natural a otros países (presentado por el gobierno nacional como plan económico y energético para los próximos años) exige el desarrollo de una red de gasoductos que resuelva el problema de desconexión gasifera que existe tanto en el pais como en algunos países vecinos. El transporte de gas natural por secciones lineales de gasoductos representa un desafío tecnológico difícil y con un alto costo económico, especialmente si se transporta por zonas de ambientes extremos o áreas submarinas.

Es un hecho bien establecido que el flujo en los gasoductos es inestable. Las condiciones son siempre cambiantes con el tiempo, no importa cual pequeño sea el cambio. Por tal motivo el diseño de tuberías para el transporte de gas natural bajo condiciones de operatividad eficientes y seguras, requiere del conocimiento de la caída de presión, cambios de temperatura y caudal de distribución en todo el sistema. Al mismo tiempo, para enfrentar potenciales fallas y perturbaciones en el sistema, los operadores del mismo deben tener un conocimiento acabado del gasoducto, y contar con procedimientos de operaciones adecuadamente diseñados. Para ello, debido a la complejidad del sistema, resulta conveniente desarrollar modelos matemáticos cuya información puede ser utilizada durante el diseño del gasoducto, definición de los manuales de operaciones y capacitación de los operadores del sistema.

Resulta habitual que se omitan o simplifiquen propiedades físicas en el problema de transporte de gas por tuberías, este hecho busca que los modelos sean más simples y por lo tanto más fáciles de abordar mediante un análisis cualitativo o cuantitativo. En general, el problema puede ser descrito apropiadamente mediante un enfoque unidimensional y las variables a ser consideradas dependerán fuertemente de los objetivos que se quieran lograr en el estudio; por ejemplo, si el estudio es sólo para determinar si el sistema podrá satisfacer las demandas o si, por el contrario, lo que se quiere es definir un plan de mantenimiento del sistema. Históricamente estos modelos han estado centrados en condiciones estacionarias (aquellos en los cuales las variables adoptan valores constantes), ver Marcías [1] y Tarifa et [2]. Bajo muchas condiciones, este supuesto produce resultados adecuados para la ingeniería. Sin embargo, existen muchas situaciones en las

que hipótesis bajo condiciones estacionarias producirán resultados inaceptables. En estos casos se deben implementar modelos dinámicos (aquellos en los cuales los valores de las variables evolucionan con el tiempo). Ahora, en gran parte de la literatura, estos procesos dinámicos tienen un enfoque isotérmico o adiabático; ver, entre otros, los trabajo de Chapman[3], Zhou y Adewumi[4],[5]; Tentis y [6]. Sin embargo, en muchas aplicaciones dinámicas de gas, el supuesto de que un proceso tiene una temperatura constante o se hace adiabático no es válido. En este caso, la temperatura del gas es una función de la distancia y se calcula utilizando un modelo matemático que incluya la ecuación de energía (modelo no isotérmico). Por lo tanto, las ecuaciones que describen los procesos transitorios en las tuberías de gas se derivan de una ecuación de movimiento (o impulso), una ecuación de continuidad, la ecuación de estado y la ecuación de energía (sistema parabólico o hiperbólico de ecuaciones en derivadas parciales, EDP, no lineales de primer orden o segundo orden), ver por ejemplo, Osiadacz[7] y [8], Molina[9] y Greyvenstein[10].

Debido al auge de los métodos numéricos y la capacidad de cálculo de las máquinas modernas, los investigadores han abordado modelos más complejos que permiten determinar los estados dinámicos del sistema con mayor confiabilidad. Del mismo modo, hoy en día existe en la literatura especializada una variedad de métodos numéricos que pueden ser implementados para simular el problema transitorio de transporte de gas natural en una red de gasoductos. Sin embargo, es bien conocido que la simulación numérica de este problema esta asociado con un alto costo computacional. Este alto costo se debe a la naturaleza de los procesos físicos que tienen lugar en el gasoducto (no linealidad del sistema), y por lo tanto, en la dinámica de las propiedades de las ecuaciones que describen estos procesos. Físicamente el proceso de flujo de gas consiste de dos fenómenos: el movimiento lento de masa y la transferencia rápida de energía asociada con la propagación de las ondas de sonido. Consecuentemente, la solución de las ecuaciones contiene tanto componentes muy lentas, como muy rápidas. Este hecho implica la necesidad, para el método numérico, de una discretización en el tiempo extremadamente pequeña.

Entre los métodos numéricos más comunes usados para simular el problema transitorio de transporte de gas natural se encuentra: el método de elementos finitos (para una descripción general del método en problemas de fluidos se puede ver entre otros, a Donea y Huerta [11]); método de líneas (para su estudio teórico e implementación pueden verse en Wouwer[12] y Shiesser[13] y una implementación del método al problema en estudio es dada por Tentis et al[6]); métodos implícitos y explícitos de diferencias finitas y el método de las características. Los métodos basados en diferencias finitas han resultado ser los más usados en el problema; sin embargo, la selección del método depende en particular de los requerimientos individuales del sistema bajo investigación y, de los costos computacionales (error y tiempo del CPU) que el usuario final este dispuesto a asumir. Ver, entre otros, los trabajos de Lewandowsky[14]; Sternbach[15]; Zhou y Adewumi[4]; Osiadacz[7] y Greyvenstein[10].

A nivel nacional, un equipo de investigadores y expertos en procesos del gas descubrieron que el software comercial llamado PIPELINE a la hora de realizar los cálculos de todas las características hidráulicas-dinámicas del gas, presentaban resultados erróneos que no garantizaban el control de los procesos y el buen funcionamiento de nuestros sistemas de transporte de gas. Suponiendo además, que esta perdida de precisión puede ser debida, muy probablemente, al conjunto de simplificaciones físicas antes mencionadas. Por tal motivo, PDVSA-GAS, bajo el proyecto MATGAS, propone llevar a cabo un estudio donde se evite, en lo posible, el mayor número de simplificaciones físicas y los cálculos numéricos sean hechos con un método de gran precisión.

De todo lo dicho, en este proyecto de tesis de maestría se propone definir un modelo matemático no isotérmico para los regímenes inestables del transporte de gas en gasoductos lineales, se busca además que el modelo se adapte lo mejor posible a las variables físicas de nuestro país. Se quiere también que el modelo sea lo más general posible; es decir se evitará hacer simplificaciones físicas del problema con el fin de simplificar el modelo. Al mismo tiempo, se definirá e implementará un método numérico pseudo espectral para definir soluciones numéricas del modelo planteado (para el estudio de los métodos espectrales se pueden citar, entre otros, los libros de Canuto et al $[16]$ ; Hesthaven $[17]$  y Trefenthen[19]). La selección de un método espectral para la resolución numérica del problema de transporte se fundamenta en la alta precisión que estos métodos ofrecen, lo cual nos permitirá obtener aproximaciones numéricas muy precisas. Este enfoque (modelo matemático general y método numérico de alta precisión) es debido a que la empresa nacional del gas quiere usar los resultados obtenidos en este trabajo para validar los modelos más simplificados que se usan en el presente; los cuales han sido propuestos e implementados por empresas consultoras extranjeras.

En resumen, dos problemas conforman los objetivos generales de este trabajo:

- Definir un sistema de ecuaciones en derivadas parciales para los regímenes inestables no isotérmicos del transporte de gas.
- Definir e implementar un método numérico para la resolución del modelo matemático planteado.

Sin embargo, para alcanzar estos objetivos resulta necesario lograr los siguientes objetivos secundarios:

Estudio teórico de las ecuaciones de Navier-Stokes; pues es a partir de estas ecuaciones: conservación de masas, cantidad de movimiento y conservación de la energía, ver [20], se deducirá un sistema de EDP, las cuales formarán el modelo matemático utilizado para simular el transporte de gas por secciones lineales de gasoductos no isotérmicos.

- Teoría de los métodos espectrales. A partir de aquí se planteará el método pseudo espectral de Chebyshev para la resolución del modelo matemático planteado.
- Codificar y validar los métodos.

La tesis queda, en la medida de lo posible, autocontenida. Para alcanzar el primer objetivo se agrego todos los tópicos necesarios para poder justificar los resultados del análisis matemático. Para alcanzar el segundo objetivo se resolvió numéricamente el modelo definido para el problema usando un método pseudo espectral de Chebyshev que ofrece un alto nivel de exactitud en comparación con otros métodos comúnmente usados en estos problemas de transporte.

El contexto del trabajo se desarrolla de la forma siguiente: en el primer capítulo se introducen y analizan las ecuaciones de Navier-Stokes, las cuales en conjunto con la ecuación de estado del gas natural formaran un sistema de ecuaciones en derivadas parciales; es decir, nuestro modelo matemático, que se usará para simular el proceso de transporte de gas. Además, se hace la clasificación del modelo matemático; lo cual resulta de gran importancia en este estudio ya que veremos bajo que condiciones nuestro modelo matemático se comporta de forma parabólica, hiperbólica o elíptica (categorías de una EDP). La efectividad del método numérico dependerá en gran medida del tipo de problema que se quiera resolver (parabólica o hiperbólica).

En el segundo capítulo, se hará el estudio detallado del método numérico (método espectral de Chebyshev) introduciendo además las herramientas necesarias para su definición: polinomios ortogonales, diferencias finitas y el operador diferencial de Chebyshev. Se definen los distintos algoritmos según el caso a estudiar (isotérmico, no isotérmico). Por último, en el tercer capítulose presentan los resultado numéricos obtenidos para ejemplos donde se simula un cierre de válvula al final del gasoducto o cierre y posterior apertura de dicha válvula al final del gasoducto.

## Capítulo

# Modelo Matemático

Los fluidos son sustancias que se adaptan a la forma de los recipientes que los contienen. Todos los fluidos son compresibles hasta cierto grado y ofrecen poca resistencia a los cambios de forma; es decir, adoptan la forma de los recipientes que los contengan. Los fluidos pueden dividirse en líquidos y gases. Sus diferencias esenciales son: (a) Los líquidos son prácticamente incompresibles y los gases son compresibles, por lo que en muchas ocasiones hay que tomar en cuenta estas diferencias y (b) los líquidos ocupan un volumen definido y pueden tener superficies libres, es decir espacios vacíos del recipiente que lo contiene, mientras que una masa dada de gas se expansiona de forma homogénea hasta ocupar todas las partes del recipiente que lo contiene.

Para poder determinar la densidad de un material, es necesario conocer el peso especifico,  $\omega$ , del material; es decir, la relación que existe entre la masa multiplicada por la gravedad sobre el volumen que ocupa,  $(Nw/m^3)$ . Por otra parte, es necesario mencionar que la densidad, ρ, es la relación que existe entre la masa de un material y el volumen que ocupa y sus unidades son diferentes a las del peso específico, ya que están dadas en  $(kg/m^3)$ . Así,

$$
\rho = \frac{massa}{volume} = \frac{kg}{m^3} = \frac{\omega}{g}.
$$
\n(1.1)

La presión, p, es la relación entre  $(kg/m^2)$ , esto es la masa fuerza entre el área ocupada por la sustancia. La temperatura  $T$  está dada en grados Kelvin (°K), y R la constante del gas en  $(m<sup>°</sup>K)$ .

En general, los censores distribuidos a lo largo del sistema de transporte de gas miden (cuantifican la información) las variables: Caudal (M), Presión (p) y Temperatura (T). Por tal motivo, para poder modelar el comportamiento del transporte del gas, se necesita partir de ecuaciones básicas. Del principio de conservación de la masa [24], se tiene que la masa de fluido que atraviesa cualquier sección de una corriente de fluido por unidad de tiempo puede calcularse como sigue:

$$
M = \rho \left( VA \right) = \rho \, Q,\tag{1.2}
$$

donde M es el caudal másico,  $\rho$  es la densidad de masa y V es la velocidad del fluido, las cuales están en función de la variable espacial  $x \, y$  el tiempo  $t$ ; A es el área de la sección transversal de la tubería y Q es la velocidad volumétrica.

Además, se debe considerar la ecuación de estado de los gases ideales que viene dada por

$$
R = \frac{pv}{nT},
$$

donde R es la constante del gas,  $p$  es la presión absoluta,  $v$  es el volumen,  $n$  es el número de moles y T es la temperatura absoluta. Resulta habitual que la ecuación de estado se defina como (ver [21])

$$
p = z\rho RT,\tag{1.3}
$$

donde z es el factor de compresibilidad del gas. Cabe destacar que de forma empírica; es decir, para valores tomados de campo, z varía de 0.6 a 1 sobre cambios de temperatura y presión de 283°K a 423°K y 2  $MPa$  a 16  $MPa$ , respectivamente. Para cualquier problema transiente dado, generalmente se usa un valor promedio de z.

El proceso del transporte de gas en distintos escenarios y condiciones de estados hidráulicos, es un problema complejo que requiere el estudio de sus ecuaciones básicas que modelan su comportamiento lineal, y asignaturas del campo de los fenómenos físicos del transporte, los cuales nos permitirá diseñar, controlar y resolver el modelo matemático adecuado para nuestro problema de transporte de gas por secciones lineales de gasoductos. Por simplicidad en el lenguaje, de ahora en adelante, se hará referencia sólo a transporte de gas, quedando sobreentendido que se está haciendo referencia al transporte de gas por secciones lineales de gasoductos.

En este capítulo se deducirá un sistema de ecuaciones en derivadas parciales, EDP, a partir de las ecuaciones básicas mencionadas anteriormente y de las ecuaciones de Navier-Stokes, [20], dadas por: conservación de masas, cantidad de movimiento y conservación de energía. Estas ecuaciones, para nuestro problema de transporte de gas se pueden representar como sigue:

Ecuación de conservación de masas:

$$
-\frac{\partial M}{\partial x}\Delta x = \frac{\partial(\rho A \Delta x)}{\partial t}.
$$

Ecuación de la cantidad de movimiento:

$$
pA - \left(p + \frac{\partial p}{\partial x} \Delta x\right)A - \tau_0 \pi D \Delta x - \rho g \Delta x A sen(\alpha) = ma_x.
$$

Ecuación de energía:

$$
q\rho A \Delta x = \frac{\partial}{\partial t} \left[ \rho A \Delta x \left( C_v T + \frac{V^2}{2} \right) \right] + \frac{\partial}{\partial x} \left[ \rho V A \left( C_v T + \frac{V^2}{2} + \frac{p}{\rho} \right) \right] \Delta x + \rho V g A \Delta x sen(\alpha)
$$

donde M es el caudal másico,  $\tau_0$  caracteriza las fricciones significantes entre los volúmenes fíjos adyacentes, g es la aceleración de la gravedad,  $\alpha$  ángulo de inclinación de la tubería, m es la masa del gas,  $a_x$  es la aceleración del volumen fijo en la dirección  $x, q$  es el calor agregado y  $C_v$  es el calor específico del volumen fijo.

Este sistema de EDP será el punto de partida en la búsqueda de la solución al problema de transporte de gas por secciones lineales de gasoductos no isotérmicos. Así pues, teniendo en cuenta los fenómenos físicos y térmicos del problema, y minimizando en lo posible el número de simplificaciones físicas, llegaremos a un sistema de EDP no lineal cuyas soluciones están lo más cercanas posibles a la realidad. El modelo matemático que se propone viene dado por el siguiente sistema de EDP

$$
\begin{cases}\n\frac{\partial \rho}{\partial p} \frac{\partial p}{\partial t} + \frac{\partial \rho}{\partial T} \frac{\partial T}{\partial t} = -\frac{1}{A} \frac{\partial M}{\partial x} \\
\frac{\partial M}{\partial t} = -V \frac{\partial M}{\partial x} - A \frac{\partial p}{\partial x} - M \frac{\partial V}{\partial x} - \frac{\xi M |V|}{2D} - \rho g A s e n(\alpha) \\
\frac{\partial T}{\partial t} = \left( D_p V + \frac{V}{C_v \rho} \right) \frac{\partial p}{\partial x} - V \frac{\partial T}{\partial x} - \frac{p}{\rho C_v} \frac{\partial V}{\partial x} + \frac{V^3 \xi}{2DC_v} + \frac{\pi D K (T_m - T)}{C_v \rho A}\n\end{cases}
$$
\n(1.4)

donde,

p − Presión en la tubería

 $M$  – Caudal Másico

T − Temperatura del flujo del gas

 $\rho$  – Densidad del gas

- A − Área de la sección transversal de la tubería
- V − Velocidad de flujo del gas
- D − Diámetro del gasoducto

ξ − Coeficiente de resistencia Hidráulica

g − Aceleración de la gravedad

 $\alpha$  − Ángulo de inclinación de la tubería

 $D_p$  – Coeficiente de Joule-Thomson

 $C_v$  – Calor especifico aplicado al volumen de control

 $T_m$  – temperatura del medio ambiente

A continuación se presentan las deducciones de cada una de las ecuaciones que conforman el sistema de EDP (1.4).

#### 1.1. Ecuación de la conservación de masas

Esta primera ley fundamental de la mecánica de los medios continuos expresa el siguiente principio básico: "La materia no se crea ni se destruye". Hemos de examinar el significado de la frase y de los conceptos mencionados anteriormente. Por materia entenderemos como la sustancia de que se compone el fluido, la afirmación dice que es posible medir la cantidad de materia contenida en una cierta región del espacio en un momento dado y concluir que no varia con el flujo.

En lenguaje matemático, esta ley se traduce en que: la masa neta que entra en un segmento pequeño de tubería de longitud  $\Delta x$  es igual a la tasa de incremento de la masa con respecto al tiempo en el interior del segmento de tubería, es decir

$$
-\frac{\partial M}{\partial x}\Delta x = \frac{\partial(\rho A \Delta x)}{\partial t}.
$$

$$
-\frac{\partial M}{\partial x} = A\frac{\partial \rho}{\partial t},
$$
(1.5)

es decir

Por lo tanto

$$
\frac{1}{A}\frac{\partial M}{\partial x} + \frac{\partial \rho}{\partial t} = 0.
$$
\n(1.6)

O de forma equivalente la ecuación

$$
\frac{\partial \rho}{\partial t} + \frac{\partial (\rho V)}{\partial x} = 0.
$$

Por otro lado, usando la regla de la cadena, se tiene que

$$
\frac{\partial \rho}{\partial t} = \frac{\partial \rho}{\partial p} \frac{\partial p}{\partial t} + \frac{\partial \rho}{\partial T} \frac{\partial T}{\partial t} + \frac{\partial \rho}{\partial z} \frac{\partial z}{\partial t}.
$$

Como podemos suponer que los cambios de compresibilidad respecto al tiempo son despreciables; es decir,  $\frac{\partial z}{\partial t} = 0$ , se obtiene:

$$
\frac{\partial \rho}{\partial t} = \frac{\partial \rho}{\partial p} \frac{\partial p}{\partial t} + \frac{\partial \rho}{\partial T} \frac{\partial T}{\partial t}.
$$
\n(1.7)

Sustituyendo (1.7) en (1.6) se tiene que

$$
\frac{1}{A}\frac{\partial M}{\partial x} + \frac{\partial \rho}{\partial p}\frac{\partial p}{\partial t} + \frac{\partial \rho}{\partial T}\frac{\partial T}{\partial t} = 0,
$$
  

$$
\frac{\partial \rho}{\partial p}\frac{\partial p}{\partial t} + \frac{\partial \rho}{\partial T}\frac{\partial T}{\partial t} = -\frac{1}{A}\frac{\partial M}{\partial x}.
$$
 (1.8)

de donde

La ecuación (1.6) fue explicada por primera vez en un articulo fundamental titulado "Principes gíníraux du mouvement des fluides" y publicado en 1755 en la revista de la Akademie de Berlin por Don Leonard Euler y en algunos textos se le llama ley de conservación de masas visión euleriana.

#### 1.2. Ecuación de la cantidad de movimiento

Para la deducción de la segunda ecuación del modelo matemático se considerará un cuerpo libre de masa elemental  $dM$  (volumen de control) cuyo movimiento tiene dirección en el eje x. Observemos que no se han presentado las fuerzas que actúan sobre el volumen de control  $dM$  en dirección normal al movimiento. Las fuerzas que actúan en la dirección de x se deben a:

- 1. Las presiones que actúan sobre las caras de los extremos.
- 2. La componente del peso, y
- 3. Las fuerzas cortantes  $\tau_0$  ejercidas por las partículas fluidas adyacentes.

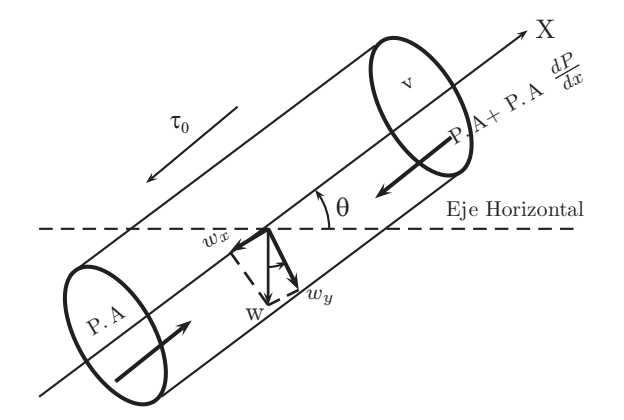

Figura 1.1: Sistema de referencia para un volumen fijo de gas.

donde W es el peso,  $w_x$  es la componente del peso en el eje  $x, y \omega$  es el peso especifico del gas. Como  $W = \omega \Delta x A$ ;  $w_x = W \text{sen}(\alpha)$ , entonces  $w_x = \omega \Delta x A \text{sen}(\alpha)$ , así  $w_x = \omega \Delta x A \text{sen}(\alpha)$  $\rho g \Delta x A \operatorname{sen}(\alpha)$ . Por otro lado, la segunda ley de Newton nos asegura que

$$
\Sigma F_x = ma_x,
$$

sustituyendo y operando convenientemente se obtiene que (ver Figura 1.1)

$$
pA - \left(p + \frac{\partial p}{\partial x} \Delta x\right) A - \tau_0 \pi D \Delta x - \rho g \Delta x A \operatorname{sen}(\alpha) = ma_x,\tag{1.9}
$$

como  $a_x$  representa la derivada total de la velocidad, ver [20], es decir,

$$
a_x = \frac{dV}{dt} = V\frac{\partial V}{\partial x} + \frac{\partial V}{\partial t},
$$

entonces sustituyendo en (1.9) se obtiene que

$$
-\frac{\partial p}{\partial x}\Delta x A - \tau_0 \pi D \Delta x - \rho g \Delta x A \operatorname{sen}(\alpha) = \rho A \Delta x \left(V \frac{\partial V}{\partial x} + \frac{\partial V}{\partial t}\right).
$$

Luego dividiendo entre  $\Delta x$  se tiene que

$$
-\frac{\partial p}{\partial x}A - \tau_0 \pi D - \rho gAsen(\alpha) = \rho A \left(V \frac{\partial V}{\partial x} + \frac{\partial V}{\partial t}\right).
$$
 (1.10)

Por otro lado, se sabe que  $V = \frac{M}{\rho A}$ , así

$$
\frac{\partial V}{\partial t} = \frac{1}{A} \frac{\partial (\frac{M}{\rho})}{\partial t} = \frac{1}{A} \frac{\frac{\partial M}{\partial t} \rho - \frac{\partial \rho}{\partial t} M}{\rho^2} = \frac{1}{\rho A} \left( \frac{\partial M}{\partial t} - \frac{M}{\rho} \frac{\partial \rho}{\partial t} \right),
$$

obteniendo la ecuación

$$
\frac{\partial V}{\partial t} = \frac{1}{\rho A} \left( \frac{\partial M}{\partial t} - \frac{M}{\rho} \frac{\partial \rho}{\partial t} \right).
$$
 (1.11)

Se sabe de (1.5) que  $\frac{\partial \rho}{\partial t} = -\frac{1}{A}$ A  $\frac{\partial M}{\partial x}$ , sustituyendo en (1.11) se obtiene que

$$
\frac{\partial V}{\partial t} = \frac{1}{\rho A} \left( \frac{\partial M}{\partial t} + \frac{M}{A\rho} \frac{\partial M}{\partial x} \right) = \frac{1}{\rho A} \left( \frac{\partial M}{\partial t} + V \frac{\partial M}{\partial x} \right),
$$

es decir

$$
\frac{\partial V}{\partial t} = \frac{1}{\rho A} \left( \frac{\partial M}{\partial t} + V \frac{\partial M}{\partial x} \right). \tag{1.12}
$$

Ahora, sustituyendo (1.12) en (1.10) se obtiene que

$$
-A\frac{\partial p}{\partial x} - \tau_0 \pi D - \rho gAsen(\alpha) = \frac{\partial M}{\partial t} + V\frac{\partial M}{\partial x} + M\frac{\partial V}{\partial x}.
$$
 (1.13)

Por otro lado,  $\tau_0$  puede ser expresado en términos de la ecuación de Darcy-Weisbach

$$
\tau_0 = \frac{\rho \xi V^2}{8} = \frac{\rho \xi}{8} \frac{M^2}{\rho^2 A^2} = \frac{\xi M^2}{8\rho A^2},\tag{1.14}
$$

ver [1] para mayores detalles, y luego sustituirlo en la ecuación de balance de fuerzas (1.13) para obtener

$$
-A\frac{\partial p}{\partial x} - \frac{\xi M^2}{8\rho A^2} \pi D - \rho gAsen(\alpha) = \frac{\partial M}{\partial t} + V\frac{\partial M}{\partial x} + M\frac{\partial V}{\partial x}.
$$

Agrupando términos y operando convenientemente se obtiene que

$$
\frac{\partial M}{\partial t} = -V \frac{\partial M}{\partial x} - M \frac{\partial V}{\partial x} - A \frac{\partial p}{\partial x} - \frac{\xi}{2} \frac{M}{D} \frac{M}{\rho A} \frac{\pi D^2}{4A} - \rho g A sen(\alpha).
$$

A continuación se insertará un valor absoluto en el cuarto término para que la ecuación sea valida cuando el flujo del gas vaya en sentido contrario al movimiento; es decir

$$
\frac{\partial M}{\partial t} = -V \frac{\partial M}{\partial x} - M \frac{\partial V}{\partial x} - A \frac{\partial p}{\partial x} - \frac{\xi}{2} \frac{M}{D} |V| - \rho g A sen(\alpha). \tag{1.15}
$$

### 1.3. Ecuación de la conservación de la energía

El calor agregado por unidad de tiempo a un volumen de control es igual a la tasa de incremento de la energía interna con respecto al tiempo más la energía interna neta de salida a través de la superficie acotada del volumen de control

$$
q\rho A \Delta x = \frac{\partial}{\partial t} \left[ \rho A \Delta x \left( C_v T + \frac{V^2}{2} \right) \right] + \frac{\partial}{\partial x} \left[ \rho V A \left( C_v T + \frac{V^2}{2} + \frac{p}{\rho} \right) \right] \Delta x + \rho V g A \Delta x \text{sen}(\alpha),
$$

donde  $q$  es el calor agregado por unidad de masa y tiempo,  $C_v$  es el calor especifico del volumen constante y T es la temperatura absoluta. Observemos que el último termino representa los cambios en la energía potencial. Expandiendo la ecuación anterior se obtiene que

$$
q\rho A \Delta x = \rho A \Delta x \frac{\partial}{\partial t} \left( C_v T + \frac{V^2}{2} \right) + \frac{\partial \rho}{\partial t} A \Delta x \left( C_v T + \frac{V^2}{2} \right) +
$$
  

$$
V \rho A \Delta x \frac{\partial}{\partial x} \left( C_v T + \frac{V^2}{2} \right) + \frac{\partial}{\partial x} (\rho V) A \Delta x \left( C_v T + \frac{V^2}{2} \right) +
$$
  

$$
\rho V A \Delta x \frac{\partial}{\partial x} \left( \frac{p}{\rho} \right) + \frac{\partial (\rho V)}{\partial x} A \Delta x \frac{p}{\rho} + \rho g V A \Delta x \text{sen}(\alpha).
$$

Agrupando términos convenientemente se obtiene que

$$
q\rho A \Delta x = \rho A \Delta x \left[ \frac{\partial}{\partial t} \left( C_v T + \frac{V^2}{2} \right) + V \frac{\partial}{\partial x} \left( C_v T + \frac{V^2}{2} \right) \right] +
$$
  

$$
A \Delta x \left[ \frac{p}{\rho} \frac{\partial}{\partial x} (\rho V) + \rho V \frac{\partial}{\partial x} \left( \frac{p}{\rho} \right) \right] + \rho g V A \Delta x \text{sen}(\alpha) +
$$
  

$$
\left( C_v T + \frac{V^2}{2} \right) \left[ \frac{\partial \rho}{\partial t} + \frac{\partial (\rho V)}{\partial x} \right] A \Delta x.
$$

Como  $\rho V = \frac{M}{4}$  $\frac{M}{A}$  y por (1.5), el último término del lado derecho de la ecuación anterior se hace cero, luego dividiendo entre  $\rho A\Delta x$  se obtiene que

$$
q = \frac{\partial}{\partial t}\left(C_v T + \frac{V^2}{2}\right) + V\frac{\partial}{\partial x}\left(C_v T + \frac{V^2}{2}\right) + \frac{p}{\rho^2}\frac{\partial(\rho V)}{\partial x} + V\frac{\partial}{\partial x}\left(\frac{p}{\rho}\right) + gVsen(\alpha).
$$

Desarrollando los paréntesis y cancelando términos semejantes se obtiene que

$$
q = C_v \frac{\partial T}{\partial t} + \frac{1}{2} \frac{\partial (V^2)}{\partial t} + C_v V \frac{\partial T}{\partial x} + \frac{1}{2} V \frac{\partial (V^2)}{\partial x} + \frac{p}{\rho} \frac{\partial V}{\partial x} + \frac{V}{\rho} \frac{\partial p}{\partial x} + gVsen(\alpha).
$$

Al dividir la ecuación anterior entre  $C_v$  y operando convenientemente, se deduce que

$$
\frac{q}{C_v} = \frac{\partial T}{\partial t} + \frac{V}{C_v} \frac{\partial V}{\partial t} + V \frac{\partial T}{\partial x} + \frac{1}{C_v} \left( V^2 + \frac{p}{\rho} \right) \frac{\partial V}{\partial x} + \frac{V}{\rho C_v} \frac{\partial p}{\partial x} + g \frac{V}{C_v} sen(\alpha). \tag{1.16}
$$

Por otro lado, se sabe que  $V = \frac{M}{\rho A}$  y  $\rho = \frac{p}{RT}$  $\frac{P}{RTz}$ , entonces sustituyendo la segunda ecuación en la primera ecuación, se obtiene que  $V = \frac{MRTz}{Ap}$ . Ahora, sustituyendo la segunda ecuación y la tercera ecuación convenientemente en el quinto término del lado derecho de la ecuación (1.16), se tiene que

$$
\frac{q}{C_v} = \frac{\partial T}{\partial t} + \frac{V}{C_v} \frac{\partial V}{\partial t} + V \frac{\partial T}{\partial x} + \frac{1}{C_v} \left( V^2 + \frac{p}{\rho} \right) \frac{\partial V}{\partial x} + \frac{MR^2 T^2 z^2}{C_v A p^2} \frac{\partial p}{\partial x} + g \frac{V}{C_v} sen(\alpha). \tag{1.17}
$$

Como  $z = \frac{p}{R}$  $\frac{p}{\rho RT}$ , entonces  $\frac{\partial z}{\partial T} = \frac{p}{\rho R}$  $\rho R$ 1  $\frac{1}{-T^2} = -\frac{p}{\rho R}$  $\rho R T$ 1  $\frac{1}{T} = -z\frac{1}{T}$  $\frac{1}{T}$ , así se obtiene que:

$$
z = -T\frac{\partial z}{\partial T} \tag{1.18}
$$

Sustituyendo (1.18) en el quinto término del lado derecho de (1.17) se cumple que:

$$
\frac{q}{C_v} = \frac{\partial T}{\partial t} + \frac{V}{C_v} \frac{\partial V}{\partial t} + V \frac{\partial T}{\partial x} + \frac{1}{C_v} \left( V^2 + \frac{p}{\rho} \right) \frac{\partial V}{\partial x} \n+ \frac{MR^2 T^2 z}{C_v A p^2} \left( -T \frac{\partial z}{\partial T} \right) \frac{\partial p}{\partial x} + g \frac{V}{C_v} sen(\alpha),
$$
\n(1.19)

y agrupando términos convenientemente resulta que

$$
\frac{\partial T}{\partial t} = \left( \frac{M}{\rho A} \frac{\rho R^2 T^3 z}{C_v p^2} \frac{\partial z}{\partial T} \right) \frac{\partial p}{\partial x} - \frac{1}{C_v} \left( V^2 + \frac{p}{\rho} \right) \frac{\partial V}{\partial x} - V \frac{\partial T}{\partial x} \n+ \frac{q}{C_v} - g \frac{V}{C_v} sen(\alpha) - \frac{V}{C_v} \frac{\partial V}{\partial t},
$$
\n(1.20)

donde

$$
D_p = \frac{\rho R^2 T^3 z}{C_v p^2} \frac{\partial z}{\partial T},
$$

caracteriza el efecto de Joule-Thompson, y

$$
q = \frac{\pi DK(T_m - T)}{\rho A},
$$

representa el calor agregado o cambio térmico con el medio exterior, con K es el coeficiente de termotransferencia y  $T_m$  la temperatura del medio ambiente. Entonces obtenemos la ecuación diferencial parcial:

$$
\frac{\partial T}{\partial t} = D_p V \frac{\partial p}{\partial x} - V \frac{\partial T}{\partial x} + \frac{\pi D K (T_m - T)}{C_v \rho A} - \frac{1}{C_v} \left( V^2 + \frac{p}{\rho} \right) \frac{\partial V}{\partial x}
$$
\n
$$
-g \frac{V}{C_v} sen(\alpha) - \frac{V}{C_v} \frac{\partial V}{\partial t}.
$$
\n(1.21)

Por otro lado, recordemos que de la ecuación de movimiento (1.10) se cumple que

$$
-\frac{1}{\rho}\frac{\partial p}{\partial x} - \frac{V\xi M}{2D\rho A} - gsen(\alpha) = \frac{\partial V}{\partial t} + V\frac{\partial V}{\partial x}.
$$

Multiplicando la ecuación anterior por  $\frac{V}{Q}$  $\overline{C_v}$ , e igualando a cero se tiene que:

$$
0 = \frac{V}{C_v \rho} \frac{\partial p}{\partial x} + \frac{V^3 \xi}{2DC_v} + g \frac{V}{C_v} sen(\alpha) + \frac{V}{C_v} \frac{\partial V}{\partial t} + \frac{V^2}{C_v} \frac{\partial V}{\partial x}.
$$
 (1.22)

Sumando las ecuaciones (1.21) y (1.22) se obtiene la ecuación diferencial parcial

$$
\frac{\partial T}{\partial t} = \left( D_p V + \frac{V}{C_v \rho} \right) \frac{\partial p}{\partial x} - V \frac{\partial T}{\partial x} - \frac{p}{\rho C_v} \frac{\partial V}{\partial x} + \frac{V^3 \xi}{2DC_v} + \frac{\pi D K (T_m - T)}{C_v \rho A} . \tag{1.23}
$$

De las ecuaciones (1.8), (1.15) y (1.23) se obtiene el sistema de EDP planteado en (1.4).

El sistema de ecuaciones (1.4) es el modelo matemático que se propone para resolver el problema de transporte de gas no isotérmico. Sin embargo, debido al interés de clasificar este sistema de EDP; es decir, tener información de cual es su categoría (parabólica, hiperbólica o elíptica), pues esto nos dará información de como elegir el método numérico apropiado para la resolución del sistema (1.4), se considera un sistema de EDP equivalente al (1.4), el cual se obtiene haciendo simples manipulaciones algebraicas en (1.4)

$$
\begin{cases}\n\frac{\partial \rho}{\partial t} = -\frac{\partial (\rho V)}{\partial x} \\
\frac{\partial (\rho V)}{\partial t} - V \frac{\partial \rho}{\partial t} = (V^2 - zRT) \frac{\partial \rho}{\partial x} - V \frac{\partial (\rho V)}{\partial x} - zR\rho \frac{\partial T}{\partial x} - \left(\frac{\xi \rho V |V|}{2D} + \rho g s en(\alpha)\right) \\
\frac{\partial T}{\partial t} - \frac{zRT}{\rho C_v} \frac{\partial \rho}{\partial t} = \left(zRD_p T V + \frac{2zRTV}{C_v \rho}\right) \frac{\partial \rho}{\partial x} + \left[\left(D_p V + \frac{V}{C_v \rho}\right) zR\rho - V\right] \frac{\partial T}{\partial x} \\
+ \frac{V^3 \xi}{2DC_v} + \frac{\pi DK(T_m - T)}{C_v \rho A}\n\end{cases}
$$
\n(1.24)

El sistema de EDP anterior puede ser visto en su forma matricial como sigue

$$
\begin{pmatrix}\n1 & 0 & 0 \\
a_1 & 1 & 0 \\
a_5 & 0 & 1\n\end{pmatrix}\n\frac{\partial}{\partial t}\n\begin{pmatrix}\n\rho \\
\rho V \\
T\n\end{pmatrix} =\n\begin{pmatrix}\n0 & -1 & 0 \\
a_2 & a_1 & a_3 \\
a_6 & 0 & a_7\n\end{pmatrix}\n\frac{\partial}{\partial x}\n\begin{pmatrix}\n\rho \\
\rho V \\
T\n\end{pmatrix} + F
$$
\n(1.25)

donde,

$$
a_1 = -V, \quad a_2 = (V^2 - zRT), \quad a_3 = -zR\rho, \quad a_4 = -\left(\frac{\xi\rho V|V|}{2D} + \rho gsen(\alpha)\right),
$$
  
\n
$$
a_5 = -\frac{zRT}{\rho C_v}, \quad a_6 = \left(zRD_pTV + \frac{2zRTV}{C_v\rho}\right), \quad a_7 = \left[\left(D_pV + \frac{V}{\rho C_v}\right)zR\rho - V\right],
$$
  
\n
$$
a_8 = \frac{V^3\xi}{2DC_v} + \frac{\pi DK(T_m - T)}{C_v\rho A} \quad y \quad F = (0, a_4, a_8)^T
$$

La forma matricial anterior (1.25) nos dará la información a la hora de clasificar el sistema de EDP (1.4), este análisis se presenta en la siguiente sección.

### 1.4. Clasificación del sistema de EDP

Se sabe que existen tres categorías de EDP (parabólico, hiperbólico y elíptico) y en esta sección se tratará el problema de clasificar nuestro sistema de EDP (1.4); una vez clasificado se podrá elegir el método numérico apropiado para su resolución, es por ello nuestro interés en este estudio. La clasificación del sistema será obtenida mediante el análisis de la parte homogénea del sistema matricial (1.25); es decir,

$$
\begin{pmatrix} 1 & 0 & 0 \ a_1 & 1 & 0 \ a_5 & 0 & 1 \end{pmatrix} \frac{\partial}{\partial t} \begin{pmatrix} \rho \\ \rho V \\ T \end{pmatrix} = \begin{pmatrix} 0 & -1 & 0 \ a_2 & a_1 & a_3 \ a_6 & 0 & a_7 \end{pmatrix} \frac{\partial}{\partial x} \begin{pmatrix} \rho \\ \rho V \\ T \end{pmatrix}.
$$
 (1.26)

Las diferentes categorías de EDP pueden ser asociadas, en términos generales, con diferentes problemas de flujos. En EDP parabólicas rigen flujos con mecanismos disipados; es decir, fricciones significantes por efectos de la viscosidad y/o conducción térmica. En este caso la solución será suave y los gradientes se reducen a medida que pasa el tiempo, siempre y cuando las condiciones de frontera no dependan del tiempo. Si no existe presencia de mecanismos disipados y la EDP es lineal, entonces la solución permanecerá de amplitud constante, y puede incluso crecer si la EDP es no lineal. Esta solución es típica de fluidos regidos por EDP hiperbólicas. En EDP elípticas usualmente rigen problemas de estado estable o en equilibrio, sin embargo algunos flujos en estado estable conducen a EDP parabólicas (Flujo estable de capaz limitadas) y EDP hiperbólicas (Flujo estable supersónico).

Un sistema de EDP de primer orden se dice hiperbólico si su parte homogénea admite solución del tipo ondulatoria. Ya veremos que esto está asociado con el hecho que los autovalores son reales y distintos. Por otro lado, si el sistema admite solución del tipo ondas amortiguadas(evanescentes) el sistema será parabólico; es decir, los autovalores son reales y repetidos, y si no admite solución del tipo ondulatorio será elíptico, en otras palabras los autovalores son del tipo complejos, y dominado por difusión.

Antes de continuar nuestro estudio de la clasificación del sistema de EDP (1.4), nos introduciremos en los métodos existentes para clasificar EDP con coeficientes constantes, para después abordar nuestro problema de interés, con coeficientes variables. Para una EDP lineal de segundo orden en dos variables independientes es muy simple obtener su clasificación.

$$
A\frac{\partial^2 u}{\partial x^2} + B\frac{\partial^2 u}{\partial x \partial y} + C\frac{\partial^2 u}{\partial y^2} + D\frac{\partial u}{\partial x} + E\frac{\partial u}{\partial y} + Fu + G = 0,
$$

donde  $A, B, \ldots, G$  son constantes; se tiene que existen tres categorías de EDP que se distinguen así

si 
$$
B^2 - 4AC < 0
$$
 la EDP es elíptica,  
\nsi  $B^2 - 4AC = 0$  la EDP es parabólica,  
\nsi  $B^2 - 4AC > 0$  la EDP es hiperbólica. (1.27)

Esto nos dice que la clasificación dependerá solamente de las derivadas de mayor orden en cada variable independiente.

Si los coeficientes  $A, B, \ldots, G$  son funciones de  $(x, y, u, \nabla u)$ ; se puede seguir usando el argumento (1.27) siempre y cuando A, B y C estén dadas en una interpretación local. Esto implica que la clasificación de la EDP puede cambiar en diferentes partes del dominio. Para resolver este problema de cambios de clasificación sobre el dominio de la EDP, usaremos el método de las características.

#### 1.4.1. Clasificación por características

Para EDP que son funciones de dos variables independientes la clasificación del tipo elíptica, parabólica o hiperbólica puede ser alcanzada, primero encontrando las direcciones características a lo largo de las cuales las ecuaciones gobernantes solo involucren derivadas totales. Para una EDP de primer orden, en dos variables independientes

$$
A\frac{\partial u}{\partial t} + B\frac{\partial u}{\partial x} = C,\tag{1.28}
$$

luego  $\frac{\partial u}{\partial t} + \frac{B}{A}$ A  $\frac{\partial u}{\partial x} = \frac{C}{A}$  $\frac{C}{A}$ . Por otro lado, sabemos que  $\frac{\partial u}{\partial t} + \frac{dx}{dt}$ dt  $\frac{\partial u}{\partial x} = \frac{du}{dt}$ . Así  $\frac{dx}{dt} = \frac{B}{A}$  $\frac{B}{A}$  y  $\frac{du}{dt} = \frac{C}{A}$  $\frac{C}{A}$ . Además  $\frac{\partial u}{\partial x} + \frac{dt}{dx}$  $\overline{dx}$  $\frac{\partial u}{\partial t} = \frac{du}{dx}$ . De lo anterior  $\frac{\partial u}{\partial x} + \frac{A}{B}$  $\overline{B}$  $\frac{\partial u}{\partial t} = \frac{du}{dx}$ . Dividiendo entre B la EDP (1.28) y de lo anterior se tiene  $\frac{\partial u}{\partial x} + \frac{A}{B}$ B  $\frac{\partial u}{\partial t} = \frac{C}{B} = \frac{du}{dx}$ . Así existe una característica para todos los puntos y cuya dirección esta definida por  $\frac{dx}{dt} = \frac{B}{A}$  $\frac{B}{A}$ . A lo largo de esta dirección característica la EDP se reduce al siguiente sistema de ecuaciones diferenciales ordinarias

$$
\frac{du}{dt} = \frac{C}{A}; \quad \frac{du}{dx} = \frac{C}{B}.
$$

Ahora consideremos la EDP de segundo orden

$$
A\frac{\partial^2 u}{\partial x^2} + B\frac{\partial^2 u}{\partial x \partial y} + C\frac{\partial^2 u}{\partial y^2} + H = 0,
$$
\n(1.29)

donde  $H = H(x, y, u, \nabla u)$  y A, B, y C pueden ser funciones de  $(x, y)$ . Es posible obtener para todo punto del dominio, dos direcciones características a lo largo de las cuales la integración de (1.29) involucra solo diferencias totales. Consideremos las siguientes notaciones

$$
P = \frac{\partial u}{\partial x}, \ Q = \frac{\partial u}{\partial y}, \ R = \frac{\partial^2 u}{\partial x^2}, \ S = \frac{\partial^2 u}{\partial x \partial y} \ y \ T = \frac{\partial^2 u}{\partial y^2}
$$

Una curva K es introducida en el interior del dominio en la cual  $P, Q, R, S, T, y, u$ satisfacen la ecuación (1.29) a lo largo de la tangente a K. Las diferenciales de P y  $Q$ satisfacen que

$$
dP = Rdx + Sdy \; ; \; \text{ luego} \; R = \frac{dP}{dx} - S\frac{dy}{dx}
$$
  

$$
dQ = Sdx + Tdy \; ; \; \text{ luego} \; S = \frac{dQ}{dx} - T\frac{dy}{dx}
$$
 (1.30)

y (1.29) se puede escribir como  $AR + BS + CT + H = 0$ . Sustituyendo el valor de R en la ecuación anterior y multiplicando por  $\frac{dy}{dx}$  se tiene que

$$
A\left(\frac{dP}{dx} - S\frac{dy}{dx}\right)\frac{dy}{dx} + BS\frac{dy}{dx} + CT\frac{dy}{dx} + H\frac{dy}{dx} = 0.
$$
 (1.31)

Agrupando términos convenientemente se obtiene

$$
S\left(A\left(\frac{dy}{dx}\right)^2 - B\frac{dy}{dx} + C\right) - \left[\left(A\frac{dP}{dx} + H\right)\frac{dy}{dx} + C\frac{dQ}{dx}\right] = 0.\tag{1.32}
$$

Si  $\frac{dy}{dx}$ , son elegidos tales que,

$$
A\left(\frac{dy}{dx}\right)^2 - B\frac{dy}{dx} + C = 0.
$$
\n(1.33)

Entonces la ecuación (1.32) se reduce a una simple relación entre  $\frac{dP}{dx}$  y  $\frac{dQ}{dx}$  como sigue

$$
\left(A\frac{dP}{dx} + H\right)\frac{dy}{dx} + C\frac{dQ}{dx} = 0.\tag{1.34}
$$

Las dos soluciones de (1.34) definen las direcciones características para las cuales la ecuación (1.33) también las tiene. Comparando (1.34) con (1.27) se tiene que la EDP (1.29) es

Una EDP hiperbólica si existen dos caracteristicas reales.

Una EDP parabólica si existe una caracteristica real.

#### Una EDP elíptica si las caracteristicas son complejas.

La clasificación de una EDP se ha llevado a cabo en coordenadas cartesianas. Una importante pregunta seria. ¿Se podría alterar el tipo de EDP al hacer una transformación de coordenadas? Veremos que la respuesta es No; en efecto, sean  $(\xi, \eta)$  las nuevas variables independientes las cuales serán introducidas en lugar de  $(x, y)$  y se supondrá que el difeomorfismo  $\xi = \xi(x, y)$  y  $\eta = \eta(x, y)$  es conocido, luego se tiene que

$$
\frac{\partial u}{\partial x} = \frac{\partial u}{\partial \xi} \frac{\partial \xi}{\partial x} + \frac{\partial u}{\partial \eta} \frac{\partial \eta}{\partial x} = \frac{\partial u}{\partial \xi} \xi_x + \frac{\partial u}{\partial \eta} \eta_x,
$$

así

$$
\frac{\partial^2 u}{\partial x^2} = \frac{\partial^2 u}{\partial x \partial \xi} \xi_x + \frac{\partial u}{\partial \xi} \xi_{xx} + \frac{\partial^2 u}{\partial x \partial \eta} \eta_x + \frac{\partial u}{\partial \eta} \eta_{xx}.
$$
(1.35)

Por otro lado,

$$
\frac{\partial u}{\partial y} = \frac{\partial u}{\partial \xi} \xi_y + \frac{\partial u}{\partial \eta} \eta_y,
$$

entonces

$$
\frac{\partial^2 u}{\partial y^2} = \frac{\partial^2 u}{\partial y \partial \xi} \xi_y + \frac{\partial u}{\partial \xi} \xi_{yy} + \frac{\partial^2 u}{\partial y \partial \eta} \eta_y + \frac{\partial u}{\partial \eta} \eta_{yy},
$$
(1.36)

Además

$$
\frac{\partial^2 u}{\partial x \partial y} = \frac{\partial^2 u}{\partial x \partial \xi} \xi_y + \frac{\partial u}{\partial \eta} \xi_{yx} + \frac{\partial^2 u}{\partial x \partial \eta} \eta_y + \frac{\partial u}{\partial \eta} \eta_{yx}.
$$
 (1.37)

Sustituyendo en la ecuación (1.29) se obtiene

$$
A\left(\frac{\partial^2 u}{\partial x \partial \xi}\xi_x + \frac{\partial u}{\partial \xi}\xi_{xx} + \frac{\partial^2 u}{\partial x \partial \eta}\eta_x + \frac{\partial u}{\partial \eta}\eta_{xx}\right) + B\left(\frac{\partial^2 u}{\partial x \partial \xi}\xi_y + \frac{\partial u}{\partial \eta}\xi_{yx} + \frac{\partial^2 u}{\partial x \partial \eta}\eta_y + \frac{\partial u}{\partial \eta}\eta_{yx}\right)
$$
(1.38)

$$
+C\left(\frac{\partial^2 u}{\partial y \partial \xi}\xi_y + \frac{\partial u}{\partial \xi}\xi_{yy} + \frac{\partial^2 u}{\partial y \partial \eta}\eta_y + \frac{\partial u}{\partial \eta}\eta_{yy}\right) + H = 0.
$$

Por otro lado, se tiene que

$$
\frac{\partial^2 u}{\partial \xi \partial x} = \frac{\partial^2 u}{\partial \xi^2} \xi_x + \frac{\partial^2 u}{\partial \xi \partial \eta} \eta_x; \qquad \frac{\partial^2 u}{\partial \eta \partial x} = \frac{\partial^2 u}{\partial \eta \partial \xi} \xi_x + \frac{\partial^2 u}{\partial \eta^2} \eta_x
$$

$$
\frac{\partial^2 u}{\partial \xi \partial y} = \frac{\partial^2 u}{\partial \xi^2} \xi_y + \frac{\partial^2 u}{\partial \xi \partial \eta} \eta_y; \qquad \frac{\partial^2 u}{\partial \eta \partial y} = \frac{\partial^2 u}{\partial \eta \partial \xi} \xi_y + \frac{\partial^2 u}{\partial \eta^2} \eta_y
$$

Sustituyendo estos valores en la ecuación (1.38) resulta

$$
A\left(\left(\frac{\partial^2 u}{\partial \xi^2}\xi_x + \frac{\partial^2 u}{\partial \xi \partial \eta}\eta_x\right)\xi_x + \frac{\partial u}{\partial \xi}\xi_{xx} + \left(\frac{\partial^2 u}{\partial \eta \partial \xi}\xi_x + \frac{\partial^2 u}{\partial \eta^2}\eta_x\right)\eta_x + \frac{\partial u}{\partial \eta}\eta_{xx}\right) + B\left(\left(\frac{\partial^2 u}{\partial \xi^2}\xi_x + \frac{\partial^2 u}{\partial \xi \partial \eta}\eta_x\right)\xi_y + \frac{\partial u}{\partial \eta}\xi_{yx} + \left(\frac{\partial^2 u}{\partial \eta \partial \xi}\xi_x + \frac{\partial^2 u}{\partial \eta^2}\eta_x\right)\eta_y + \frac{\partial u}{\partial \eta}\eta_{yx}\right) + C\left(\left(\frac{\partial^2 u}{\partial \xi^2}\xi_y + \frac{\partial^2 u}{\partial \xi \partial \eta}\eta_y\right)\xi_y + \frac{\partial u}{\partial \xi}\xi_{yy} + \left(\frac{\partial^2 u}{\partial \eta \partial \xi}\xi_y + \frac{\partial^2 u}{\partial \eta^2}\eta_y\right)\eta_y + \frac{\partial u}{\partial \eta}\eta_{yy}\right) + H = 0.
$$

Agrupando términos convenientemente se llega a

$$
A' \frac{\partial^2 u}{\partial \xi^2} + B' \frac{\partial^2 u}{\partial \xi \partial \eta} + C' \frac{\partial^2 u}{\partial \eta^2} + H' = 0,
$$
\n(1.39)

donde

$$
A' = A\xi_x^2 + B\xi_x\xi_y + C\xi_y^2; \quad B' = 2A\eta_x\xi_x + B(\eta_x\xi_y + \xi_x\eta_y) + 2C\eta_y\xi_y
$$
  

$$
C' = A\eta_x^2 + B\eta_x\eta_y + C\eta_y^2; \quad H' = A\left(\frac{\partial u}{\partial\xi}\xi_{xx} + \frac{\partial u}{\partial\eta}\eta_{xx}\right) + B\left(\frac{\partial u}{\partial\eta}\xi_{yx} + \frac{\partial u}{\partial\eta}\eta_{yx}\right)
$$

$$
+ C\left(\frac{\partial u}{\partial\xi}\xi_{yy} + \frac{\partial u}{\partial\eta}\eta_{yy}\right)
$$

Luego mediante cálculos y manipulación algebraica llegamos a que el discriminante de la ecuación anterior cumple que

$$
(B')^{2} - 4(A')(C') = J[B^{2} - 4AC],
$$

donde J es el determinante del jacobiano de la transformación; es decir,

$$
J = Det \begin{pmatrix} \xi_x & \xi_y \\ \eta_x & \eta_y \end{pmatrix} = \xi_x \eta_y - \xi_y \eta_x.
$$

Por lo tanto, implica que los discriminantes de las ecuaciones en diferentes coordenadas son proporcionales entre si; es decir, el discriminante será el mismo para ambas coordenadas, así la clasificación de la EDP (1.39) es la misma que se obtuvo en coordenadas cartesianas. Esto nos responde que una transformación de coordenadas no cambia el tipo  $\alpha$  EDP.

#### 1.4.2. Clasificación de sistemas de ecuaciones por características

Debemos destacar que las ecuaciones que rigen los problemas de dinámicas de fluidos vienen dadas por EDP. Un sistema de EDP de primer orden con incógnitas  $u, v, y$  con dos variables independientes  $(x, y)$ , se podría escribir como sigue:

$$
A_{11}\frac{\partial u}{\partial x} + B_{11}\frac{\partial u}{\partial y} + A_{12}\frac{\partial v}{\partial x} + B_{12}\frac{\partial v}{\partial y} = E_1
$$
  

$$
A_{21}\frac{\partial u}{\partial x} + B_{21}\frac{\partial u}{\partial y} + A_{22}\frac{\partial v}{\partial x} + B_{22}\frac{\partial v}{\partial y} = E_2
$$
 (1.40)

Como u y v son funciones de  $(x, y)$  se obtienen las siguientes relaciones

$$
du = \frac{\partial u}{\partial x} dx + \frac{\partial u}{\partial y} dy
$$
  
\n
$$
dv = \frac{\partial v}{\partial x} dx + \frac{\partial v}{\partial y} dy
$$
\n(1.41)

Para poder clasificar el sistema de ecuaciones (1.40) debemos encontrar multiplicadores  $L_1$  y  $L_2$  tales que

$$
L_1 \left( A_{11} \frac{\partial u}{\partial x} + B_{11} \frac{\partial u}{\partial y} + A_{12} \frac{\partial v}{\partial x} + B_{12} \frac{\partial v}{\partial y} \right) = L_1 E_1
$$
  

$$
L_2 \left( A_{21} \frac{\partial u}{\partial x} + B_{21} \frac{\partial u}{\partial y} + A_{22} \frac{\partial v}{\partial x} + B_{22} \frac{\partial v}{\partial y} \right) = L_2 E_2.
$$
 (1.42)

Entonces,  $m_1du + m_2dv = L_1E_1 + L_2E_2$ , en efecto, si la afirmación anterior es verdadera, de las ecuaciones (1.41) y (1.42) se tendría que

$$
\frac{\partial u}{\partial x}(L_1A_{11} + L_2A_{21}) + \frac{\partial u}{\partial y}(L_1B_{11} + L_2B_{21}) + \frac{\partial v}{\partial x}(L_1A_{12} + L_2A_{22}),
$$
  

$$
+ \frac{\partial v}{\partial y}(L_1B_{12} + L_2B_{22}) = \frac{\partial u}{\partial x}m_1dx + \frac{\partial u}{\partial y}m_1dy + \frac{\partial v}{\partial x}m_2dx + \frac{\partial v}{\partial y}m_2dy,
$$

obteniendo el siguiente sistema de ecuaciones

$$
L_1A_{11} + L_2A_{21} = m_1dx; \quad L_1B_{11} + L_2B_{21} = m_1dy
$$

$$
L_1A_{12} + L_2A_{22} = m_2dx; \quad L_1B_{12} + L_2B_{22} = m_2dy.
$$

Eliminando  $m_1$  y  $m_2$  y agrupando términos convenientemente se tiene que

$$
\begin{bmatrix}\n(A_{11}dy - B_{11}dx) & (A_{21}dy - B_{21}dx) \\
(A_{12}dy - B_{12}dx) & (A_{22}dy - B_{22}dx)\n\end{bmatrix}\n\begin{bmatrix}\nL_1 \\
L_2\n\end{bmatrix} = \begin{pmatrix}\n0 \\
0\n\end{pmatrix}
$$
\n(1.43)

Tomando  $\lambda = \frac{dy}{dx}$  y para evitar la solución trivial debemos considerar el caso que

$$
Det \begin{bmatrix} (A_{11}\lambda - B_{11}) & (A_{21}\lambda - B_{21}) \\ (A_{12}\lambda - B_{12}) & (A_{22}\lambda - B_{22}) \end{bmatrix} = \begin{pmatrix} 0 \\ 0 \end{pmatrix}
$$
 (1.44)

Resolviendo el determinante se obtiene la siguiente ecuación de segundo grado

$$
(A_{11}A_{22} - A_{21}A_{12})\lambda^2 - (A_{11}B_{22} - A_{21}B_{12} + B_{11}A_{22} - B_{21}A_{12})\lambda
$$
  
 
$$
+ (B_{11}B_{22} - B_{21}B_{12}) = 0,
$$
 (1.45)

obviamente la ecuación anterior tiene dos soluciones y la naturaleza de dichas soluciones dependerán del discriminante

$$
DIS = (A_{11}B_{22} - A_{21}B_{12} + B_{11}A_{22} - B_{21}A_{12})^{2}
$$
  
-4 $(A_{11}A_{22} - A_{21}A_{12})(B_{11}B_{22} - B_{21}B_{12}).$  (1.46)

Concluimos que la clasificación del sistema de EDP será:

hiperbólica si existen dos raíces reales.

parabólica si existe una raíz real.

elíptica si las raíces son complejas.

A continuación presentamos un ejemplo muy estudiado en el campo de la electricidad, con la finalidad de visualizar el método de clasificación de EDP por el método de la característica.

Ejemplo 1.1 Clasificar la ecuación que rige el flujo potencial compresible estacionario para dos dimensiones

$$
\left(1 - \frac{u^2}{c^2}\right) \frac{\partial^2 \phi}{\partial x^2} - \frac{2uv}{c^2} \frac{\partial^2 \phi}{\partial x \partial y} + \left(1 - \frac{v^2}{c^2}\right) \frac{\partial^2 \phi}{\partial y^2} = 0,
$$

donde c es la velocidad del sonido.

Tomando  $u = \frac{\partial \phi}{\partial x}$  y  $v = \frac{\partial \phi}{\partial y}$  se obtiene el siguiente sistema de EDP  $\overline{a}$  $\int$  $\overline{a}$  $u^2$ 2 − 1  $\mathbf{r}$  $\frac{\partial u}{\partial x} + \frac{2uv}{c^2} \frac{\partial v}{\partial x} +$ 2  $\overline{a}$  $v^2$ 2 − 1  $\mathbf{r}$  $\frac{\partial v}{\partial y} = 0$ 

$$
\begin{cases} \left(\frac{1}{c^2} - 1\right) \frac{dy}{dx} + \frac{1}{c^2} \frac{dy}{dx} + \left(\frac{1}{c^2} - 1\right) \frac{dy}{dy} = 0\\ \frac{\partial u}{\partial y} - \frac{\partial v}{\partial x} = 0 \end{cases}
$$
(1.47)

Usando un razonamiento análogo al anterior se tiene que

$$
L_1\left(\left(\frac{u^2}{c^2} - 1\right)\frac{\partial u}{\partial x} + \frac{2uv}{c^2}\frac{\partial v}{\partial x} + \left(\frac{v^2}{c^2} - 1\right)\frac{\partial v}{\partial y}\right) + L_2\left(\frac{\partial u}{\partial y} - \frac{\partial v}{\partial x}\right) = 0 = m_1 du + m_2 dv
$$

Agrupando términos convenientemente da que

$$
\frac{\partial u}{\partial x}L_1\left(\frac{u^2}{c^2} - 1\right) + \frac{\partial u}{\partial y}L_2 + \frac{\partial v}{\partial x}\left(L_1\frac{2uv}{c^2} - L_2\right) + \frac{\partial v}{\partial y}L_1\left(\frac{v^2}{c^2} - 1\right)
$$

$$
= \frac{\partial u}{\partial x}m_1dx + \frac{\partial u}{\partial y}m_1dy + \frac{\partial v}{\partial x}m_2dx + \frac{\partial v}{\partial y}m_2dy.
$$

Haciendo algunas manipulaciones algebraicas se obtiene

$$
\begin{cases}\nL_1 \left(\frac{u^2}{c^2} - 1\right) dy - L_2 dx = 0 \\
L_1 \frac{2uv}{c^2} dy - L_2 dy - L_1 \left(\frac{v^2}{c^2} - 1\right) = 0\n\end{cases}
$$

y en forma matricial

$$
\begin{pmatrix}\n\left(\frac{u^2}{c^2} - 1\right) dy & -dx \\
\frac{2uv}{c^2} dy - \left(\frac{v^2}{c^2} - 1\right) & -dy\n\end{pmatrix}\n\begin{pmatrix}\nL_1 \\
L_2\n\end{pmatrix} = \begin{pmatrix}\n0 \\
0\n\end{pmatrix}
$$

Para evitar la solución trivial hagamos  $Det(A) = 0$ , es decir

$$
-\left(\frac{u^2}{c^2} - 1\right)dy^2 + dx \left[\frac{2uv}{c^2}dy - \left(\frac{v^2}{c^2} - 1\right)\right] = 0,
$$

y dividiendo entre  $dx^2$  se tiene

$$
\left(\frac{u^2}{c^2} - 1\right) \left(\frac{dy}{dx}\right)^2 - \frac{2uv}{c^2} \left(\frac{dy}{dx}\right) + \left(\frac{v^2}{c^2} - 1\right) = 0.
$$

De donde se obtiene el discriminante

$$
DIS = \left(\frac{2uv}{c^2}\right)^2 - 4\left(\frac{u^2}{c^2} - 1\right)\left(\frac{v^2}{c^2} - 1\right).
$$

Después de operar convenientemente se obtiene que

$$
DIS = 4\left(\frac{u^2 + v^2}{c^2} - 1\right). \tag{1.48}
$$

Esto indica que el sistema de EDP será hiperbólico siempre que  $\frac{u^2+v^2}{2}$  $\frac{1}{c^2}$  > 1 o será parabólico siempre que  $u^2 + v^2 = c^2$ . As a set of the set of the set of the set of the set of the set of the set of the set of the set of the set of the set of the set of the set of the set of the set of the set of the set of the set of the set of the set o

#### 1.4.3. Definición general de superficie característica

Sea un sistema de *n* EDP de primer orden para las *n* incógnitas  $u^i$ ,  $i = 1, ..., n$  en el espacio m dimensional  $x^k$ ,  $k = 1, ..., m$  incluyendo eventualmente la variable tiempo. El sistema de n EDP escrita en forma de conservación y usando la convención de suma sobre indices repetidos se tiene:

$$
\frac{\partial F_i^k}{\partial x^k} = Q_i, \quad k = 1, \dots, m; \quad i = 1, \dots, n. \tag{1.49}
$$

Esta ecuación puede verse como un sistema de ecuaciones

$$
\begin{cases}\n\frac{\partial F_1^1}{\partial x^1} + \frac{\partial F_1^2}{\partial x^2} + \dots + \frac{\partial F_1^m}{\partial x^m} = Q_1 \\
\frac{\partial F_2^1}{\partial x^1} + \frac{\partial F_2^2}{\partial x^2} + \dots + \frac{\partial F_2^m}{\partial x^m} = Q_2 \\
\vdots \\
\frac{\partial F_n^1}{\partial x^1} + \frac{\partial F_n^2}{\partial x^2} + \dots + \frac{\partial F_n^m}{\partial x^m} = Q_n\n\end{cases}
$$
\n(1.50)

El análisis del sistema recae sobre la forma cuasi-lineal obtenida después de introducir las matrices Jacobianas  $A<sup>k</sup>$  definidas por

$$
A_{ij}^{k} = \frac{\partial F_{i}^{k}}{\partial u^{j}}; \quad j = 1, 2, ..., n.
$$
 (1.51)

Por ejemplo, si  $k = 1$  entonces se obtiene la siguiente matriz Jacobiana

$$
A_{ij}^1 = \left( \begin{array}{cccc} \frac{\partial F_1^1}{\partial u^1} & \frac{\partial F_1^1}{\partial u^2} & \cdots & \frac{\partial F_1^1}{\partial u^n} \\ \\ \frac{\partial F_2^1}{\partial u^1} & \frac{\partial F_2^1}{\partial u^2} & \cdots & \frac{\partial F_2^1}{\partial u^n} \\ \\ \vdots & & \ddots & \vdots \\ \\ \frac{\partial F_n^1}{\partial u^1} & \frac{\partial F_n^1}{\partial u^2} & \cdots & \frac{\partial F_n^1}{\partial u^n} \end{array} \right)
$$

y así sucesivamente para los demás valores de  $k$ ; luego  $A_{ij}^1$  $\partial u^j$  $rac{\partial u}{\partial x^1}$  corresponde a la primera columna del sistema de ecuaciones. Por lo tanto, el sistema de ecuaciones toma la forma cuasi-lineal como sigue:

$$
A_{ij}^{k} \frac{\partial u^{j}}{\partial x^{k}} = Q_{i}, \quad k = 1, ..., m; \quad i, j = 1, ..., n.
$$
 (1.52)

Que en forma matricial se escribe como

$$
A^{k} \frac{\partial U}{\partial x^{k}} = Q, \quad k = 1, ..., m
$$
\n(1.53)

donde el vector U es de orden  $(n \times 1)$  y contiene las incógnitas  $u^j$ , mientras que  $A^k$ son matrices de orden  $(n \times n)$  y Q un vector de términos conocidos y no conocidos de orden  $(n \times 1)$ . Las matrices  $A^k$  y el vector  $Q$  pueden depender de  $x^k$  y de U pero no del gradiente de U.

Si la solución de (1.53) es expresable como una onda general que se propaga en la dirección  $\vec{n}$ , ésta tendrá la forma

$$
U = \widehat{U}e^{i(\overrightarrow{n}\overrightarrow{x})} = \widehat{U}e^{i(n_kx^k)}.
$$
\n(1.54)

Reemplazando la solución (1.54) en la ecuación (1.53) y tomando la parte homogénea se obtiene

$$
A^k \widehat{U} e^{i(\overrightarrow{n}.\overrightarrow{x})} in_k = 0 \implies A^k n_k \widehat{U} = 0, \quad k = 1, ..., m.
$$

Para que nuestra solución sea distinta de la trivial el determinante de la matriz debe ser nulo, es decir

$$
\det |A^k n_k| = 0. \tag{1.55}
$$

No debemos olvidar que estamos usando convención de suma sobre índices repetidos. Esta ecuación tiene a lo sumo n soluciones(raíces), o sea las n superficies características. El sistema se dice hiperbólico si todas las soluciones son reales y linealmente independientes. Si todas son complejas es elíptico, si hay de ambas es híbrido. Si obtenemos  $m$ soluciones reales;  $1 \leq m \leq n-1$  el sistema se dice parabólico. Esto ocurrirá cuando al menos una de las variables no posea derivadas respecto a alguna de las coordenadas espaciales.

Para nuestra ecuación particular del transporte de gas (1.26) y de la ecuación (1.55) obtenemos  $\frac{1}{2}$ J.  $\overline{\phantom{a}}$  $\mathbf{r}$  $\overline{a}$ 

$$
\det \left| \left( \begin{array}{ccc} 0 & -1 & 0 \\ a_2 & a_1 & a_3 \\ a_6 & 0 & a_7 \end{array} \right) n_x + \left( \begin{array}{ccc} -1 & 0 & 0 \\ -a_1 & -1 & 0 \\ -a_5 & 0 & -1 \end{array} \right) n_t \right| = 0
$$

Tomando  $\lambda = \frac{n_x}{n}$  $\frac{n_x}{n_t}$ , obtenemos

$$
\det \begin{vmatrix} -1 & -\lambda & 0 \\ a_2\lambda - a_1 & a_1\lambda - 1 & a_3\lambda \\ a_6\lambda - a_5 & 0 & a_7\lambda - 1 \end{vmatrix} = 0
$$

Resolviendo el determinante anterior se tiene que

$$
-(a_1\lambda - 1)(a_7\lambda - 1) - a_3\lambda^2(a_6\lambda - a_5) + \lambda(a_2\lambda - a_1)(a_7\lambda - 1) = 0.
$$

Haciendo manipulaciones algebraicas, se obtiene el siguiente polinomio de tercer grado

$$
(a_3a_6 - a_2a_7)\lambda^3 + (2a_1a_7 - a_3a_5 + a_2)\lambda^2 - (2a_1 + a_7)\lambda + 1 = 0 \tag{1.56}
$$

Si se sustituyen los valores correspondientes de los  $a_i$  vistos en (1.25), se tiene que los coeficientes del polinomio (1.56) están dados por

$$
a_3a_6 - a_2a_7 = V\left(V^2 - zRT - \frac{(zR)^2T}{C_v}\right);
$$
  
\n
$$
2a_2a_7 - a_3a_5 + a_2 = 3V^2 - zRT - \frac{(zR)^2T}{C_v};
$$
  
\n
$$
-(2a_1 + a_7) = 3V.
$$

El siguiente paso es dividir el polinomio (1.56), entre el coeficiente del término de grado mayor, con la finalidad de obtener un polinomio mónico. Para ello partiremos de la siguiente condición

$$
V^2 \neq zRT + \frac{(zR)^2T}{C_v}.
$$
Luego se obtiene el siguiente polinomio mónico cuyos coeficientes dependen de las incógnitas  $(V, T, C_v, z)$  como sigue

$$
\lambda^3 + u\lambda^2 + v\lambda + w = 0,\tag{1.57}
$$

donde 
$$
u = \frac{3V^2 - zRT - \frac{(zR)^2T}{C_v}}{V(V^2 - zRT - \frac{(zR)^2T}{C_v})}
$$
,  $v = -\frac{3}{V^2 - zRT - \frac{(zR)^2T}{C_v}}$  y  
\n $w = -\frac{1}{V(V^2 - zRT - \frac{(zR)^2T}{C_v})}$ .

Observemos que se ha obtenido un polinomio de tercer grado, cuyas raíces serán los autovalores (autofunciones) de la matriz (1.26). Un caso particular pero valido en un problema transiente de gas es suponer que  $z = 1$  y  $C_v = c$ tte, además  $R = c$ tte ya que es la constante del gas transportado. Estas hipótesis se harán con la finalidad de obtener una expresión, que dependa únicamente de las variables que influyen directamente en el proceso hidrodinámico del gas, como lo son la velocidad y la temperatura del gas.

Por otro lado, para encontrar el discriminante en un polinomio de tercer grado, se definen las siguientes ecuaciones

$$
p = v - \frac{u^2}{3}
$$
;  $q = w + \frac{2u^3}{27} - \frac{uv}{3}$ ,

sustituyendo los valores de  $u, v, y, w$  en las ecuaciones anteriores, se tiene que

$$
p = \frac{9V^2\Phi - \Psi^2}{3(V\Phi)^2};
$$

y

$$
q = \frac{27V^2\Phi^2 + 2\Psi^3 - 27V^2\Phi\Psi}{(3V\Phi)^3},
$$

donde  $\Phi = V^2 - zRT - \frac{(zR)^2T}{C}$  $\frac{(R)^2 T}{C_v}$  y  $\Psi = 3V^2 - zRT - \frac{(zR)^2 T}{C_v}$  $\frac{C_v}{C_v}$ .

Por otro lado, el discriminante viene dado por

$$
DIS = \frac{q^2}{4} + \frac{p^3}{27}.
$$

Si  $DIS > 0$ ; las tres raíces son reales y distintas.

Si  $DIS = 0$ ; las tres raíces son reales y dos de ellas son iguales.

Si DIS < 0; solo existe una raíz real y las demás son imaginarias.

Se concluirá que el sistema de EDP será hiperbólico si las raíces (autovalores) son todas reales y distintas (linealmente independientes). Será parabólico si las raíces son

todas reales pero repetidos (linealmente dependientes). Será elíptico si solo existe una raíz real y las demás son imaginarias, recordando que en muchas ocasiones estas soluciones están asociadas a problemas del tipo parabólico o hiperbólico. Será híbrido si tiene de ambas categorías. Sin embargo, considerando que estamos en un problema transitorio (que depende de la variable tiempo), nosotros podemos descartar como posibilidad el caso elíptico; luego mediante cálculos algebraicos sencillos se obtiene la siguiente ecuación no lineal

$$
DIS = \left(\frac{27V^2\Phi^2 + 2\Psi^3 - 27V^2\Phi\Psi}{2(3V\Phi)^3}\right)^2 + \left(\frac{9V^2\Phi - \Psi^2}{3^2(V\Phi)^2}\right)^3.
$$
 (1.58)

Así se ha obtenido una ecuación que depende de las variables temperatura y velocidad, la cual nos dará información de la categoría de la EDP a la que pertenece. Por ejemplo si estamos considerando un proceso isotérmico; entonces la temperatura es constante en la ecuación (1.58), y así podremos encontrar valores de la velocidad V donde la función DIS toma valores positivos, negativos o nulos, clasificando el sistema de EDP. A continuación presentamos la gráfica obtenida para valores de velocidad del gas, obtenidas mediante el algoritmo presentado en el capitulo 2, vs la función DIS.

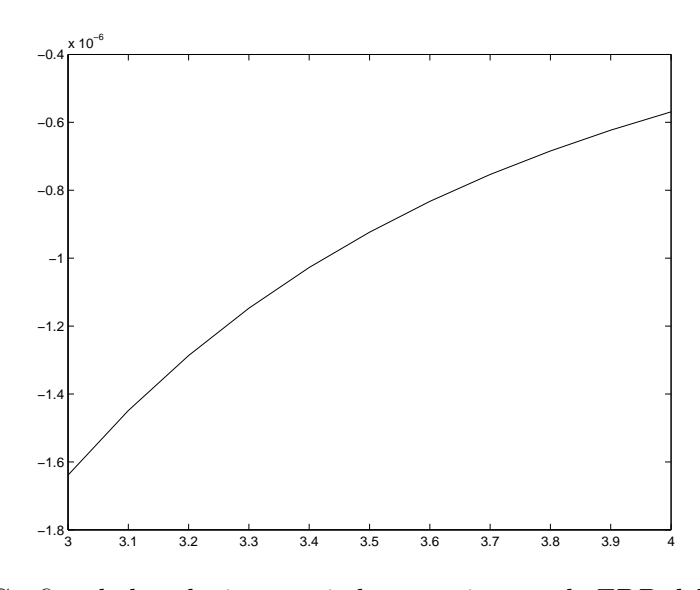

Figura 1.2: Gráfica de la solución asociada a un sistema de EDP del tipo elíptica.

Por otro lado si el proceso de transporte es no isotérmico, entonces podemos considerar un funcional de la forma

$$
\Gamma(V,T)=\left(\frac{27 V^2 \Phi^2 + 2 \Psi^3 - 27 V^2 \Phi \Psi}{2 (3 V \Phi)^3}\right)^2 + \left(\frac{9 V^2 \Phi - \Psi^2}{3^2 (V \Phi)^2}\right)^3,
$$

donde  $\Phi = V^2 - zRT - \frac{(zR)^2T}{C}$  $\frac{(R)^2T}{C_v}$  y  $\Psi = 3V^2 - zRT - \frac{(zR)^2T}{C_v}$  $\frac{R)^2 T}{C_v}$ . En este caso se obtendrá una región formada por el par  $(V, T)$ , en los cuales el funcional  $\Gamma$  alcanza valores positivos, negativos o iguales a cero; es decir, se ha logrado clasificar el sistema de EDP (1.4) en dicha región. A continuación presentamos la gráfica obtenida para valores de velocidad y temperatura del gas.

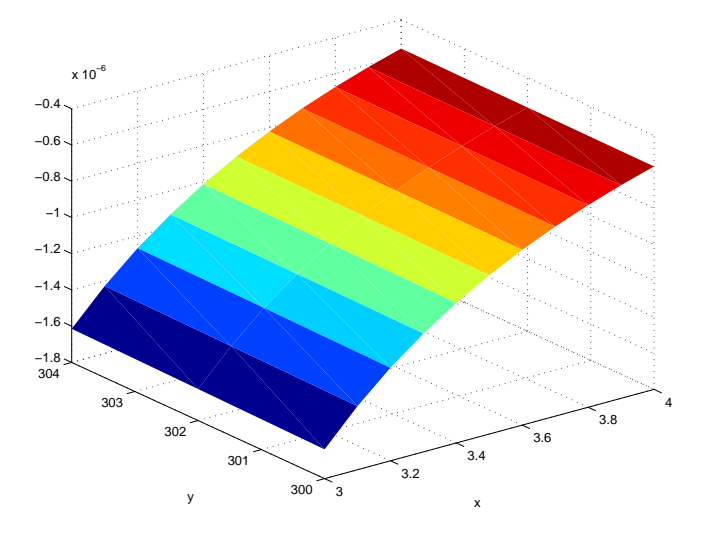

Figura 1.3: Gráfica de la solución asociada a un sistema de EDP del tipo elíptica.

Como se ha observa en las Figuras 1.2 y 1.3, se han obtenido soluciones negativas, sin embargo son valores muy por debajo de 10−<sup>5</sup> , y tomando en cuenta que se considero valores aproximados para la compresibilidad  $z$  y al calor especifico  $C_v$ , entonces se podría aceptar dicha solución, como la solución nula. Entonces se estaría obteniendo soluciones asociadas a sistemas de EDP del tipo parabólico; es decir, el sistema de EDP que se propone en este trabajo de tesis es del tipo parabólico. Por otro lado, recordemos que se esta usando un valor de velocidad muy bajo, respecto a la velocidad del sonido, entonces es correcto decir que el sistema de EDP (1.4) es del tipo parabólico, ya que la solución del caso transitorio converge a la solución del caso estacionario, siempre y cuando las condiciones de frontera no dependan del tiempo. En otras palabras la solución del sistema de EDP (1.4) es atractor a la solución estacionaria.

La finalidad de clasificar el sistema de EDP (1.4) es la elección correcta del método numérico para resolver dicho sistema; ya que en caso hiperbólico se presentará un transporte de gas turbulento y con ello ondas de choque, y esto traerá como consecuencia singularidades en las soluciones, por ello debemos elegir un método lo suficientemente eficiente y exacto. Por otro lado, en el caso parabólico se presentará un proceso de transporte laminar; es decir, el movimiento del gas será suave y controlado, obteniéndose soluciones estables.

# l<br>Capítulo

# Método numérico

En este capítulo se deduce el método numérico que será utilizado para resolver numéricamente el sistema de EDP (1.4) que modela el problema no isotérmico del transporte de gas.

El método numérico propuesto (método spectral) utiliza el operador derivada de Chebyshev para discretizar la variable espacial del modelo (1D) y un esquema tipo diferencias finitas para discretizar la variable temporal del modelo. Por tal motivo, en la siguiente sección se introducen los polinomios ortogonales (especialmente la familia de polinomios de Chebyshev) y las herramientas matemáticas necesarias para deducir el operador derivada de Chebyshev. Posteriormente, se hace una breve introducción sobre el método de diferencias finitas y se define el esquema que será usado para aproximar la derivada temporal. Finalmente, en las dos últimas secciones, se dan los algoritmos del método planteado para los casos isotérmicos y no isotérmicos.

# 2.1. Sistema de polinomios ortogonales en (-1,1)

En esta sección consideraremos desde un punto de vista general el problema de la expansión de una función en términos de un sistema de polinomios ortogonales. Denotemos por  $P_N$  el espacio de todos los polinomios de grado  $\leq N$ ; es decir,

$$
P_N = \{p(x) = a_n x^n + a_{n-1} x^{n-1} + \dots + a_1 x + a_0 : a_i \in \mathbb{R}; i = 0, 1, ..., N\}.
$$

Asumamos que  $\{P_k\}_{k=0,1,\ldots}$  es un sistema de polinomios algebraicos (con grado de  $P_k=$ k), los cuales son mutuamente ortogonales sobre el intervalo  $(-1, 1)$  con respecto a una función peso  $\omega$ ; es decir

$$
\int_{-1}^{1} P_k(x) P_m(x) \omega(x) dx = 0; \quad \text{isimple que} \quad m \neq k. \tag{2.1}
$$

El teorema clásico de Weirstrass implica que tal sistema es completo en el espacio  $L^2_{\omega}(-1,1)$ . Éste es el espacio de todas las funciones v tales que la norma

$$
||v||_{\omega} = \left(\int_{-1}^{1} |v(x)|^2 \omega(x) dx\right)^{1/2} < \infty.
$$
 (2.2)

El producto interno asociado es

$$
\langle u, v \rangle_{\omega} = \int_{-1}^{1} u(x)v(x)\omega(x)dx.
$$
 (2.3)

La serie de una función  $u \in L^2_{\omega}(-1,1)$  en términos del sistema  $\{P_k\}$  es de la forma

$$
u = \sum_{k=0}^{\infty} \hat{u}_k P_k; \text{ donde } \hat{u}_k = \frac{1}{\|P_k\|_{\omega}^2} \int_{-1}^1 u(x) P_k(x) \omega(x) dx = \frac{1}{\|P_k\|_{\omega}^2} \langle u, P_k \rangle_{\omega}. \tag{2.4}
$$

En efecto, como  $u =$  $\infty$  $_{k=0}$  $\hat{u}_k P_k$  y  $\{P_k\}_k$  son ortogonales, se puede asegurar que

$$
\langle P_m, u \rangle_{\omega} = \langle P_m, \sum_{k=0}^{\infty} \hat{u}_k P_k \rangle_{\omega} = \sum_{k=0}^{\infty} \hat{u}_k \langle P_m, P_k \rangle_{\omega} = \hat{u}_m \langle P_m, P_m \rangle_{\omega}.
$$

Por otro lado, la serie truncada de u, es el polinomio de orden N de la forma

$$
P_N u = \sum_{k=0}^{N} \hat{u}_k P_k.
$$
\n
$$
(2.5)
$$

**Teorema 2.1** Sea  $\Phi$  un espacio vectorial de dimensión n, y  $\{u_j\}_{j=1}^n$  una base ortonormal de  $\Phi$ , entonces dado  $v \in \Phi$  se tiene que

$$
v = \sum_{j=1}^n \langle v, u_j \rangle u_j
$$

**Demostración:** Sea  $v \in \Phi$ , como  $\{u_j\}$  es una base ortonormal de  $\Phi$  se obtiene que existen  $\alpha_j \in \Re$  tales que

$$
v = \sum_{j=1}^{n} \alpha_j u_j \tag{2.6}
$$

Por otro lado,  $\langle v, u_k \rangle =$  $\frac{n}{\sqrt{n}}$  $j=1$  $\alpha_j u_j, u_k$  $\frac{1}{1}$  $= \alpha_k \langle u_k, u_k \rangle = \alpha_k$ . Así  $\alpha_k = \langle v, u_k \rangle$ , sustituyendo el valor de  $\alpha_k$  en la ecuación (2.6) se obtiene que:

$$
v = \sum_{j=1}^{n} \langle v, u_j \rangle u_j
$$

**Teorema 2.2**  $P_N u$  es la proyección ortogonal de u sobre  $P_N$  en el producto interno  $(2.3);$  es decir,  $\langle P_N u, v \rangle_\omega = \langle u, v \rangle_\omega \ \forall \ v \in P_N$ .

**Demostración:** Sea  $v \in P_N$ . Usando operaciones convenientes del producto interno se obtiene que

$$
\langle P_N u, v \rangle_{\omega} = \left\langle \sum_{k=0}^{N} \hat{u}_k P_k, v \right\rangle_{\omega} = \langle \hat{u}_N P_N + \dots + \hat{u}_1 P_1 + \hat{u}_0 P_0, v \rangle_{\omega}
$$
  
\n
$$
= \hat{u}_N \langle P_N, v \rangle_{\omega} + \hat{u}_{N-1} \langle P_{N-1}, v \rangle_{\omega} + \dots + \hat{u}_0 \langle P_0, v \rangle_{\omega}
$$
  
\nDe (2.4) 
$$
= \frac{1}{\|P_N\|_{\omega}^2} \langle u, P_N \rangle_{\omega} \langle P_N, v \rangle_{\omega} + \dots + \frac{1}{\|P_0\|_{\omega}^2} \langle u, P_0 \rangle_{\omega} \langle P_0, v \rangle_{\omega}
$$
  
\n
$$
= \left\langle u, \frac{P_N}{\|P_N\|_{\omega}^2} \langle P_N, v \rangle_{\omega} \right\rangle_{\omega} + \dots + \left\langle u, \frac{P_0}{\|P_0\|_{\omega}^2} \langle P_0, v \rangle_{\omega} \right\rangle_{\omega}
$$
  
\n
$$
= \left\langle u, \frac{P_N}{\|P_N\|_{\omega}} \left\langle \frac{P_N}{\|P_N\|_{\omega}}, v \right\rangle_{\omega} \right\rangle_{\omega} + \dots + \left\langle u, \frac{P_0}{\|P_0\|_{\omega}} \left\langle \frac{P_0}{\|P_0\|_{\omega}}, v \right\rangle_{\omega} \right\rangle_{\omega}
$$
  
\ndel Teorema 2.1 
$$
= \left\langle u, \sum_{k=0}^{N} \frac{P_k}{\|P_k\|_{\omega}} \left\langle \frac{P_k}{\|P_k\|_{\omega}}, v \right\rangle_{\omega} \right\rangle_{\omega} = \langle u, v \rangle_{\omega}
$$

Por lo tanto  $\langle P_N u, v \rangle_\omega = \langle u, v \rangle_\omega$ .

# 2.1.1. Cuadraturas tipo Gauss y polinomios discretos

En este apartado se discute la relación cerrada entre polinomios ortogonales, y la formula de integración del tipo Gauss-Lobatto en el intervalo [−1, 1]. El contenido de esta apartado incluye las formulas de interpolación de un polinomio  $P \in P_{2N-1}$ , lo cual nos permitirá transformar su análisis del espacio continuo al espacio discreto, y veremos que está intrínsecamente relacionado con la expansión finita de polinomios.

¥

**Teorema 2.3** [Integración tipo Gauss-Lobatto] Sea  $-1 = x_N < x_{N-1} < \cdots < x_0 = 1$ las N + 1 raíces del polinomio  $q(x) = P_{N+1}(x) + aP_N(x) + bP_{N-1}$  donde a y b se eligen tal que  $q(-1) = q(1) = 0$ , y sea  $\omega_0$ ,  $\omega_1$ ,...,  $\omega_N$  las soluciones del sistema lineal

$$
\sum_{j=0}^{N} (x_j)^k \omega_j = \int_{-1}^{1} x^k \omega(x) dx \qquad 0 \le k \le N,
$$

entonces

$$
\sum_{j=0}^{N} P(x_j)\omega_j = \int_{-1}^{1} P(x)\omega(x)dx \qquad \forall P \in P_{2N-1}.
$$

Demostración: De la definición de q y la ortogonalidad de los polinomios, se tiene que

$$
\langle q, \phi \rangle_{\omega} = 0; \ \forall \ \phi \in P_{N-2}.
$$

Sea  $P \in P_{2N-1}$ , entonces existe  $r \in P_{N-2}$  y  $S \in P_N$  tales que:  $P(x) = q(x)r(x) +$ S(x). Como  $q(x_i) = 0 \ \forall \ j \in \{0, 1, ..., N\}$ , entonces  $P(x_i) = S(x_i) \ \forall \ j \in \{0, 1, ..., N\}$ . Operando convenientemente se obtiene que

$$
\sum_{j=0}^{N} P(x_j)\omega_j = \sum_{j=0}^{N} S(x_j)\omega_j = \int_{-1}^{1} S(x)\omega(x)dx
$$
  
= 
$$
\int_{-1}^{1} P(x)\omega(x)dx - \int_{-1}^{1} q(x)r(x)\omega(x)dx = \int_{-1}^{1} P(x)\omega(x)dx.
$$

La última igualdad es consecuencia inmediata de (2.7) resultando que

$$
\sum_{j=0}^{N} P(x_j)\omega_j = \int_{-1}^{1} P(x)\omega(x)dx; \quad \forall \ P \in P_{2N-1}.
$$

En el importante caso de tener una función peso de Jacobi [16];  $\omega(x) = (1-x)^{\alpha}(1+x)^{\beta}$ , existe una caracterización alternativa de los puntos de Gauss-Lobatto; estos puntos son {−1, 1} y las raíces del polinomio  $q(x) = \overline{P}'_N(x)$ ; en efecto, sea  $P \in P_{2N-1}$ , luego P puede representarse de la forma

$$
P(x) = (1 - x^2)P'_N(x)r(x) + S(x), \text{ donde } r \in P_{N-2} \text{ y } S \in P_N.
$$

Análogamente a lo anterior se tiene que

$$
\sum_{j=0}^{N} P(x_j) \omega_j = \sum_{j=0}^{N} S(x_j) \omega_j = \int_{-1}^{1} S(x) \omega(x) dx
$$

$$
= \int_{-1}^{1} P(x) \omega(x) dx - \int_{-1}^{1} P'_N(x) (1 - x^2) r(x) \omega(x) dx.
$$

Del Teorema Fundamental del Cálculo se obtiene que

$$
\int_{-1}^{1} \left[ P_N(x)(1 - x^2)r(x)\omega(x) \right]' dx = P_N(x)(1 - x^2)r(x)\omega(x) \Big|_{-1}^{1} = 0.
$$

Así

$$
\int_{-1}^{1} P'_N(x)(1-x^2)r(x)\omega(x)dx = -\int_{-1}^{1} P_N(x)\left[(1-x^2)r(x)\right]'\omega(x)dx - \int_{-1}^{1} P_N(x)r(x)(1-x^2)\frac{\omega(x)}{\omega(x)}\omega(x)dx.
$$

Si  $\omega(x) = (1-x)^{\alpha}(1+x)^{\beta}$  donde  $-1 \leq \alpha, \beta \leq 1$  (peso de Jacobi), entonces  $(1-x^2)\frac{\omega'(x)}{\sqrt{x}}$  $\omega(x)$ es un polinomio de grado 1; en efecto,

$$
\omega^{'}(x) = \alpha (1-x)^{\alpha-1} (1+x)^{\beta} + \beta (1-x)^{\alpha} (1+x)^{\beta-1}.
$$

Así

$$
\frac{\omega'(x)}{\omega(x)} = \frac{(1-x)^{\alpha-1}(1+x)^{\beta-1}[\alpha(1+x) + \beta(1+x)]}{(1-x)^{\alpha}(1+x)^{\beta}} = \frac{\alpha+\beta+x(\alpha-\beta)}{(1-x)(1+x)}
$$

$$
= \frac{(\alpha-\beta)x+(\alpha+\beta)}{1-x^2}
$$

Entonces

$$
(1-x^2)\frac{\omega'(x)}{\omega(x)} = (\alpha - \beta)x + (\alpha + \beta).
$$

Obteniéndose que  $P'_N$  es ortogonal a  $(1-x^2)r(x)$ ; luego de  $(??)$  y  $(??)$  se obtiene el resultado

$$
\sum_{j=0}^{N} P(x_j)\omega_j = \int_{-1}^{1} P(x)\omega(x)dx
$$

siempre que los nodos de cuadratura interior sean las raíces de $P_N^\prime$ y los pesos definidos por

$$
\sum_{j=0}^{N} (x_j)^k \omega_j = \int_{-1}^{1} x^k \omega(x) dx \qquad 0 \leq k \leq N.
$$

Los nodos de las fórmulas del tipo Gauss-Lobatto juegan un papel importante en las aproximaciones de las derivadas, ellos son precisamente los puntos de Gauss-Lobatto,

¥

los cuales se aplican en la discretización de la ecuación diferencial. Asumiremos que la función peso  $\omega$  es dada, junto con la sucesión correspondiente de polinomios ortogonales  ${P_k}_k$ . Para un  $N \geq 0$  dado, denotamos por  $x_0, x_1, \ldots, x_N$  los nodos de los  $N+1$ puntos de la fórmula de integración del tipo Gauss-Lobatto y por  $\omega_0, \omega_1, \ldots, \omega_N$  los pesos correspondientes.

La representación de una función suave u en  $(-1, 1)$  se hará en términos de los puntos discretos del tipo Gauss-Lobatto. Las derivadas de la función son aproximadas por derivadas analíticas del polinomio de interpolación. El polinomio de interpolación se denota por  $I_N u(x_j)$  y satisface que

$$
I_N u(x_j) = u(x_j) \ \ 0 \leqslant j \leqslant N. \tag{2.8}
$$

 $I_N u(x_j)$  es único ya que los  $x_j$  son distintos. Como  $I_N u(x_j)$  es un elemento de  $P_N$ , entonces admite una expresión de la forma

$$
I_N u(x_j) = \sum_{k=0}^N \tilde{u}_k P_k(x_j).
$$

Obviamente;

$$
u(x_j) = \sum_{k=0}^{N} \tilde{u}_k P_k(x_j), \qquad (2.9)
$$

los  $\tilde{u}_k$  son llamados coeficientes polinomiales discretos de u. Ellos algunas veces se denominan coeficientes discretos de expansión y su nombre es debido al siguiente teorema.

Teorema 2.4 La relación inversa de (2.9) viene dada por

$$
\tilde{u}_k = \frac{1}{\gamma_k} \sum_{j=0}^N u(x_j) P_k(x_j) \omega_j,
$$

donde

$$
\gamma_k = \sum_{j=0}^{N} P_k^2(x_j)\omega_j.
$$
\n(2.10)

**Demostración:** Sean  $-1 = x_N < x_{N-1} < \cdots < x_0 = 1$  los nodos de los  $N+1$ puntos de la fórmula de integración del tipo Gauss-Lobatto y  $\omega_0$ ,  $\omega_1$ ,...,  $\omega_N$  los pesos correspondientes. Sean u, v funciones continuas sobre [−1, 1]. Consideremos

$$
\langle u, v \rangle_N = \sum_{j=0}^N u(x_j) v(x_j) \omega_j.
$$
 (2.11)

El cual es fácil ver que es un producto interno en  $P_N$ . Del Teorema 2.3 se obtiene que:

$$
\langle u, v \rangle_N = \sum_{j=0}^N u(x_j)v(x_j)\omega_j = \int_{-1}^1 u(x)v(x)\omega(x)dx = \langle u, v \rangle_{\omega}, \text{ si } uv \in P_{2N-1}.
$$
 (2.12)

Para cualquier función continua v y de (2.8) se obtiene

$$
\langle I_N u, v \rangle_N = \langle u, v \rangle_N. \tag{2.13}
$$

Esto muestra que la interpolación  $I_N u$  es la proyección de u sobre  $P_N$  con respecto al producto interno (2.11). De la ortogonalidad de los  $P'_m$  junto con (2.10) se tiene que

$$
\langle P_m, P_k \rangle_N = \gamma_k \delta_{km} \text{ si } 0 \le k \le N. \tag{2.14}
$$

De (2.13) y (2.14) resulta que

$$
\langle u, P_k \rangle_N = \langle I_N u, P_k \rangle_N = \sum_{m=0}^N \tilde{u}_m \langle P_m, P_k \rangle_N = \gamma_k \tilde{u}_k; \text{ si } 0 \le k \le N.
$$

De la ecuación anterior y de (2.12) se obtiene que

$$
\tilde{u}_k = \frac{1}{\gamma_k} \langle u, P_k \rangle_N = \frac{1}{\gamma_k} \sum_{j=0}^N u(x_j) P_k(x_j) \omega_j; \text{ si } 0 \le k \le N.
$$

Los coeficientes polinomiales discretos  $\tilde{u}_k$  se pueden expresar en términos de los coeficientes continuos û<sup>k</sup> como sigue

$$
\tilde{\mathbf{u}}_k = \hat{\mathbf{u}}_k + \frac{1}{\gamma_k} \sum_{j > N} \langle P_j, P_k \rangle_N \hat{\mathbf{u}}_j. \tag{2.15}
$$

En efecto, se sabe que  $\tilde{u}_k = \frac{1}{k}$  $\frac{1}{\gamma_k} \langle u, P_k \rangle_N$ ; por otro lado,  $u \in L^2(-1, 1)$  entonces u se puede escribir como una serie infinita de términos de  $\{P_k\}_k$  obteniendo lo siguiente

$$
\tilde{\mathbf{u}}_k = \frac{1}{\gamma_k} \left\langle \sum_{j=0}^{\infty} \hat{\mathbf{u}}_j P_j, P_k \right\rangle_N = \frac{1}{\gamma_k} \left\langle \sum_{j=0}^N \hat{\mathbf{u}}_j P_j, P_k \right\rangle_N + \frac{1}{\gamma_k} \left\langle \sum_{j>N} \hat{\mathbf{u}}_j P_j, P_k \right\rangle_N
$$
\n
$$
= \frac{1}{\gamma_k} \sum_{j=0}^N \hat{\mathbf{u}}_j \left\langle P_j, P_k \right\rangle_N + \frac{1}{\gamma_k} \sum_{j>N} \hat{\mathbf{u}}_j \left\langle P_j, P_k \right\rangle_N \qquad \text{(de 2.14)}
$$
\n
$$
= \hat{\mathbf{u}}_k + \frac{1}{\gamma_k} \sum_{j>N} \left\langle P_j, P_k \right\rangle_N \hat{\mathbf{u}}_j.
$$

 $\blacksquare$ 

Equivalentemente se puede escribir

$$
I_N u = P_N u + R_N u,
$$

donde

$$
R_N u = \sum_{k=0}^N \left( \frac{1}{\gamma_k} \sum_{j>N} \left\langle P_j, P_k \right\rangle_N \hat{u}_j \right) P_k
$$

puede ser considerado como el valor residual del polinomio de interpolación. El valor residual es ortogonal al error por truncamiento,  $\boldsymbol{u}-\boldsymbol{P}_N,$ teniendo que

$$
||u - I_N u||_{\omega}^2 = ||u - P_N u||_{\omega}^2 + ||R_N u||_{\omega}^2.
$$

#### 2.1.2. Polinomios de Chebyshev

Los polinomios de Chebyshev de primer tipo de grado k se definen por la expresión

$$
T_k(x) = \cos(k\theta); \quad k = 0, 1, 2, \dots; \quad \theta = \arccos(x); \quad 0 \le \theta \le 2\pi.
$$

Ahora bien, tomando  $x = \cos(\theta)$ , se deduce que  $T_k(cos(\theta)) = cos(k\theta)$ . De aquí claramente se obtienen los polinomios

$$
T_0(x) = 1, \ T_1(x) = x. \tag{2.16}
$$

Por otro lado, de la identidad trigonométrica

$$
\cos((k+1)\theta) + \cos((k-1)\theta) = 2\cos(\theta)\cos(k\theta)
$$

se obtiene la relación de recurrencia

$$
T_{k+1}(x) - 2xT_k(x) + T_{k-1}(x) = 0, \qquad \forall k \ge 1.
$$
 (2.17)

A partir de las ecuaciones (2.16) y (2.17) se deducen los polinomios  $T_k(x)$   $\forall k \geq 1$ . continuación se presentan los seis primeros polinomios de Chebyshev

$$
T_0(x) = 1;
$$
  $T_1(x) = x$   
\n $T_2(x) = 2x^2 - 1;$   $T_3(x) = 4x^3 - 3x$   
\n $T_4(x) = 8x^4 - 8x^2 + 1;$   $T_5(x) = 16x^5 - 20x^3 + 5x.$ 

Seguidamente se enuncian algunas propiedades importantes de los polinomios de Chebyshev

- 1. Cuando  $k$  es par, el polinomio  $T_k$  es una función par.
- 2. Cuando  $k$  es impar, el polinomio  $T_k$  es una función impar.
- 3. El coeficiente mayor del polinomio  $T_k$  cuando  $k \geq 1$  es igual a  $2^{k-1}$ .
- 4.  $T_k(x)$  tiene k raíces en el intervalo  $(-1, 1)$ , siendo estas

$$
x_j = \cos \frac{(2j+1)\pi}{2k}, \qquad j = 0, 1, ..., k-1.
$$

- 5. (a)máx<sub>x∈[-1,1]</sub>  $|T_k(x)| = 1, \quad \forall k \ge 0.$ (b)  $T_k(x_j) = (-1)^j$  donde  $x_j = \cos(\frac{j\pi}{k}); j = 0, 1, ..., k$ . A los puntos  $x_j$  donde  $T_k$ alcanza los valores extremos ±1 se les denominan puntos de Gauss-Lobatto.
- 6. Las derivadas de  $T_k$  se pueden obtener mediante la siguiente relación de recurrencia

$$
T'_{k} = \frac{\partial(\cos k\theta)}{\partial \theta} \frac{\partial \theta}{\partial x} = k \frac{\sin k\theta}{\sin \theta},
$$
\n(2.18)

de donde se deduce que

$$
\frac{T'_{k+1}}{k+1} - \frac{T'_{k-1}}{k-1} = 2T_k.
$$
\n(2.19)

- 7. Al evaluar la derivada en los extremos de los puntos de Gauss-Lobatto se obtiene  $\overline{T}'_k$  $k'(t+1) = (\pm 1)^{k-1}k^2$  $\forall k \geq 1.$
- 8. Se define el producto interno en  $L^2(-1,1)$  para los polinomios de Chebyshev  $T_m$ y  $T_k$  por

$$
\langle T_m, T_k \rangle_{\omega} = \int_{-1}^1 T_m(x) T_k(x) \omega(x) dx, \qquad \text{con } \omega(x) = (1 - x^2)^{-1/2}, \qquad (2.20)
$$

entonces los polinomios son ortogonales. En particular,

$$
\langle T_m, T_k \rangle_{\omega} = \frac{\pi}{2} \delta_{mk} c_k,
$$

donde  $\delta_{kj}$  es el delta de Kronecker y

$$
c_k = \begin{cases} 2 & \text{si } k = 0 \\ 1 & \text{si } k \ge 1 \end{cases}
$$

La expansión de Chebyshev de una función  $u\in L^2_\omega(-1,1)$ es

$$
u(x) = \sum_{k=0}^{\infty} \hat{u}_k T_k(x), \qquad \hat{u}_k = \frac{2}{\pi c_k} \int_{-1}^1 u(x) T_k(x) \omega(x) dx.
$$

Si definimos la función periódica par û por  $\tilde{u} = u(cos(\theta))$ , entonces

$$
\tilde{\mathbf{u}}(\theta) = \sum_{k=0}^{\infty} \hat{\mathbf{u}}_k \cos(k\theta).
$$

Así, la serie de Chebyshev para u corresponde a una serie de cosenos para  $\tilde{u}$ . Es fácil verificar que si  $u(x)$  es infinitamente diferenciable en [−1, 1], entonces  $\tilde{u}(\theta)$  es infinitamente diferenciable y periódica con todas sus derivadas en  $[0, 2\pi]$ .

Volviendo a las relaciones de interés para series discretas de Chebyshev, presentamos formulas explícitas para los puntos de cuadratura de Gauss-Lobatto y pesos

$$
x_j = \cos \frac{\pi j}{N}, \quad \omega_j = \frac{\pi}{\bar{c}_j N}, \quad \bar{c}_j = \begin{cases} 2 & \text{si } k = 0 \text{ ó } k = N \\ 1 & \text{si } 1 \le k \le N \end{cases} \tag{2.21}
$$

La aproximación de Chebyshev recurre a las formulas de cuadratura Gaussiana, la cual aplicada a una cierta función  $f(x)$  conduce a la expresión

$$
\int_{-1}^{1} f(x)\omega(x)dx \cong \frac{\pi}{N} \sum_{j=0}^{N} \frac{f(x_j)}{\bar{c}_j}.
$$
 (2.22)

Si  $f(x)$  es un polinomio de grado menor o igual a  $2N-1$ , entonces por el Teorema 2.3 la integral (2.22) es exacta. Ahora bien, si el producto  $T_mT_k$  es un polinomio que no excede a  $2N-1$  entonces de  $(2.20)$  obtenemos

$$
\langle T_m, T_k \rangle_{\omega} = \int_{-1}^1 T_m(x) T_k(x) \omega(x) dx
$$

$$
= \frac{\pi}{N} \sum_{j=0}^N \frac{T_m(x_j) T_k(x_j)}{\bar{c}_j} = \frac{\pi}{2} \delta_{mk} c_k.
$$

Implicando que

$$
\sum_{j=0}^{N} \frac{T_m(x_j) T_k(x_j)}{\bar{c}_j} = \frac{N}{2} \delta_{mk} c_k.
$$

Por otro lado, se define la aproximación de la función  $u \in L^2_{\omega}(-1,1)$  como la serie truncada

$$
u_N(x) = \sum_{k=0}^{N} \hat{u}_k T_k(x).
$$
 (2.23)

Se introduce ahora el residual  $R_N$  dado por

$$
R_N = u - u_N.
$$

Para estimar los coeficientes û de la ecuación (2.23) mediante la transformación del espacio continuo (de frecuencia) al espacio discreto (físico), se procede anulando el residual  $R_N = u - u_N$  en ciertos puntos del dominio  $(-1, 1)$ , en el presente caso se opta por los puntos de Gauss-Lobatto especificados por la ecuación (2.21)

Denotando  $u_j = u(x_j) = u_N(x_j)$  y utilizando  $T_k(x) = \cos(k \arccos(x))$ , donde  $x \in [-1, 1]$  se obtiene

$$
u_j = \sum_{k=0}^{N} \hat{u}_k \cos \frac{k \pi j}{N}, \ \ j = 0, 1, \dots, N,
$$
\n(2.24)

donde la matriz que representa la transformación de espacio de frecuencia al espacio físico viene dado por

$$
T_{jk} = \left[\cos\frac{k\pi j}{N}\right]_{jk}, \quad j, k = 0, 1, ..., N.
$$

Se puede demostrar mediante cálculos sencillos que

$$
\hat{u}_k = \sum_{j=0}^{N} u_j \cos \frac{k \pi j}{N} \frac{2}{N \bar{c}_j \bar{c}_k}; \quad k = 0, 1, ..., N,
$$
\n(2.25)

así la inversa de la transformación  $T_{jk}$  viene dada por

$$
[T_{kj}]^{-1} = \frac{2}{N\bar{c}_j\bar{c}_k} \cos \frac{k\pi j}{N}.
$$

En efecto, del Teorema 2.4 tenemos que

$$
\hat{u}_k = \frac{1}{\gamma_k} \sum_{j=0}^N u_j \cos \frac{k\pi j}{N} \omega_j = \frac{1}{\gamma_k} \sum_{j=0}^N u_j \cos \frac{k\pi j}{N} \frac{\pi}{\bar{c}_j N}.
$$
\n(2.26)

Además

$$
\gamma_k = \sum_{j=0}^N \left( \cos \frac{k \pi j}{N} \right)^2 \omega_j = \frac{\pi}{N} \sum_{j=0}^N \frac{\left( \cos \frac{k \pi j}{N} \right)^2}{\bar{c}_j}
$$

y para el caso  $k = N$  entonces

$$
\gamma_N = \frac{\pi}{N} \sum_{j=0}^N \frac{(\cos \pi j)^2}{\bar{c}_j} = \frac{\pi}{N} \left(\frac{1}{2} + 1 + 1 + \dots + 1 + \frac{1}{2}\right) = \frac{\pi}{N} N = \pi.
$$

Por otro lado, si  $0 \leq k < N$ , del Teorema 2.3 se tiene que

$$
\gamma_k = \sum_{j=0}^N (T_k(x_j))^2 \,\omega_j = \int_{-1}^1 (T_k(x))^2 \,\omega(x) dx = \langle T_k, T_k \rangle_\omega = \frac{\pi}{2} \delta_{kk} \bar{c}_k.
$$

Así se obtiene que  $\gamma_k = \frac{\pi}{2}$  $\frac{\pi}{2}$ c<sub>k</sub> y sustituyendo en la ecuación (2.26) se obtiene la ecuación  $(2.25).$ 

# 2.1.3. Operador derivada de Chebyshev

La derivada de la aproximación a una función u expandida en polinomios de Chebyshev de acuerdo a la ecuación (2.23) y de la propiedad (6) de los polinomios de Chebyshev puede representarse como

$$
u'_{N} = \sum_{k=0}^{N} \hat{u}_{k} T'_{k}(x) = \sum_{k=0}^{N-1} \hat{u}_{k+1} T'_{k+1}(x) = \sum_{k=0}^{N-1} \hat{u}_{k+1}(k+1) \frac{\operatorname{sen}(k+1)\theta}{\operatorname{sen}\theta}
$$

$$
= \sum_{k=0}^{N-1} \hat{u}_{k+1}(k+1) \frac{\operatorname{sen}(k+1)\theta}{\sqrt{1-x^{2}}}.
$$

Si se evalúan los extremos de los puntos de Gauss-Lobatto, es decir en  $x_0 = 1$  y  $x_N = -1$ , se produce una indeterminación, de la propiedad 7 de los polinomios de Chebyshev se obtiene

$$
u'(\pm 1) = \sum_{k=0}^{N-1} \hat{u}_{k+1}(\pm 1)^k (k+1)^2
$$

y de la ecuación (2.25) se tiene

$$
u^{'}(x_j) = \sum_{k=0}^{N-1} \sum_{i=0}^{N} u_i \cos \frac{(k+1)\pi i}{N} \frac{2}{N \bar{c}_i \bar{c}_{k+1}} (x_j)^k (k+1)^2 \text{ si } j = 0, N
$$

Por otro lado, si se evalúa en los demás puntos de colocación, es decir  $x_1, x_2,...,x_{N-1}$ resulta que

$$
u'(x_j) = \sum_{k=0}^{N-1} \hat{u}_{k+1}(k+1) \frac{\text{sen} \frac{(k+1)\pi j}{N}}{\text{sen} \frac{\pi j}{N}}
$$

y nuevamente de la ecuación (2.25) resulta que

$$
u^{'}(x_j) = \sum_{k=0}^{N-1} \sum_{i=0}^{N} u_i \cos \frac{(k+1)\pi i}{N} \frac{2}{N \bar{c}_i \bar{c}_{k+1}} (k+1) \frac{\sin \frac{(k+1)\pi j}{N}}{\sin \frac{\pi j}{N}}
$$

Así el operador derivada de Chebyshev viene dado por

$$
u'(x_j) = \begin{cases} \sum_{k=0}^{N-1} \sum_{i=0}^{N} u_i \cos \frac{(k+1)\pi i}{N} \frac{2}{N \bar{c}_i \bar{c}_{k+1}} (x_j)^k (k+1)^2 & \text{si } j = 0, N\\ \sum_{k=0}^{N-1} \sum_{i=0}^{N} u_i \cos \frac{(k+1)\pi i}{N} \frac{2}{N \bar{c}_i \bar{c}_{k+1}} \frac{\text{sen } \frac{(k+1)\pi j}{N}}{\text{sen } \frac{\pi j}{N}} (k+1) & \text{si } 1 \le j \le N-1 \end{cases}
$$

y el operador diferencial de Chebyshev en forma matricial, es decir, de la forma  $\mathfrak{D}_{ij}u =$  $u'$ , se escribe de la siguiente forma  $\mathbf{r}$ 

$$
\mathfrak{D}U=U'
$$

donde,

$$
\mathfrak{D} = \begin{pmatrix}\n\sum_{k=0}^{N-1} \frac{(k+1)^2}{N\bar{c}_{k+1}} & 2\sum_{k=0}^{N-1} A \frac{(k+1)^2}{N\bar{c}_{k+1}} & \cdots & \sum_{k=0}^{N-1} G \frac{(k+1)^2}{N\bar{c}_{k+1}} \\
\sum_{k=0}^{N-1} \frac{B(k+1)}{N\bar{c}_{k+1} \operatorname{sen} \frac{\pi}{N}} & 2\sum_{k=0}^{N-1} \frac{AB(k+1)}{N\bar{c}_{k+1} \operatorname{sen} \frac{\pi}{N}} & \cdots & \sum_{k=0}^{N-1} \frac{GB(k+1)}{N\bar{c}_{k+1} \operatorname{sen} \frac{\pi}{N}} \\
\vdots & \ddots & \vdots & \vdots \\
\sum_{k=0}^{N-1} \frac{C(k+1)}{N\bar{c}_{k+1}E} & 2\sum_{k=0}^{N-1} \frac{AC(k+1)}{N\bar{c}_{k+1}E} & \cdots & \sum_{k=0}^{N-1} \frac{GC(k+1)}{N\bar{c}_{k+1}E} \\
\sum_{k=0}^{N-1} (-1)^k \frac{(k+1)^2}{N\bar{c}_{k+1}} & 2\sum_{k=0}^{N-1} (-1)^k A \frac{(k+1)^2}{N\bar{c}_{k+1}} & \cdots & \sum_{k=0}^{N-1} (-1)^k G \frac{(k+1)^2}{N\bar{c}_{k+1}}\n\end{pmatrix}
$$

con

$$
A = \cos\left(\frac{(k+1)\pi}{N}\right), \qquad B = \text{sen}\left(\frac{(k+1)\pi}{N}\right), \qquad C = \text{sen}\left(\frac{(k+1)\pi(N-1)}{N}\right)
$$

$$
G = \cos(k+1)\pi, \qquad E = \text{sen}\left(\frac{\pi(N-1)}{N}\right),
$$

 $U$  y  $U'$  están dados por

$$
U = (u(x_0), u(x_1), \cdots, u(x_{N-1}), u(x_N))^T,
$$
  

$$
U' = (u'(x_0), u'(x_1), \cdots, u'(x_{N-1}), u'(x_N))^T.
$$

Ejemplo 2.1 Haciendo uso del operador derivada de Chebyshev, calcular la derivada de la función  $u(x) = x^2 + x$  en los siguientes puntos de Gauss-Lobatto  $x_0 = 1$ ;  $x_1 =$  $\cos\frac{\pi}{3} = \frac{1}{2}$  $\frac{1}{2}$ ;  $x_2 = \cos \frac{2\pi}{3} = -\frac{1}{2}$  $\frac{1}{2}$ ,  $x_3 = -1$ .

Solo se calculara la derivada en el extremo  $x_0$  y en el punto  $x_2$ , ya que los otros dos puntos se calculan de forma análoga. Claramente  $N = 3$ , así de las ecuaciones dichas anteriormente se tiene

$$
u'(x_0) = u'(1) = \sum_{k=0}^{2} \sum_{i=0}^{3} u_i \cos \frac{(k+1)\pi i}{3} \frac{2}{3\bar{c}_i \bar{c}_{k+1}} (k+1)^2
$$
  
=  $\frac{2}{3} \left[ \sum_{i=0}^{3} \frac{u_i}{\bar{c}_i} \cos \frac{\pi i}{3} + 4 \sum_{i=0}^{3} \frac{u_i}{\bar{c}_i} \cos \frac{2\pi i}{3} + \frac{9}{2} \sum_{i=0}^{3} \frac{u_i \cos \pi i}{\bar{c}_i} \right]$   
=  $\frac{2}{3} \left[ \left( 1 + \frac{3}{8} + \frac{1}{8} \right) + 4 \left( 1 - \frac{3}{8} + \frac{1}{8} \right) + \frac{9}{2} \left( 1 - \frac{3}{4} - \frac{1}{4} \right) \right] = 3.$ 

La derivada evaluada en el punto  $x_2 = -\frac{1}{2}$  $\frac{1}{2}$  se calcula a continuación

$$
u'(x_2) = u'(-\frac{1}{2}) = \sum_{k=0}^{2} \sum_{i=0}^{3} u_i \cos \frac{(k+1)\pi i}{3} \frac{2}{3\bar{c}_i \bar{c}_{k+1}} \frac{\sin \frac{(k+1)\pi 2}{3}}{\sin \frac{2\pi}{3}} (k+1)
$$
  
=  $\frac{2}{3} \left[ \sum_{i=0}^{3} \frac{u_i}{\bar{c}_i} \cos \frac{\pi i}{3} + 2 \sum_{i=0}^{3} \frac{u_i}{\bar{c}_i} \cos \frac{2\pi i}{3} (-1) + 3 \sum_{i=0}^{3} \frac{u_i \cos \pi i}{\bar{c}_i} 0 \right]$   
=  $\frac{2}{3} \left[ \left( 1 + \frac{3}{8} + \frac{1}{8} \right) - 2 \left( 1 - \frac{3}{8} + \frac{1}{8} \right) \right] = \frac{2}{3} \left[ \frac{3}{2} - \frac{6}{4} \right] = 0.$ 

### 2.1.4. Operador Derivada de Chebyshev en el intervalo  $(0, L)$

Debido a que la variable espacial está dada en  $[0, L]$ , resulta necesario definir el operador diferencial de Chebyshev sobre el intervalo  $[0, L]$  con  $L > 0$ . Para esto se considera la función

$$
f(x) = \frac{L(x+1)}{2} = y; \quad L > 0
$$

 $f : (-1, 1) \rightarrow (0, L)$ 

Por otro lado, recordemos que los polinomios de Chebyshev de grado k se definen por la expresión

$$
T_k(x) = \cos(k\theta) \quad k = 0, 1, 2, \dots \quad \theta = \arccos(x) \quad 0 \le \theta \le 2\pi.
$$

Ahora bien, tomando  $x = \cos(\theta)$ , se deduce que  $\frac{2y}{L} - 1 = \cos(\theta)$ . Así  $\theta = \arccos\left(\frac{2y}{L}\right)$  $\frac{2y}{L} - 1$  $\mathbf{r}$ 

### 2.1.5. Polinomios de Chebyshev en el  $(0, L)$

Los polinomios de Chebyshev de grado k, están dados por

$$
T_k(y) = \cos(k\theta); \quad \theta = \arccos\left(\frac{2y}{L} - 1\right), \qquad 0 \le \theta \le 2\pi, \quad k = 0, 1, 2, \dots
$$

Así

$$
T_k(y) = \cos\left(k \arccos\left(\frac{2y}{L} - 1\right)\right); \quad 0 \le y \le L.
$$

Por otro lado, sabemos del Teorema 2.3 que

$$
\sum_{j=0}^{N} P(x_j)\omega_j = \int_{-1}^{1} P(x)\omega(x)dx, \quad \forall P \in P_{2N-1},
$$

donde  $\omega(x) = \frac{1}{\sqrt{2}}$  $\frac{1}{1-x^2}$  es la función peso de los polinomios de Chebyshev en (−1, 1). Luego haciendo el cambio de variable  $x = \frac{2y}{l}$  $\frac{2y}{L} - 1$  se tiene que  $dx = \frac{2}{L}$  $\frac{2}{L}dy$  y sustituyendo en las ecuaciones anteriores resulta

$$
\sum_{j=0}^{N} P\left(\frac{2y_j}{L} - 1\right) \omega_j = \int_0^L \frac{P(\frac{2y}{L} - 1)}{\sqrt{1 - \left(\frac{2y}{L} - 1\right)^2}} \frac{2}{L} dy = \int_0^L \frac{P(\frac{2y}{L} - 1)}{\sqrt{yL - y^2}} dy.
$$

Así la función peso en el  $(0, L)$  viene dada por  $\omega(y) = \frac{1}{\sqrt{2\pi}}$  $\frac{1}{yL - y^2}$ . A través de manipulaciones algebraicas se puede mostrar que

$$
\omega_j = \frac{\pi}{\bar{C}_j N}; \quad \bar{C}_j = \begin{cases} 2, & \text{si } j = 0, N \\ 1, & \text{si } 1 \le j \le N - 1 \end{cases}
$$

Por lo tanto, se tiene que los puntos de Gauss-Lobatto con sus respectivos pesos vienen dados con las siguientes ecuaciones

$$
y_j = \frac{L(x_j - 1)}{2}, \qquad \omega_j = \frac{\pi}{\bar{c}_j N}.
$$

Por otro lado, ya vimos en el apartado anterior que toda función u puede representarse mediante la serie truncada evaluada en los puntos de Gauss-Lobatto como sigue

$$
u(y_j) = \sum_{k=0}^{N} \hat{U}_k P_k(y_j); \quad j = 0, 1, ..., N.
$$

Además del Teorema 2.4 se tiene que

$$
\hat{\mathbf{U}}_k = \frac{1}{\gamma_k} \sum_{j=0}^N u(y_j) P_k(y_j) \omega_j, \qquad \gamma_k = \sum_{j=0}^N P_k^2(y_j) \omega_j.
$$

Para los polinomios de Chebyshev en el  $(0, L)$  se obtiene

$$
u(y_j) = \sum_{k=0}^{N} \hat{U}_k \cos \left(k \arccos \left(\frac{2y_j}{L} - 1\right)\right); \quad j = 0, 1, ..., N
$$

y luego

$$
\hat{\mathbf{U}}_k = \frac{1}{\gamma_k} \sum_{j=0}^N u(y_j) \cos \left( k \arccos \left( \frac{2y_j}{L} - 1 \right) \right) \frac{\pi}{\bar{\mathbf{c}}_j N};
$$

donde

$$
\gamma_k = \sum_{j=0}^{N} \cos^2 \left( k \arccos \left( \frac{2y_j}{L} - 1 \right) \right) \frac{\pi}{\bar{c}_j N}.
$$

Usando razonamientos análogos al apartado anterior se logra saber que  $\gamma_k = \frac{\pi \bar{c}_k}{2}$  $\frac{\sigma_{\kappa}}{2},$ así

$$
\hat{\mathbf{U}}_k = \sum_{j=0}^N u(y_j) \cos \left( k \arccos \left( \frac{2y_j}{L} - 1 \right) \right) \frac{2}{\bar{\mathbf{c}}_j \bar{\mathbf{c}}_k N}; \quad k = 0, 1, ..., N. \tag{2.27}
$$

# 2.1.6. Operador diferencial de Chebyshev en el intervalo  $(0, L)$

Ahora se aborda el problema de encontrar el operador diferencial de Chebyshev en el intervalo  $(0, L)$  como sigue

$$
u'_{N} = \sum_{k=0}^{N} \hat{U}_{k} T'_{k}(y) = \sum_{k=0}^{N-1} \hat{U}_{k+1}(k+1) \frac{\operatorname{sen}(k+1)\theta}{\operatorname{sen}\theta}
$$

Al sustituir y operando convenientemente se obtiene la siguiente ecuación

$$
u'_{N} = u'(y_{j})y'_{j} = u'(y_{j})\frac{L}{2} = \sum_{k=0}^{N-1} \hat{U}_{k+1}(k+1) \frac{\operatorname{sen}((k+1)\operatorname{arc} \cos\left(\frac{2y}{L}-1\right))}{\sqrt{1-\left(\frac{2y}{L}-1\right)^{2}}}.
$$

Así se tiene que

$$
u^{'}(y_{j}) = \frac{2}{L} \sum_{k=0}^{N-1} \hat{U}_{k+1}(k+1) \frac{\operatorname{sen} \left( (k+1) \arccos \left( \frac{2y_{j}}{L} - 1 \right) \right)}{\sqrt{1 - \left( \frac{2y_{j}}{L} - 1 \right)^{2}}}
$$

Observemos que al evaluar en el operador derivada de Chebyshev sobre los extremos de los puntos de Gauss-Lobatto se obtiene una indeterminación si  $y_j = 0$  o  $y_j = L$ .

Usando la regla de L' Hoppital se resolverá esta indeterminación, como sigue

$$
(k+1)\cos\left((k+1)\arccos\left(\frac{2y_j}{L}-1\right)\right)(k+1)\frac{-1}{\sqrt{1-\left(\frac{2y_j}{L}-1\right)^2}}\frac{2}{L}
$$

$$
\frac{1}{2\sqrt{1-\left(\frac{2y_j}{L}-1\right)^2}}-2\left(\frac{2y_j}{L}-1\right)\frac{2}{L}
$$

Haciendo simplificaciones se obtiene que

$$
\lim_{y_j \to 0, L} T'_{k+1}(y_j) = \lim_{y_j \to 0, L} \frac{\cos\left((k+1)\arccos\left(\frac{2y_j}{L} - 1\right)\right)(k+1)^2}{\left(\frac{2y_j}{L} - 1\right)}
$$

Evaluando los limites en cada punto por separado se observa que

$$
\lim_{y_j \to 0} \frac{\cos\left((k+1)\arccos\left(\frac{2y_j}{L} - 1\right)\right)(k+1)^2}{\left(\frac{2y_j}{L} - 1\right)} = \frac{\cos\left((k+1)\pi\right)(k+1)^2}{-1}
$$
\n
$$
= (-1)^k (k+1)^2, \quad \forall k \ge 0.
$$
\n
$$
\lim_{y_j \to L} \frac{\cos\left((k+1)\arccos\left(\frac{2y_j}{L} - 1\right)\right)(k+1)^2}{\left(\frac{2y_j}{L} - 1\right)} = \cos\left((k+1)2\pi\right)(k+1)^2
$$

$$
=(k+1)^2, \quad \forall k \ge 0.
$$

.

Por otro lado, si se evalúa en los demás puntos de colocación  $y_1, y_2,..., y_{N-1}$ , se tiene que  $\ddot{\mathbf{r}}$ 

$$
u^{'}(y_{j}) = \frac{2}{L} \sum_{k=0}^{N-1} \hat{U}_{k+1}(k+1) \frac{\operatorname{sen} \left( (k+1) \arccos \left( \frac{2y}{L} - 1 \right) \right)}{\sqrt{1 - \left( \frac{2y}{L} - 1 \right)^{2}}}.
$$

Así de todos estos resultados y de la ecuación (2.27) se obtiene el operador diferencial de Chebyshev en el intervalo  $(0, L)$ 

$$
u'(y_j) = \begin{cases} \frac{2}{L} \sum_{k=0}^{N-1} \sum_{i=0}^{N} \Gamma(y(i)) \frac{2(-1)^k (k+1)^2}{N \bar{c}_i \bar{c}_{k+1}}; & \text{si } j = 0\\ \frac{2}{L} \sum_{k=0}^{N-1} \sum_{i=0}^{N} \Gamma(y(i)) \frac{2(k+1)^2}{N \bar{c}_i \bar{c}_{k+1}}; & \text{si } j = N\\ \frac{2}{L} \sum_{k=0}^{N-1} \sum_{i=0}^{N} \Gamma(y(i)) \frac{2(k+1)}{N \bar{c}_i \bar{c}_{k+1}} \frac{\text{sen}(W)}{\sqrt{1 - \left(\frac{2y}{L} - 1\right)^2}}; & \text{si } 1 \le j \le N - 1\\ \text{donde } \Gamma(y(i)) := u(y_i) \cos\left((k+1)\arccos\left(\frac{2y_i}{L} - 1\right)\right) \text{ y } W := (k+1)\arccos\left(\frac{2y}{L} - 1\right). \end{cases}
$$

 $\left(\frac{2y_i}{L} - 1\right)$  y W :=  $(k+1)$  arc cos  $\left(\frac{2y}{L} - 1\right)$ .

# 2.2. Método de diferencias finitas en 1-D

Para comenzar nuestro estudio primero se considera el problema de encontrar una aproximación a la función  $\phi(x)$  que satisface la ecuación diferencial

$$
\frac{\partial}{\partial x}\left(a\frac{\partial\phi}{\partial x}\right) + c\phi - q = 0; \quad o \le x \le L \tag{2.29}
$$

con condiciones de borde  $\phi(0) = \phi_0$ ;  $a \frac{\partial \phi}{\partial x}$  $\partial x$  $\Big|_{x=L} = Q_0$ ; donde  $a = a(x)$ ;  $c = c(x)$ ;  $q = q(x)$  y  $\phi_0$ ,  $Q_0$  son datos conocidos del problema.

La ecuación anterior es utilizada para la descripción analítica de varios procesos físicos, como por ejemplo: conducción de calor a través de una pared plana (transferencia de calor en 1-D), flujo en canales y tuberías, deflexion transversal de cables, deformación axial de barras, entre otros. En la primera condición de borde, aplicada en  $x = 0$  el valor de la función  $\phi(x)$  se especifica como  $\phi_0$ , esto es  $\phi = \phi_0$  en  $x = 0$ . Una condición de borde de este tipo se le denomina condición de borde Dirichtlet.

En la segunda condición se aplica en el valor de frontera  $x = L$ , el valor de la función se prescribe de la forma  $a\frac{\partial \phi}{\partial x}$ ∂x  $\Big|_{x=L} = Q_0$  en  $x = L$ . Este tipo de condición de borde se le denomina condición de borde Neumann.

Se desea determinar una aproximación a la función que satisface la ecuación diferencial (2.29) en el dominio  $0 \le x \le L$ , junto a apropiadas condiciones de borde  $x = 0$  $y \t x = L_x$ . Para resolver este problema por el método de diferencias finitas, comenzaremos por diferenciar la variable independiente x, esto es, construiremos un conjunto o malla de  $L+1$  puntos discretos igualmente espaciados  $x_l$   $(l = 0, 1, ..., N)$  sobre el rango  $0 \le x \le L$ , con  $x_0 = 0$  y  $x_l = L_x$ , y  $x_{l+1} - x_l = \Delta x$ .

El próximo paso será reemplazar aquellos términos en la ecuación diferencial que involucren diferenciación de términos que contengan operaciones algebraicas. Este proceso trae implícito una aproximación y puede efectuarse mediante la utilización de aproximaciones en diferencias finitas para las derivadas de una función. Este procedimiento se discute a continuación.

#### 2.2.1. Aproximación de derivadas mediante diferencias finitas

Mediante el teorema de Taylor y tomando  $\Delta x = x_l + \Delta x - x_l$  podemos escribir, exactamente

$$
\phi(x_{l+1}) = \phi(x_l + \Delta x) = \phi(x_l) + \Delta x \frac{\partial \phi}{\partial x}\Big|_{x=x_l} + \frac{\Delta x^2}{2} \frac{\partial^2 \phi}{\partial x^2}\Big|_{x=x_l + \theta_1 \Delta x},
$$

donde  $0 \le \theta_1 \le 1$ . El subíndice l denota que la evaluación se hace en el punto  $x = x_l$ , podemos escribir

$$
\phi_{l+1} = \phi_l + \Delta x \frac{\partial \phi}{\partial x}\Big|_{l} + \frac{\Delta x^2}{2} \frac{\partial^2 \phi}{\partial x^2}\Big|_{l+\theta_1}.
$$
\n(2.30)

Por lo tanto,

$$
\frac{\partial \phi}{\partial x}\Big|_{l} \approx \frac{\phi_{l+1} - \phi_{l}}{\Delta x}.
$$

Esto conduce a la denominada aproximación en diferencias finitas progresivas, donde el error, E, de la aproximación esta dado por

$$
E = -\frac{\Delta x^2}{2} \frac{\partial^2 \phi}{\partial x^2} \Big|_{l+\theta_1}
$$

Dado que E es igual a una constante multiplicada por  $\Delta x$ , se dice que el error es  $O(\Delta x)$ . Esto se conoce como orden del error. De manera análoga, usando el teorema de Taylor se obtiene

$$
\phi(x_{l-1}) = \phi(x_l - \Delta x) = \phi(x_l) - \Delta x \frac{\partial \phi}{\partial x}\Big|_{x=x_l} + \frac{\Delta x^2}{2} \frac{\partial^2 \phi}{\partial x^2}\Big|_{x=x_l + \theta_2 \Delta x},
$$

donde  $0 \leq \theta_2 \leq 1$ . Reescribiendo la ecuación obtenemos

$$
\phi_{l-1} = \phi_l - \Delta x \frac{\partial \phi}{\partial x} \Big|_{l} + \frac{\Delta x^2}{2} \frac{\partial^2 \phi}{\partial x^2} \Big|_{l + \theta_2}.
$$
\n(2.31)

Esto conduce a la denominada aproximación en diferencias finitas regresivas de la primera derivada de una función  $\overline{a}$ 

$$
\left. \frac{\partial \phi}{\partial x} \right|_l \approx \frac{\phi_l - \phi_{l-1}}{\Delta x}.
$$

Tanto en las aproximaciones por diferencias finitas progresivas o regresivas, el error es del mismo orden, o sea  $O(\Delta x)$ . Expandiendo las ecuaciones (2.30) y (2.31) se tiene

$$
\phi_{l+1} = \phi_l + \Delta x \frac{\partial \phi}{\partial x}\Big|_{l} + \frac{\Delta x^2}{2} \frac{\partial^2 \phi}{\partial x^2}\Big|_{l} + \frac{\Delta x^3}{6} \frac{\partial^3 \phi}{\partial x^3}\Big|_{l+\theta_3}, \quad 0 \le \theta_3 \le 1
$$
  

$$
\phi_{l-1} = \phi_l - \Delta x \frac{\partial \phi}{\partial x}\Big|_{l} + \frac{\Delta x^2}{2} \frac{\partial^2 \phi}{\partial x^2}\Big|_{l} - \frac{\Delta x^3}{6} \frac{\partial^3 \phi}{\partial x^3}\Big|_{l+\theta_4}, \quad 0 \le \theta_4 \le 1
$$

Restando las dos ecuaciones anteriores se obtiene

$$
\phi_{l+1} - \phi_{l-1} = 2\Delta x \frac{\partial \phi}{\partial x}\Big|_{l} + \frac{\Delta x^3}{6} \left(\frac{\partial^3 \phi}{\partial x^3}\Big|_{l+\theta_3} + \frac{\partial^3 \phi}{\partial x^3}\Big|_{l+\theta_4}\right).
$$

La cual puede usarse para obtener la aproximación en diferencia finita centrada

$$
\frac{\partial \phi}{\partial x}\Big|_{l} \approx \frac{\phi_l - \phi_{l-1}}{2\Delta x} \tag{2.32}
$$

donde el error es  $O(\Delta x^2)$ . Así (2.32) representa una mejor aproximación que las aproximaciones anteriores.

A continuación se demostrará que la aproximación a la segunda derivada está dada por

$$
\frac{\partial^2 \phi}{\partial x^2}\Big|_l \approx \frac{\phi_{l+1} - 2\phi_l + \phi_{l-1}}{\Delta x^2}, \text{ donde el error es } O(\Delta x^2).
$$

En efecto, expandiendo las ecuaciones (2.30) y (2.31) se obtiene

$$
\phi_{l+1} = \phi_l + \Delta x \frac{\partial \phi}{\partial x}\Big|_l + \frac{\Delta x^2}{2} \frac{\partial^2 \phi}{\partial x^2}\Big|_l + \frac{\Delta x^3}{6} \frac{\partial^3 \phi}{\partial x^3}\Big|_l + \frac{\Delta x^4}{24} \frac{\partial^4 \phi}{\partial x^4}\Big|_{l+\theta_5}, \quad 0 \le \theta_5 \le 1
$$
  

$$
\phi_{l-1} = \phi_l - \Delta x \frac{\partial \phi}{\partial x}\Big|_l + \frac{\Delta x^2}{2} \frac{\partial^2 \phi}{\partial x^2}\Big|_l - \frac{\Delta x^3}{6} \frac{\partial^3 \phi}{\partial x^3}\Big|_l + \frac{\Delta x^4}{24} \frac{\partial^4 \phi}{\partial x^4}\Big|_{l+\theta_6}, \quad 0 \le \theta_6 \le 1
$$

Sumando las ecuaciones anteriores se tiene

$$
\phi_{l+1} + \phi_{l-1} = 2\phi_l + \Delta x^2 \frac{\partial^2 \phi}{\partial x^2}\Big|_l + \frac{\Delta x^4}{12} \left( \frac{\partial^4 \phi}{\partial x^4}\Big|_{l+\theta_5} + \frac{\Delta x^4}{24} \frac{\partial^4 \phi}{\partial x^4}\Big|_{l+\theta_6} \right)
$$

Esto implica que

$$
\frac{\partial^2 \phi}{\partial x^2}\Big|_l \approx \frac{\phi_{l+1} - 2\phi_l + \phi_{l-1}}{\Delta x^2}, \quad \text{donde} \quad E = \frac{\Delta x^2}{12} \left( \frac{\partial^4 \phi}{\partial x^4}\Big|_{l+\theta_5} + \frac{\Delta x^4}{24} \frac{\partial^4 \phi}{\partial x^4}\Big|_{l+\theta_6} \right)
$$

Para visualizar el efecto del método de diferencias finitas, se presenta el siguiente ejemplo

**Ejemplo 2.2** Se quiere obtener la solución aproximada de la ecuación diferencial  $\frac{\partial^2 \phi}{\partial x^2}$  $\frac{\partial \varphi}{\partial x^2}$  –  $\phi = 0$  que satisface las condiciones de borde  $\phi = 0$ ; en  $x = 0$ ,  $y \frac{\partial \phi}{\partial x} = 1$ ; en  $x = 1$ , tomando como partición  $\Delta x = 1/4$ .

Con esa partición se tiene que  $x_1 = 1/4$ ,  $x_2 = 1/2$ ,  $x_3 = 3/4$  y  $x_4 = 1$ ; entonces las incógnitas serán  $\phi_1$ ,  $\phi_2$ ,  $\phi_3$  y  $\phi_4$ . Como  $\frac{\partial^2 \phi}{\partial x^2}$  $\frac{\partial^2 \phi}{\partial x^2} = \phi$ , entonces  $\frac{\phi_{l+1} - 2\phi_l + \phi_{l-1}}{\Delta x^2}$  $\frac{2\varphi_l + \varphi_{l-1}}{\Delta x^2} = \phi_l,$  $l = 1, 2, 3, 4.$ 

Para 
$$
l = 1
$$
 se obtiene 
$$
\frac{\phi_2 - 2\phi_1 + \phi_0}{(1/4)^2} = \phi_1, \text{ así } 16\phi_2 - 33\phi_1 = 0
$$

\nPara  $l = 2$  se obtiene 
$$
\frac{\phi_3 - 2\phi_2 + \phi_1}{1/16} = \phi_2, \text{ así } 16\phi_3 - 33\phi_2 + 16\phi_1 = 0
$$

Para 
$$
l = 3
$$
 se obtiene  $\frac{\phi_4 - 2\phi_3 + \phi_2}{1/16} = \phi_3$ , así  $16\phi_4 - 33\phi_3 + 16\phi_2 = 0$ .

De la condición de borde  $\frac{\partial \phi}{\partial x} = 1$  en  $x = 1$ ; tomando diferencias finitas regresivas obtenemos

$$
\frac{\phi_l - \phi_{l-1}}{\Delta x} = 1; \text{ luego con } l = 4 \text{ se tiene } \frac{\phi_4 - \phi_3}{1/4} = 1, \text{ así } 4(\phi_4 - \phi_3) = 1.
$$

Obteniendo un sistema de 4 ecuaciones con 4 incógnitas, de lo cual se tienen los siguientes resultados

$$
\phi_1 = 0,1792401, \quad \phi_2 = 0,3696827, \quad \phi_3 = 0,583231, \quad \phi_4 = 0,833231.
$$

¥

# 2.3. Ecuación de transporte en (1-D)

En esta sección se presenta la ecuación de transporte en (1-D), con la finalidad de visualizar la aplicación del método pseudo espectral de Chebyshev, para resolver numéricamente el sistema de EDP (1.4). La ecuación de transporte en 1-D viene dada por  $\overline{a}$ 

$$
\begin{cases} \frac{\partial u}{\partial t} + a \frac{\partial u}{\partial x} = F, \\ u(x, 0) = u_0(x), \end{cases}
$$

donde  $a = a(x, t, u)$  y  $F = F(x, t, u)$ . Las ecuaciones anteriores definen un problema puro de valor inicial; es decir, sin ninguna condición de valores en las fronteras. Discretizando la ecuación de transporte en 1-D usando diferencias finitas progresivas para la variable temporal y el método espectral de Chebyshev para la variable espacial se obtiene

$$
\frac{u_i^{t+1} - u_i^t}{\Delta t} = -a_i^t \sum_{j=1}^{N+1} d_{ij} u_j^t + F_i^t,
$$

donde el subíndice representa el punto de Gauss-Lobatto, el supraíndice el paso de tiempo y  $d_{ij}$  los elementos de la matriz de Chebyshev. Luego se tiene que

$$
u_i^{t+1} = u_i^t - \Delta t \left( a_i^t \sum_{j=1}^{N+1} d_{ij} u_j^t - F_i^t \right)
$$
 (2.33)

Haciendo  $t = 0$  en la ecuación (2.33) y actualizando  $a_i^0 = a(i, 0, u_0(i))$  y  $F_i^0 = F(i, 0, u_0(i))$ directamente de la condición inicial, podremos calcular u en el primer instante de tiempo. Por otro lado, usando el método de diferencias finitas centradas (ya que es más exacto que las progresivas y/o regresivas) para discretizar sobre la variable temporal y el método espectral de Chebyshev sobre la variable espacial, se tiene que

$$
\frac{u_i^{t+1} - u_i^{t-1}}{2\Delta t} = -a_i^t \sum_{j=1}^{N+1} d_{ij} u_j^t + F_i^t,
$$

luego

$$
u_i^{t+1} = u_i^{t-1} - 2\Delta t \left( a_i^t \sum_{j=1}^{N+1} d_{ij} u_j^t - F_i^t \right), \qquad \forall t \ge 1.
$$
 (2.34)

Así con la ecuación (2.34), mediante cálculos análogos en la ecuación (2.33), podremos calcular la variable u en todos los siguientes pasos de tiempo. Así finalizamos nuestro ejemplo ilustrativo para aplicar el método pseudo espectral de Chebyshev a nuestro modelo matemático (1.4). A continuación presentamos los algoritmos de la resolución numérica, en sus distintos estados hidráulicos.

# 2.4. Algoritmo problema isotérmico

Para simular adecuadamente el proceso isotérmico de transporte de gas se debe usar el modelo matemático correspondiente. El caso transitorio isotérmico se hará mediante un sistema de EDP conformado por las ecuaciones de conservación de masas y cantidad de movimiento. Así, a partir de (1.4), se obtiene el sistema

$$
\begin{cases}\n\frac{\partial p}{\partial t} = a_1 \frac{\partial M}{\partial x} \\
\frac{\partial M}{\partial t} = a_2 \frac{\partial M}{\partial x} + a_3 \frac{\partial p}{\partial x} - M \frac{\partial V}{\partial x} + a_4 M + a_5\n\end{cases}
$$
\n(2.35)\ndonde  $a_1 = -\frac{1}{A \frac{\partial \rho}{\partial p}}, a_2 = -V, a_3 = -A, a_4 = -\frac{\xi |V|}{2D} \ y \ a_5 = -\rho g A \text{sen}(\alpha).$ \n(2.36)

En la práctica, se quiere conocer el comportamiento de las variables en estudio al realizar perturbaciones al gasoducto, partiendo del hecho que éste se encuentra en estado estable. Estas perturbaciones, en general, estarán dadas por cierres y aperturas de válvulas al final del gasoducto. Por tal motivo, las condiciones iniciales del sistema (2.35) se definen a partir de la solución del regimen estacionario; pues el caso estacionario representa el alcance del equilibrio sobre los procesos hidrodinámicos del transporte. En éste caso, el flujo de gas es constante en todo el tramo lineal y la presión disminuye a lo largo del gasoducto por efecto de fricciones dinámicas entre las partículas del gas.

El modelo para el regimen estacionario se alcanza haciendo cero el lado izquierdo de (2.35). Por lo tanto, de la primera ecuación del sistema (2.35) se deduce que  $M(x) =$ ctte, para todo x del dominio; es decir, el caudal no varia a lo largo del gasoducto. A partir de esto, se obtiene

$$
-A\frac{\partial p}{\partial x} - M\frac{\partial V}{\partial x} - \frac{\xi M|V|}{2D} - \rho gAsen(\alpha) = 0.
$$
 (2.36)

De igual forma, en este caso isotérmico estacionario, la temperatura T permanece constante para todo x del dominio.

A continuación se presentan los algoritmos para la resolución numérica del problema de transporte de gas (caso isotérmico).

### 2.4.1. Caso estacionario isotérmico

1. Entradas: Composición química porcentual del gas, número de puntos de Gauss-Lobatto, matriz asociada al operador diferencial de Chebyshev, longitud de la tubería (L), diámetro del gasoducto, área de la sección transversal de la tubería, coeficiente de resistencia hidráulica  $(\xi)$ , presión crítica, temperatura crítica, condiciones de frontera presión y temperatura al comienzo y caudal másico al final del gasoducto  $p(0), T(0)$  y  $M(L)$  respectivamente y el ángulo de inclinación de la tubería.

- 2. **Salida:** Valores calculados de  $p(x)$ ,  $T(x)$ ,  $M(x)$ , con  $x \in [0, L]$ .
- 3. Proceso de cálculo: Se debe resolver la ecuación no lineal (2.36) con valores de M y T definidos a partir de la condición inicial del modelo (el caudal y la temperatura no varia a lo largo del gasoducto). Dada la no linealidad de la ecuación (2.36), pues  $\rho$  y V dependen de p, se hará uso de la función fsolve.m de MATLAB<sup>1</sup> para su resolución de forma iterativa; para esto, resulta necesario dar una primera aproximación de p

$$
p^{(0)} = (p_0^{(0)}, p_1^{(0)}, \dots, p_N^{(0)}),
$$
\n(2.37)

donde los subíndices representan los valores sobre los  $N+1$  puntos de colocación de Gauss-Lobatto.

Para el cálculo de ρ se hace necesario conocer z (Factor de Compresibilidad del Gas). Así, en virtud de la ecuación del químico e historiador francés Marcellin Berthelot (1827 − 1907) se tiene que

$$
z = 1 + \frac{9}{128} \frac{T_c p}{T p_c} \Big( 1 - 6 \frac{T_c^2}{T^2} \Big),
$$

donde  $T_c$  y  $p_c$  representa la temperatura crítica y la presión crítica respectivamente en condiciones estándar industriales. Luego se puede calcular  $z_k^{(0)}$  mediante

$$
z_k^{(0)} = 1 + \frac{9}{128} \frac{T_c p_k^{(0)}}{T p_c} \left( 1 - 6 \frac{T_c^2}{T^2} \right), \qquad \forall \ k = 0, 1, \dots, N. \tag{2.38}
$$

Consecuentemente, se puede calcular  $\rho_k^{(0)}$  $\kappa^{(0)}$  a través de la ecuación de estado del gas natural como sigue

$$
\rho_k^{(0)} = \frac{p_k^{(0)}}{z_k^{(0)} RT}, \qquad \forall \ k = 0, 1, ..., N.
$$
\n(2.39)

Por último, a partir de la ecuación de continuidad, se calculará las aproximaciones de la velocidad en los  $N+1$  puntos de colocación de Gauss-Lobatto

$$
V_k^{(0)} = \frac{M}{\rho_k^{(0)} A}, \forall \ \ k = 0, 1, ..., N. \tag{2.40}
$$

 $1$ Para mayores detalles sobre la implementación de fsolve.m consultar la ayuda de MATLAB.

Así, se han calculado todas las incógnitas a partir de la primera aproximación expuesta en (2.37).

Usando el método espectral de Chebyshev se tiene a partir de (2.36) que

$$
-A\sum_{j=0}^{N} \mathfrak{D}_{kj} p_j - M\sum_{j=0}^{N} \mathfrak{D}_{kj} V_j^{(0)} - \left(\frac{\xi |V_k^{(0)}|}{2D} M + \rho_k^{(0)} g \operatorname{sen}(\alpha)\right) = 0 \tag{2.41}
$$

para  $k = 0, 1, \ldots, N$ . También podemos ver esta ecuación en su forma vectorial

$$
-\text{diag}(A)(\mathfrak{D}p) - \text{diag}(M)(\mathfrak{D}V^{(0)}) - \left(\frac{\xi|V^{(0)}|}{2D}M + \rho^{(0)}g\,\text{sen}(\alpha)\right) = 0 \qquad (2.42)
$$

donde diag( $\cdot$ ) y  $\mathfrak D$  es la matriz diagonal de orden  $N+1$  y la matriz de Chebyshev respectivamente. Con el nuevo valor de  $p$  se redefine  $p^{(0)}$  y se vuelven a calcular los valores que depende de  $p$ , ecuaciones (2.38), (2.39) y (2.40), para posteriormente iterar de nuevo con (2.42). El proceso se repite hasta que la tolerancia prescrita se satisfaga.

4. Salidas: Una vez que el método iterativo converge (tolerancia prescrita) se obtienen los valores de las variables de interés en el problema de transporte de gas.

# 2.4.2. Caso transitorio isotérmico

El sistema a resolver está dado por (2.35).

- 1. Datos de entrada: Los mismos datos del caso estacionario isotérmico (caso anterior) más los parámetros que dependen del tiempo: tiempo final, paso de tiempo y condición inicial (resultados obtenidos en el caso estacionario isotérmico).
- 2. **Salida:** Valores en cada instante de tiempo de los valores calculados de  $p(x)$ ,  $T(x)$ ,  $M(x)$ , con  $x \in [0, L]$ .
- 3. Proceso de cálculo: Para el primer paso de tiempo se usa la siguiente discretización para la derivada de p:

$$
\frac{p^1 - p^0}{\Delta t} = \text{diag}(a_1)^0 \mathfrak{D} M^0,\tag{2.43}
$$

donde el superíndice representa el paso en el tiempo,  $\text{diag}(a_1)^n$  representa la matriz diagonal de orden  $(N + 1) \times (N + 1)$  cuya diagonal esta formada por los elementos del vector  $a_1$  en el paso de tiempo  $n, y \mathfrak{D}$  es la matriz de Chebyshev de orden  $(N + 1) \times (N + 1)$ . Despejando se obtiene

$$
p^1 = p^0 + \Delta t \text{diag}(a_1)^0 \mathfrak{D} M^0 \tag{2.44}
$$

Por otro lado, para el caudal  $M$ , se tiene

$$
\frac{M^1 - M^0}{\Delta t} = \text{diag}(a_2)^0 \mathfrak{D} M^0 + \text{diag}(a_3) \mathfrak{D} p^0 - \text{diag}(M)^0 \mathfrak{D} V^0
$$
  
 
$$
+ \text{diag}(a_4)^0 M^0 + a_5^0.
$$
 (2.45)

Es decir

$$
M1 = M0 + \Delta t \Big( \text{diag}(a_2)^0 \mathfrak{D} M^0 + \text{diag}(a_3) \mathfrak{D} p^0 - \text{diag}(M)^0 \mathfrak{D} V^0
$$
  
+diag(a<sub>4</sub>)<sup>0</sup>M<sup>0</sup> + a<sub>5</sub><sup>0</sup> \Big). (2.46)

Los valores de  $M^0$  y  $p^0$  quedan definidos a partir de la condición inicial de problema (definida en el apartado anterior para el caso estacionario). Los valores de  $a_i^0$  con  $i = 1, \ldots, 5$  son calculados de  $M^0$ ,  $p^0$  y los valores calculados a partir de (2.38),  $(2.39)$  y  $(2.40)$ . Consecuentemente, a partir de  $(2.44)$  y  $(2.46)$  se encuentran los valores para  $M^1$  y  $p^1$  (primer paso en el tiempo).

Las aproximaciones anteriores son de primer orden. Sin embargo, este orden se puede mejorar a partir del segundo paso temporal. Para esto, se usa un esquema de diferencias finitas centradas para la discretización de la variable temporal. Así,

$$
\frac{p^{n+1} - p^{n-1}}{2\Delta t} = \text{diag}(a_1)^n \mathfrak{D}(M^n)
$$
  

$$
p^{n+1} = p^{n-1} + 2\Delta t \text{diag}(a_1)^n \mathfrak{D}(M^n).
$$
 (2.47)

Y, para el caudal

$$
\frac{M^{n+1} - M^{n-1}}{2\Delta t} = (\text{diag}(a_2)^n)\mathfrak{D}M^n + (\text{diag}(a_3)^n)\mathfrak{D}P^n
$$

$$
-(\text{diag}(M)^n)\mathfrak{D}V^n + (\text{diag}(a_4)^n)M^n + a_5^n
$$

$$
M^{n+1} = M^{n-1} + 2\Delta t [(\text{diag}(a_2)^n)\mathfrak{D}M^n + (\text{diag}(a_3)^n)\mathfrak{D}P^n
$$

$$
-(\text{diag}(M)^n)\mathfrak{D}V^n + (\text{diag}(a_4)^n)M^n + a_5^n]
$$
(2.48)

Los valores de  $P^{n+1}(0)$  y  $M^{n+1}(L)$  son definidos a partir de las condiciones impuestas al modelo.

4. Salidas: Las soluciones calculadas son guardadas en cada paso de tiempo que se requieran. Los valores de salida en estos paso de tiempo serán:  $M$ ,  $p$ ,  $T$  (constante).

# 2.5. Algoritmo problema no isotérmico

El análisis del caso no isotérmico se hará mediante el sistema de EDP (1.4) dado por

$$
\begin{cases}\n\frac{\partial p}{\partial t} = a_1 \frac{\partial p}{\partial x} + a_2 \frac{\partial T}{\partial x} + a_3 \frac{\partial V}{\partial x} + a_5 \frac{\partial M}{\partial x} + a_4 \\
\frac{\partial M}{\partial t} = a_6 \frac{\partial p}{\partial x} + a_7 \frac{\partial M}{\partial x} + a_8 \frac{\partial V}{\partial x} + a_9\n\end{cases} (2.49)
$$
\n
$$
\frac{\partial T}{\partial t} = a_{10} \frac{\partial p}{\partial x} + a_7 \frac{\partial T}{\partial x} + a_{11} \frac{\partial V}{\partial x} + a_{12}
$$
\ndonde,  $a_1 = -\frac{\frac{\partial \rho}{\partial T}}{\frac{\partial \rho}{\partial p}} \left( D_p V + \frac{V}{C_{v\rho}} \right)$ ,  $a_2 = \frac{\frac{\partial \rho}{\partial T}}{\frac{\partial \rho}{\partial p}} V$ ,  $a_3 = \frac{\frac{\partial \rho}{\partial T}}{\frac{\partial \rho}{\partial p}} \frac{p}{\rho C_v}$ ,  
\n $a_4 = -\frac{\frac{\partial \rho}{\partial T}}{\frac{\partial \rho}{\partial p}} \left( \frac{V^3 \xi}{2DC_v} + \frac{\pi D K (T_m - T)}{C_v \rho A} \right)$ ,  $a_5 = -\frac{1}{A \frac{\partial \rho}{\partial p}}$ ,  $a_6 = -A$ ,  $a_7 = -V$ ,  
\n $a_8 = -M$ ,  $a_9 = -\left( \frac{\xi M |V|}{2D} + \rho g A s en(\alpha) \right)$ ,  $a_{10} = \left( D_p V + \frac{V}{C_v \rho} \right)$ ,  $a_{11} = -\frac{p}{\rho C_v}$   
\ny  $a_{12} = \left( \frac{V^3 \xi}{2DC_v} + \frac{\pi D K (T_m - T)}{C_v \rho A} \right)$ .

El modelo para el regimen estacionario no isotérmico se alcanza haciendo cero el lado izquierdo de (2.49). Así

$$
\begin{cases}\n0 = -\frac{1}{A} \frac{\partial M}{\partial x} \\
0 = -V \frac{\partial M}{\partial x} - A \frac{\partial p}{\partial x} - M \frac{\partial V}{\partial x} - \frac{\xi M |V|}{2D} - \rho g A s e n(\alpha) \\
0 = D_p V \frac{\partial p}{\partial x} - V \frac{\partial T}{\partial x} + \frac{\pi D K (T_m - T)}{C_v \rho A} - \frac{1}{C_v} \left( V^2 + \frac{p}{\rho} \right) \frac{\partial V}{\partial x} - g \frac{V}{C_v} s e n(\alpha)\n\end{cases} (2.50)
$$

De la primera ecuación del sistema se deduce que  $M(x)$  es constante para todo  $x \in \Re$ ; es decir, el caudal no varia a lo largo del gasoducto, de esto y la segunda ecuación del sistema (2.50) se obtiene el siguiente sistema de ecuaciones

$$
\begin{cases}\n-A\frac{\partial p}{\partial x} - M\frac{\partial V}{\partial x} - \frac{\xi|V|}{2D}M - \rho g A sen(\alpha) = 0 \\
D_p \frac{\partial p}{\partial x} - \frac{\partial T}{\partial x} + \frac{\pi DK(T_m - T)}{C_v M} - \frac{1}{C_v} \left(V + \frac{p}{\rho V}\right) \frac{\partial V}{\partial x} - \frac{g}{C_v} sen(\alpha) = 0\n\end{cases}
$$
\n(2.51)

A continuación se presentan los algoritmos para la resolución numérica del problema de transporte de gas (caso no isotérmico).

# 2.5.1. Caso estacionario no isotérmico

- 1. Datos de entrada: Composición química porcentual del gas, número de puntos de Gauss-Lobatto, matriz asociada al operador diferencial de Chebyshev, longitud de la tubería  $(L)$ , diámetro del gasoducto, área, coeficiente de transferencia térmica, temperatura del medio ambiente, coeficiente de resistencia hidráulica $(\xi)$ , presión crítica, temperatura crítica, condiciones de frontera presión y temperatura al comienzo y caudal másico al final del gasoducto  $P(0)$ ,  $T(0)$  y  $M(L)$  respectivamente y el ángulo de inclinación de la tubería.
- 2. Proceso de cálculo: Al igual que en el caso isotérmico, se debe resolver la ecuación no lineal (2.51) para un valor de M constante (dado por la condición de frontera). Nuevamente se hará uso de fsolve.m para encontrar una solución aproximada del sistema. En este caso, se deben dar aproximaciones iniciales para p y T

$$
p^{(0)} = (p_0^{(0)}, p_1^{(0)}, \dots, p_N^{(0)}), \qquad T^{(0)} = (T_0^{(0)}, T_1^{(0)}, \dots, T_N^{(0)}), \tag{2.52}
$$

donde los subíndices representan los valores de las primeras aproximaciones sobre los  $N+1$  puntos de colocación de Gauss-Lobatto. Note que  $p_i^{(0)}$  $i^{(0)}$  y  $T_i^{(0)}$  $i^{(0)}$  están dadas como las condiciones de frontera.

Usando nuevamente las ecuaciones (2.38), (2.39) y (2.40) podemos calcular  $z, \rho y$ V para los valores de la primera aproximación. Por otro lado, sabemos que

$$
D_p = \frac{\rho R^2 T^3 z}{C_v p^2} \frac{\partial z}{\partial T}
$$

La ecuación para  $C_v$  (calor agregado al volumen fijo), ver [9], viene dada por

$$
E0 = 4.437 - 1.015(T/Tc) + 0.591(T/Tc)^{2},
$$
  
\n
$$
E1 = 3.29 - 11.37/(T/Tc) + 10.9/(T/Tc)^{2},
$$
  
\n
$$
E2 = 3.23 - 16.27/(T/Tc) + 25.48/(T/Tc)^{2} - 11.81/(T/Tkp)^{3},
$$
  
\n
$$
E3 = -0.214 + 0.908/(T/Tc) - 0.967/(T/Tc)^{2},
$$
  
\n
$$
C_p = R(E0 + E1(p/Pc) + E2(p/Pc)^{2} + E3(p/Pc)^{3}),
$$
  
\n
$$
C_v = C_p - R,
$$
  
\n(2.53)

donde  $C_p$  representa el calor agregado por efectos de la presión. Por último, usando el método espectral de Chebyshev y una representación matricial, se tiene que

$$
diag(a_1)Dp - a_2M - diag(M)(DV^0) + a_3 = 0
$$
  

$$
diag(a_4)Dp - diag(M)(DT) + a_5(T_m - T) + a_6 + diag(a_7)(DV^0) = 0,
$$
\n(2.54)

donde

$$
a_1 = -A, \quad a_2 = -\frac{\xi |V^{(0)}|}{2D}, \quad a_3 = gA\rho^{(0)}\operatorname{sen}(\alpha), \quad a_4 = D_p^{(0)}, \quad a_5 = \frac{\pi DK}{C_v^{(0)}M},
$$

$$
a_6 = -\frac{g}{C_v^{(0)}}\operatorname{sen}(\alpha) \quad \text{y} \quad a_7 = -\frac{1}{C_v^{(0)}}\left(V^{(0)} + \frac{p^{(0)}}{\rho^{(0)}V^{(0)}}\right).
$$

Recordemos que diag(·) y  $\mathfrak{D}$  es la matriz diagonal de orden  $N+1$  y la matriz de Chebyshev de orden  $N+1$  respectivamente.

3. Salidas: Una vez que el método iterativo converge (tolerancia prescrita) se obtienen los valores de las variables de interés en el problema de transporte de gas, que es la caída de presión, el caudal másico a lo largo de la tubería y la temperatura a lo largo del gasoducto.

#### 2.5.2. Caso transitorio no isotérmico

El sistema de EDP a resolver está dado por (2.49)

- 1. Datos de entrada:Los mismos datos del caso estacionario no isotérmico (caso anterior) más los parámetros que dependen del tiempo: temperatura del medio ambiente, diferencial de tiempo dt, tiempo total, presión crítica, temperatura crítica, condiciones de frontera presión y temperatura al comienzo y caudal másico al final del gasoducto  $P(0)$ ,  $T(0)$  y  $M(L)$  respectivamente y las condiciones iniciales (resultados obtenidos en el caso estacionario no isotérmico).
- 2. **Salida:** Valores en cada instante de tiempo de los valores calculados de  $p(x)$ ,  $T(x)$ ,  $M(x)$ , con  $x \in [0, L]$ .
- 3. Proceso de cálculo: Se comenzará el cálculo en el tiempo, usando los valores obtenidos en el caso estacionario, las ecuaciones (2.38), (2.39), (2.40) y (2.53) para luego obtener los valores de  $a_i^0$ ;  $i = 1, 2, ..., 12$ , en el tiempo inicial. Observe que a partir de la ecuación (2.39) es fácil obtener  $\frac{\partial \rho}{\partial p}$  y  $\frac{\partial \rho}{\partial T}$ . Discretizando la primera

ecuación del sistema 2.49 se tiene

$$
\frac{p^1 - p^0}{\Delta t} = \text{diag}(a_1)^0 \mathfrak{D} p^0 + \text{diag}(a_2)^0 \mathfrak{D} T^0 + \text{diag}(a_3)^0 \mathfrak{D} V^0
$$

$$
+ \text{diag}(a_5)^0 \mathfrak{D} M^0 + \text{diag}(a_4)^0
$$

Agrupando términos convenientemente se tiene la siguiente ecuación

$$
p^{1} = p^{0} + \Delta t (\text{diag}(a_{1})^{0} \mathfrak{D} p^{0} + \text{diag}(a_{2})^{0} \mathfrak{D} T^{0} + \text{diag}(a_{3})^{0} \mathfrak{D} V^{0}
$$
  
+diag(a<sub>5</sub>)<sup>0</sup> $\mathfrak{D} M^{0}$  + diag(a<sub>4</sub>)<sup>0</sup>). (2.55)

Así podemos calcular p en el primer paso del tiempo y sobre todos los puntos de Gauss-Lobatto. Por otro lado, si discretizamos la segunda ecuación del sistema (2.49) se obtiene

$$
\frac{M^1 - M^0}{\Delta t} = \text{diag}(a_6)^0 \mathfrak{D} p^0 + \text{diag}(a_7)^n \mathfrak{D} M^0 + \text{diag}(a_8) \mathfrak{D} V^0 + \text{diag}(a_9)^0.
$$

Agrupando términos convenientemente se tiene la siguiente ecuación

$$
M1 = M0 + \Delta t (\text{diag}(a6)0 \mathfrak{D} p0 + \text{diag}(a7)0 \mathfrak{D} M0
$$
  
+diag(a<sub>8</sub>) $\mathfrak{D} V0$  + diag(a<sub>9</sub>)<sup>0</sup>). (2.56)

Luego se ha calculado M en el primer paso del tiempo sobretodos los puntos de Gauss-Lobatto. Por último calcularemos  $T^1$  discretizando la tercera ecuación del sistema de EDP (2.49) dará que

$$
\frac{T^1 - T^0}{\Delta t} = \text{diag}(a_{10})^0 \mathfrak{D} p^0 + \text{diag}(a_7)^n \mathfrak{D} T^0 + \text{diag}(a_{11})^0 \mathfrak{D} V^0 + \text{diag}(a_{12})^0
$$

Agrupando términos convenientemente se tiene la siguiente ecuación

$$
T^{1} = T^{0} + \Delta t (\text{diag}(a_{10})^{0} \mathfrak{D} p^{0} + \text{diag}(a_{7})^{0} \mathfrak{D} T^{0}
$$
  
+diag $(a_{11})^{0} \mathfrak{D} V^{0} + \text{diag}(a_{12})^{0}$ ) (2.57)

Así podremos calcular T en el primer paso del tiempo. Se ha calculado  $P<sup>1</sup>$ ,  $M<sup>1</sup>$ y  $T^1$  en el primer instante de tiempo. Además  $P^1(0) = P(0)$ ,  $M^1(L) = M(L)$  y  $T^1(0) = T(0)$ . Con estos valores se actualizan de forma análoga los valores de  $a_i^0$ ;  $i = 1, 2, ..., 12.$ 

Al igual que antes, las aproximaciones en el primer paso temporal son de primer orden. Sin embargo, a partir del segundo paso de tiempo este orden puede aumentarse a dos. Para esto se usa un esquema de diferencias finitas centradas para discretizar P, T y M sobre la variable temporal, y se sigue usando el operador de Chebychev para la derivada en la variable espacial. Así,

$$
p^{n+1} = p^{n-1} + 2\Delta t(\text{diag}(a_1)^n \mathfrak{D} p^n + \text{diag}(a_2)^n \mathfrak{D} T^n + \text{diag}(a_3)^n \mathfrak{D} V^n
$$
  
\n
$$
+ \text{diag}(a_5)^n \mathfrak{D} M^n + \text{diag}(a_4)^n)
$$
  
\n
$$
M^{n+1} = M^{n-1} + 2\Delta t(\text{diag}(a_6)^n \mathfrak{D} p^n + \text{diag}(a_7)^n \mathfrak{D} M^n
$$
  
\n
$$
+ \text{diag}(a_8)^n \mathfrak{D} V^n + \text{diag}(a_9)^n)
$$
  
\n
$$
T^{n+1} = T^{n-1} + 2\Delta t(\text{diag}(a_{10})^n \mathfrak{D} p^n + \text{diag}(a_7)^n \mathfrak{D} T^n
$$
  
\n
$$
+ \text{diag}(a_{11})^n \mathfrak{D} V^n + \text{diag}(a_{12})^n)
$$
  
\n(2.60)

Los valores de  $P^{n+1}(0)$ ,  $M^{n+1}(L)$  y  $T^{n+1}(0)$  son definidos a partir de las condiciones impuestas al modelo.

4. Salidas: Salidas: Las soluciones calculadas son guardadas en cada paso de tiempo que se requieran. Los valores de salida en estos paso de tiempo serán: M, p y T.
# Capítulo o

## Experimentación Numérica

En los capítulos anteriores se presentaron tópicos como la deducción y clasificación del sistema de EDP (1.4), junto a los algoritmos que surgen de acuerdo al tipo de problema tratado (isotérmico/no isotérmico). En este capítulo se implementan los distintos algoritmos para obtener resultados cuantitativos del modelo matemático (1.4) en sus variables (caudal másico, temperatura y presión).

Dos tipos de problemas son considerados; en los dos casos se presenta un cierre de valvula al final del gasoducto al cabo de 100 segundos y la apertura de dicha valvula al transcurrir 1000 segundos. El primer experimento se tratará del transporte de gas por un gasoducto lineal, bajo la premisa de un proceso isotérmico y el segundo experimento será un caso más cercano a la realidad de los procesos de transporte; es decir, un caso no isotérmico. Para finalizar este capítulo se hará una comparación de ambos métodos, para luego hacer algunas recomendaciones de la elección del método numérico, bajo que condiciones se pueden usar y sus consecuencias.

A continuación se presentan los datos de entrada para el sistema, los cuales se mantendrán constantes en ambos experimentos, a menos que se diga lo contrario o sea necesario considerar otros parámetros adicionales.

> Composición del gas :  $85\%$  metano,  $5\%$  etano y  $10\%$  propano Número de puntos de Gauss-Lobatto  $N = 41$ Longitud del tramo  $L = 100000m$ Diámetro del tramo  $d = 0,508m$ Ángulo de inclinación del gasoducto  $\alpha = 0^{\circ}$ Coeficiente de Resistencia Hidráulica  $\xi = 0.01$

Aceleración de la gravedad  $g = 9, 81m/s^2$ Temperatura inicial en el tramo  $T(0, t) = 300°K$ Presión inicial en el tramo  $P(0, t) = 4136854, 368Pa$ Caudal másico  $M(L, t) =$  $\overline{a}$  $\int$  $\mathcal{L}$  $23kg/s$ , si  $t \le 100s$  $0kg/s$ , si  $100s < t \le 1000s$  $23kg/s$ , si  $t > 1000s$ 

### 3.1. Problema 1 (caso isotérmico)

En este experimento se considera el problema de transporte de gas por tramos lineales de gasoductos isotérmicos, con la simulación de un cierre de valvula al final del gasoducto y después de cierto tiempo la apertura de dicha valvula. Para comenzar el experimento, es necesario encontrar las soluciones del caso estacionario isotérmico, para usarlas como condiciones iniciales del problema transitorio isotérmico. Para este caso el valor de M se mantiene constante a lo largo del gasoducto; es por esto que M no se calcula, simplemente se toma su valor considerado en la condición de frontera y se extiende para todo el gasoducto. Por otro lado, como estamos suponiendo un proceso isotérmico, tomaremos la temperatura en todo el gasoducto igual al valor de la condición de frontera para la temperatura. Por último se calcula los cambios de presión a lo largo del gasoducto a través de la ecuación (2.36).

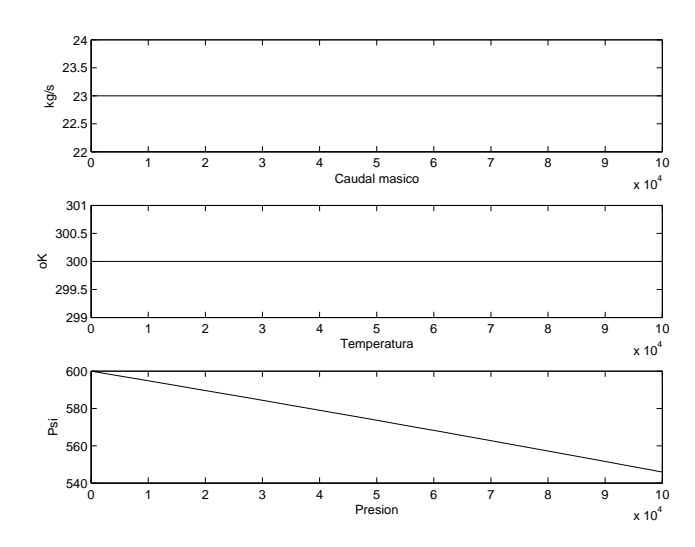

Figura 3.1: Gráfica del caso estacionario isotérmico del transporte de gas.

Como se puede observar en la Figura 3.1, el caudal másico y la temperatura de gas

se mantiene constante a lo largo de todo el gasoducto (caso estacionario isotérmico). De la tercera gráfica de la Figura 3.1 se observa la caída de presión a lo largo del gasoducto, lo cual es debido al aumento de la velocidad del volumen fijo de gas a medida que se aleja del extremo de gasoducto (donde ha sido impulsado con una cierta cantidad de presión); en otras palabras, a mayor velocidad entonces se necesita menos presión para el desplazamiento del volumen fijo.

Como se dijo anteriormente, estos resultados serán utilizados como las condiciones iniciales del problema transitorio. Es por esto que a continuación presentamos los resultados obtenidos del sistema de EDP (2.35), y para esto se pondrá en ejecución el programa del caso transitorio isotérmico, para obtener las gráficas de las soluciones en el instante de tiempo que se necesite.

A continuación presentamos las gráficas del caso transitorio isotérmico, obtenidas para un tiempo transcurrido de 10 segundos.

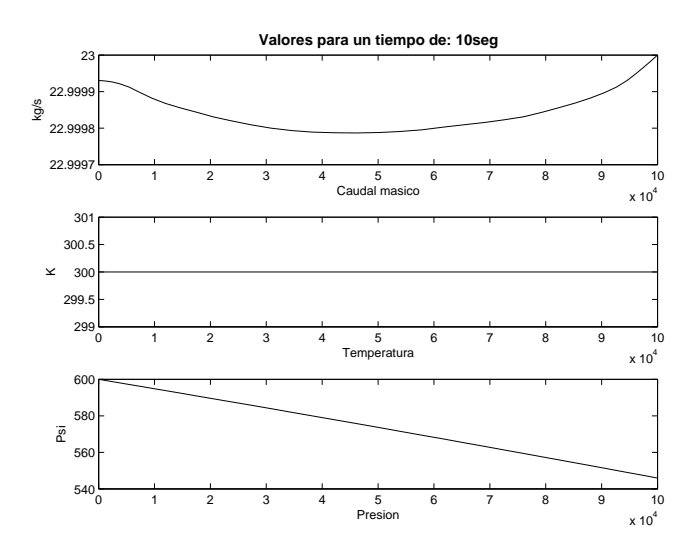

Figura 3.2: Gráfica del caso transitorio isotérmico del transporte de gas a los 10 segundos.

En la Figura 3.2 se muestran los resultados para el caso transitorio isotérmico (modelo (2.35)). En los cálculos se tomo un paso de tiempo  $\Delta t = 0.001$  y un tiempo de cálculo de 2000 segundos. Este comportamiento se mantendra en el tiempo hasta que el proceso es perturbado por el cierre de valvula.

Ya que la simulación del cierre de valvula se hará a partir de los 100 segundos de iniciar el caso transitorio isotérmico, pues lo más lógico es que las gráficas mantengan su comportamiento como en el caso estacionario; es decir, aún no se ha presentado agentes externos que alteren el equilibrio o estabilidad del proceso de transporte de gas. Sin embargo la primera gráfica de la Figura 3.2, correspondiente al caudal másico presenta una pequeña alteración a lo largo del gasoducto, producto de la solución aproximada obtenida por el método pseudo espectral de Chebyshev, propuesto en esta tesis para resolver el sistema de EDP (2.35); no obstante, se puede observar que la aproximación es bastante aceptable. Veremos que esta alteración no presenta problemas de inestabilidad; es decir, no se perderán las soluciones.

Para convencernos de lo dicho anteriormente se presentan en la Figura 3.3 las gráficas obtenidas de las soluciones para un tiempo de 99 segundos; es decir, un segundo antes de la simulación del cierre de valvula al final del gasoducto.

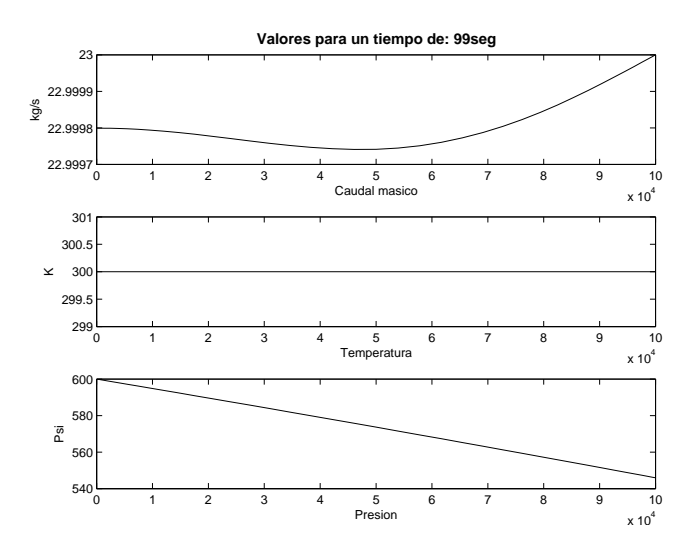

Figura 3.3: Gráfica del caso transitorio isotérmico del transporte de gas a los 99 segundos.

En la Figura 3.4 se puede observar que en el caso del caudal másico, su valor al final del gasoducto tiende a cero; es decir, ya no hay flujo de gas en ese extremo. Cabe destacar que se tomaron 6 segundos para que el caudal másico en el extremo final alcanzara el valor cero, ya que en promedio es el tiempo que se tarda en cerrar completamente la valvula. Además se observa que la presión tiende a aumentar debido a la confinación del gas al final del gasoducto y la temperatura se sigue manteniendo constante, debido a que el proceso de transporte de gas que estamos abordando es isotérmico.

En la Figura 3.5 se presenta las gráficas de las soluciones a los 610 segundos de iniciarse el problema transitorio isotérmico; es decir, a los 510 segundos de hacer la simulación del cierre de valvula. se muestra como los valores del caudal másico van tendiendo a cero a medida que transcurre el tiempo; la temperatura se sigue manteniendo constante a lo largo del gasoducto, debido que estamos en un problema de transporte de gas isotérmico. Ya veremos que la presión ira tomando valores cercanos a la recta horizontal  $y = 600$ , siempre y cuando el caudal másico en todo el gasoducto tienda a

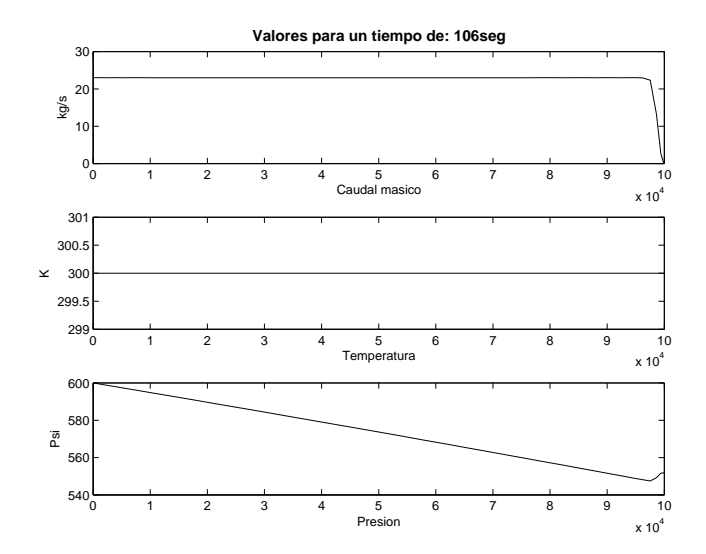

Figura 3.4: Gráfica del caso transitorio isotérmico del transporte de gas a los 106 segundos.

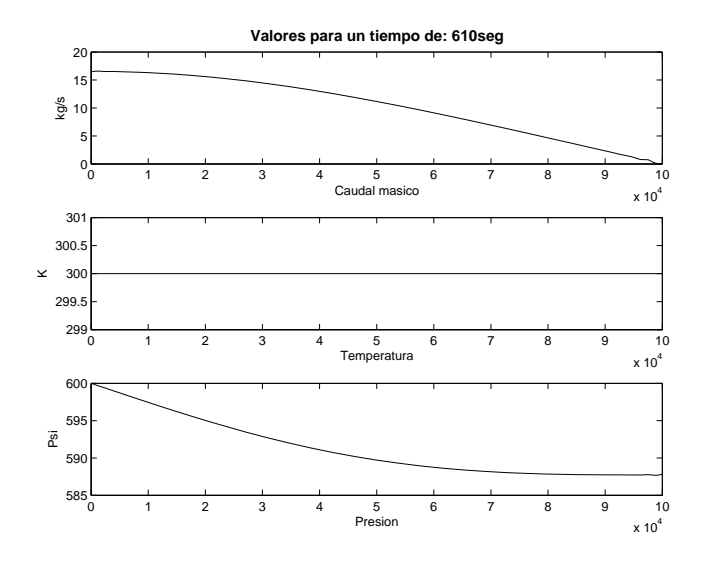

Figura 3.5: Gráfica del caso transitorio isotérmico del transporte de gas a los 610 segundos.

ser nulo. Para ello presentamos la gráfica de las soluciones al transcurrir 999 segundos; es decir, un segundo antes de simular la apertura de la valvula

Como se puede observar en la Figura 3.6, el caudal másico del gas va tomando valores cercanos al cero a lo largo del gasoducto, más aún los valores del caudal másico tienden

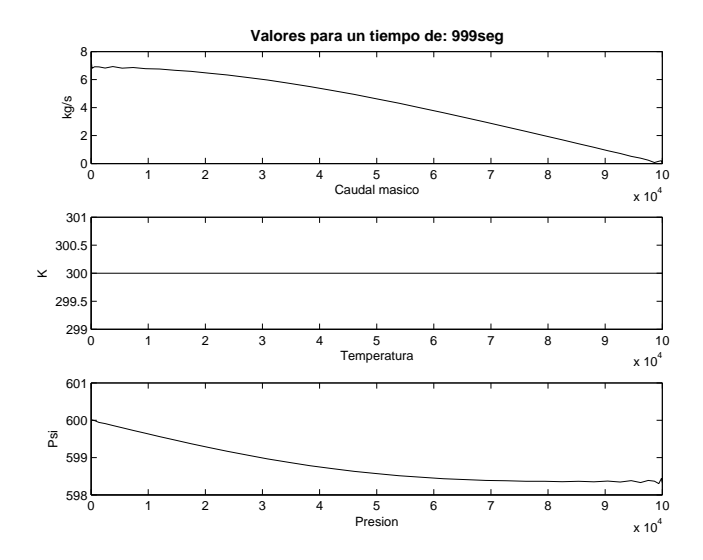

Figura 3.6: Gráfica del caso transitorio isotérmico del transporte de gas a los 999 segundos.

a tomar el valor nulo, desde el final del gasoducto que fue donde ocurrió el cierre de valvula, hasta el extremo inicial, y la presión tiende a la recta horizontal y = 600. Esto nos indica que al no haber caída de presión, no puede existir flujo de gas en el gasoducto, es por esto que podemos asegurar que el sistema de EDP (2.35) propuesto en esta tesis, capta en un porcentaje aceptable, las propiedades físicas del proceso de transporte de gas. Más aún, el método pseudo espectral de Chebyshev es estable para el problema de transporte de gas. En la Figura 3.7 se presentan las gráficas de las soluciones en el instante de tiempo de 1006 segundos, es decir, se presenta la simulación de la apertura de la valvula. Cabe destacar que se volvió a tomar 6 segundo para que el caudal volviera a alcanzar su valor de fluides ideal, ya que 6 segundos es lo que se tarda en promedio para abrir la valvula. Se puede observar, como el valor del caudal másico al final del gasoducto tiende a tomar el valor del caso estacionario y la presión vuelve a bajar producto de la desconfinación del gas en dicho extremo, valores los cuales se esperaban, ya que estamos devolviendo la fluides del gas al final gasoducto, eliminando el fenómeno de confinación de gas en el extremo. La estabilidad en el proceso de transporte de gas es alcanzado nuevamente. Para ratificar esta afirmación, en la Figura 3.8 se presentan las gráficas de las soluciones despues de transcurrir 1610 segundos.

Como se puede observar en la Figura 3.8, los valores vuelven a tender al caso estacionario; es decir, a medida que transcurre el tiempo aparecerá nuevamente el valor del caudal 23kg/s a lo largo del gasoducto lineal y la presión tendera a caer hasta alcanzar la caída necesaria de presión y así asegurar la caudalidad constante del gas sobre el gasoducto.

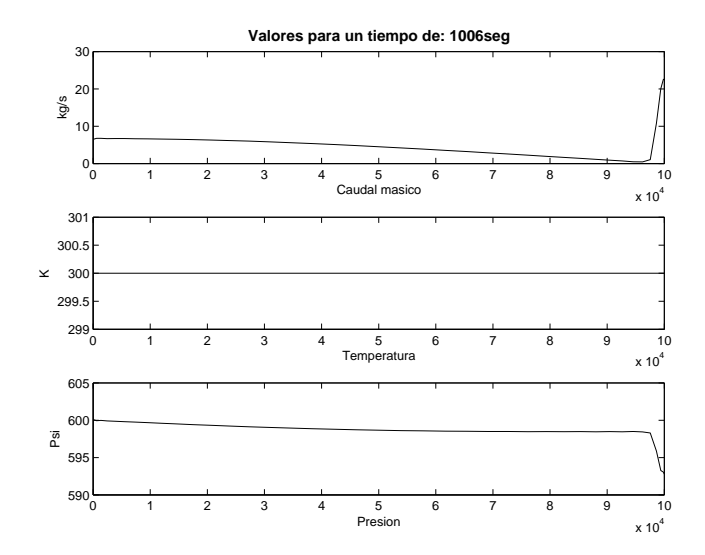

Figura 3.7: Gráfica del caso transitorio isotérmico del transporte de gas a los 1006 segundos.

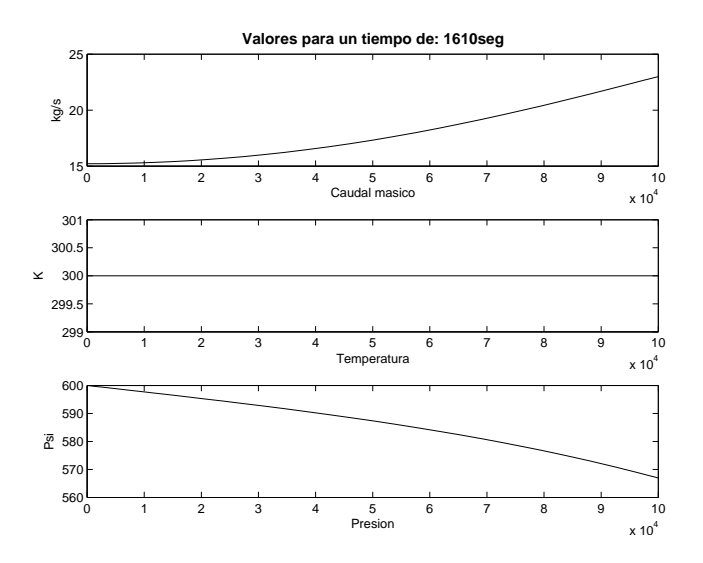

Figura 3.8: Gráfica del caso transitorio isotérmico del transporte de gas a los 1610 segundos.

Para finalizar el estudio del transporte de gas por tramos lineales de gasoductos isotérmicos se presentan la Figura 3.9 los valores de la solución en un tiempo de 2000 segundos, el caudal másico del gas y la presión vuelven a tender a los valores del caso estacionario, debido a que le estamos devolviendo al sistema de transporte el equilibrio

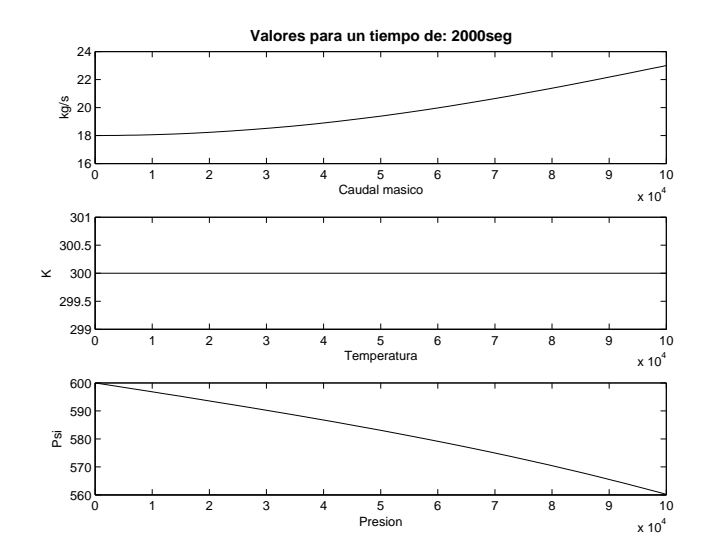

Figura 3.9: Gráfica del caso transitorio isotérmico del transporte de gas a los 2000 segundos.

del proceso alcanzado en el caso estacionario, hecho que comienza a obtenerse al abrir la valvula situada al final del gasoducto. En este experimento, se pudo observar que el modelo matemático (2.35) capta en un porcentaje aceptable las propiedades físicas del proceso de transporte de gas. Además el método pseudo espectral de Chebyshev resulto ser estable al calcular las soluciones; es decir no se perdieron las soluciones durante el cálculo. A continuación presentamos el problema 2, en el cual se abordará esta situación pero en el caso no isotérmico.

#### 3.2. Problema 2 (caso no isotérmico)

En este experimento se considera un problema un poco más real que el anterior, este es el transporte de gas por tramos lineales de gasoductos no isotérmicos, con la simulación de un cierre de valvula al final del gasoducto y después de cierto tiempo la apertura de dicha valvula. Para comenzar el experimento, es necesario encontrar las soluciones del caso estacionario no isotérmico, para usarlas como condiciones iniciales del problema transitorio no isotérmico. Cabe destacar que en este experimento se tomaran los mismos valores de entrada considerados en el experimento anterior, con la diferencia de agregar dos valores necesarios para este experimento, como los son el coeficiente de termotransferencia ( $k = 0, \frac{8Wt}{(\degree Km^2)}$ ) y la temperatura del medio ambiente (Tma =  $305^{\circ}K$ ).

De la primera ecuación del sistema de EDP  $(2.50)$ , se concluye que M es constante

a lo largo del gasoducto, así para el caso estacionario no isotérmico M no se calcula, simplemente se toma el valor del caudal másico sobre la condición de frontera y dicho valor se extiende para todo el gasoducto. Por otro lado se calculan los cambios de temperatura y presión a lo largo del gasoducto, usando el sistema (??). Ver el algoritmo del caso estacionario no isotérmico. A continuación se presentan los resultados obtenidos para el caso estacionario no isotérmico.

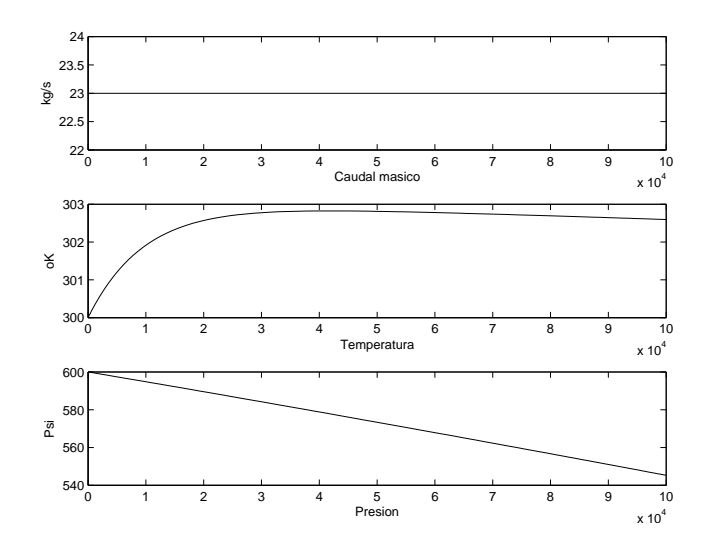

Figura 3.10: Gráfica del caso estacionario no isotérmico del transporte de gas.

Como se puede observar en la Figura 3.10, tenemos el caudal másico del gas constante en todo el gasoducto, la temperatura en el gasoducto comienza aumentar a medida que el volumen fijo de gas se aleja del extremo inicial del gasoducto, lo cual se podría interpretar como roces del volumen fijo del gas con las paredes del gasoducto, con volúmenes fijos adyacentes y además la presencia de la temperatura del medio ambiente. La tercera gráfica de la Figura 3.10 se observa la caída de presión a lo largo del gasoducto, lo cual es debido al aumento de la velocidad del volumen fijo de gas a medida que se aleja del extremo de gasoducto (donde ha sido impulsado con una cierta cantidad de presión); en otras palabras, a mayor velocidad entonces se necesita menos presión para el desplazamiento del volumen fijo. Como se dijo anteriormente, estos resultados serán usados como las condiciones iniciales del problema transitorio no isotérmico. A continuación presentaremos los resultados obtenidos del sistema de EDP (1.4) el cual fue propuesto en esta tesis. Para esto se pondrá en ejecución el programa del caso transitorio no isotérmico, y así obtener las gráficas de las soluciones en el instante de tiempo que se necesite. Cabe destacar que en este problema se tomo pasos de tiempo muy pequeños; es decir,  $\Delta t = 0.001$  segundos y el tiempo total de 2000 segundos.

A continuación presentamos las gráficas del caso transitorio no isotérmico, obtenidas

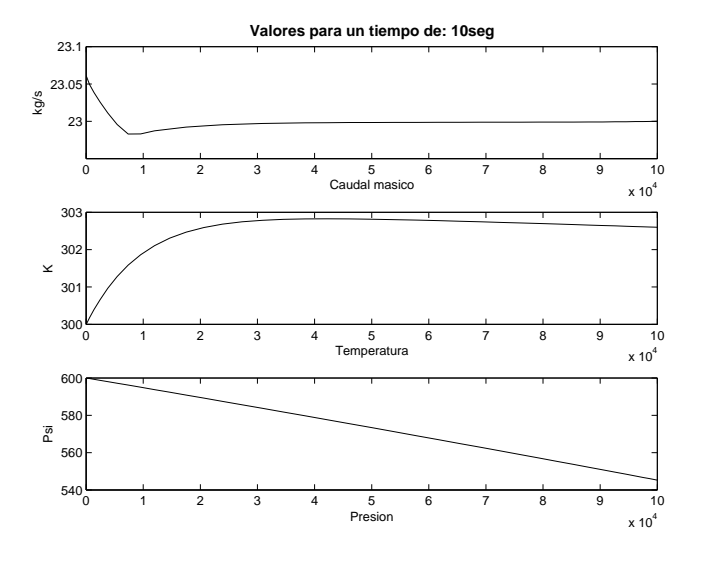

para un tiempo transcurrido de 10 segundos.

Figura 3.11: Gráfica del caso transitorio no isotérmico del transporte de gas a los 10 segundos.

Ya que la simulación del cierre de valvula se hará a partir de los 100 segundos de iniciar el caso transitorio no isotérmico, pues lo más lógico es que las gráficas mantengan su comportamiento como en el caso estacionario; es decir, aún no se ha presentado agentes externos que alteren el equilibrio o estabilidad del proceso de transporte de gas. Sin embargo la primera gráfica de la Figura 3.11 correspondiente al caudal másico, presenta una pequeña alteración al comienzo del gasoducto, producto de la solución aproximada obtenida por el método pseudo espectral de Chebyshev, propuesto para resolver numéricamente el sistema de EDP (1.4), cabe destacar que esta alteración tiene cierto sentido físico, ya que si la temperatura del gas comienza aumentar, entonces será mas difícil su transporte, ya que el gas a diferencia de los líquidos, entre más alta sea su temperatura, más difícil será su fluides por el gasoducto. Veremos que esta alteración no presenta problemas de inestabilidad; es decir, no se perderán las soluciones.

Para convencernos de lo dicho anteriormente, presentamos la Figura 3.12 obtenidas de las soluciones para un tiempo de 99 segundos; es decir, un segundo antes de la simulación del cierre de valvula al final del gasoducto.

En este caso el caudal másico del gas se comienza a perder levemente, debido al aumento de temperatura en el gasoducto, así este método no isotérmico esta captando una propiedad física importante del transporte, que es la viscosidad del gas, la cual influye en el proceso de transporte.

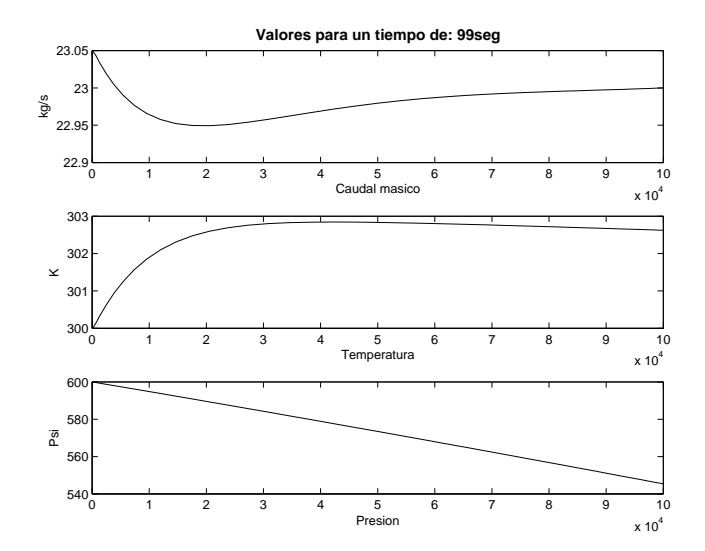

Figura 3.12: Gráfica del caso transitorio no isotérmico del transporte de gas a los 99 segundos.

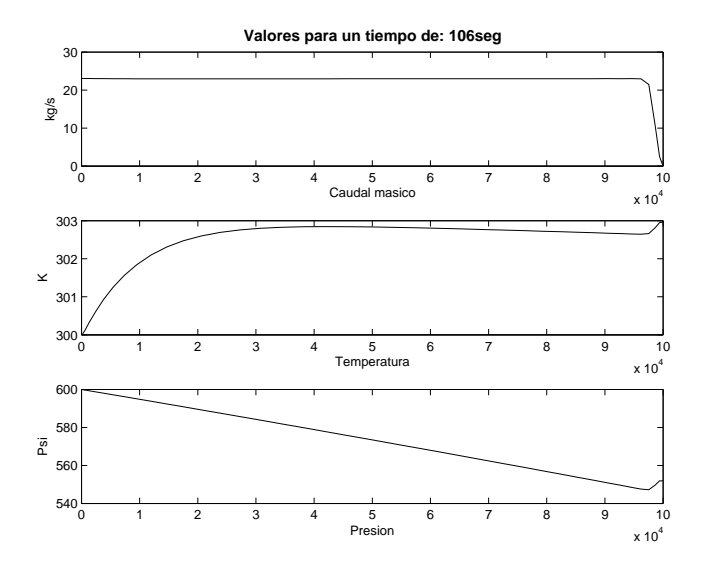

Figura 3.13: Gráfica del caso transitorio no isotérmico del transporte de gas a los 106 segundos.

La Figura 3.13 muestra las gráficas de las soluciones a los 6 segundos despues de hacer la simulación del cierre de valvula al final del gasoducto. Se puede observar que en el caso del caudal másico, su valor al final del gasoducto tiende a cero; es decir, ya no hay flujo de gas en ese extremo; cabe destacar que se tomaron 6 segundos para que el caudal másico en el extremo final alcanzara el valor cero, ya que en promedio es el tiempo que se tarda en cerrar completamente una valvula. Además se observa que la presión y la temperatura tienden a aumentar debido a los choques entre las partículas de gas y la confinación del gas al final del gasoducto.

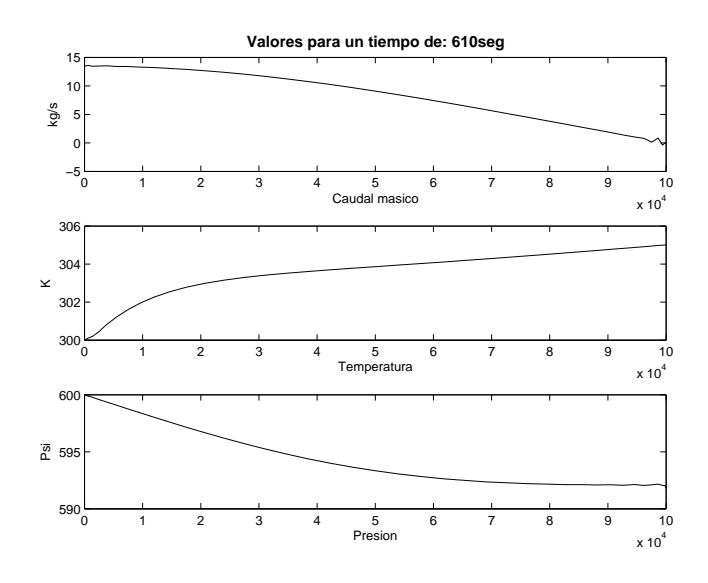

Figura 3.14: Gráfica del caso transitorio no isotérmico del transporte de gas a los 610 segundos.

En la Figura 3.14 podemos observar que los valores del caudal másico van tendiendo a cero, a medida que transcurre el tiempo; la temperatura en el extremo final tiende aumentar a los valores de la temperatura del medio ambiente, ya veremos que la presión ira tomando valores cercanos a la recta y = 600 cuando el caudal másico en todo el gasoducto sea nulo. Para ello presentamos la gráfica de las soluciones al transcurrir 999 segundos, (ver Figura 3.14); es decir, un segundo antes de simular la apertura de la valvula

Como se puede observar en la Figura 3.15, el caudal másico del gas va tomando valores cercanos al cero a lo largo del gasoducto, más aún, los valores del caudal másico tienden a tomar el valor nulo, desde el final del gasoducto, que fue donde ocurrió el cierre de valvula, hasta el extremo inicial del gasoducto. La temperatura sigue aumentando a valores cercanos a la temperatura del medio ambiente y la presión tiende a la recta horizontal  $y = 600$ , esto nos indica que al no haber caída de presión, no puede existir flujo de gas en el gasoducto. Es por esto que se puede asegurar que el sistema de EDP (1.4) propuesto en esta tesis, capta en un porcentaje más real, las propiedades físicas del proceso de transporte de gas. La Figura 3.16 presenta las gráficas de las soluciones en el instante de tiempo de 1006 segundos, es decir, se presenta la simulación de la apertura

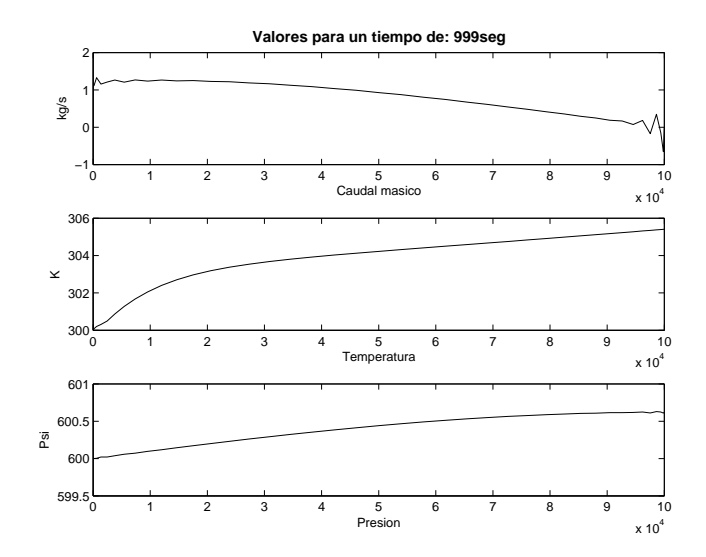

Figura 3.15: Gráfica del caso transitorio no isotérmico del transporte de gas a los 999 segundos.

de la valvula 6 segundos después de la misma.

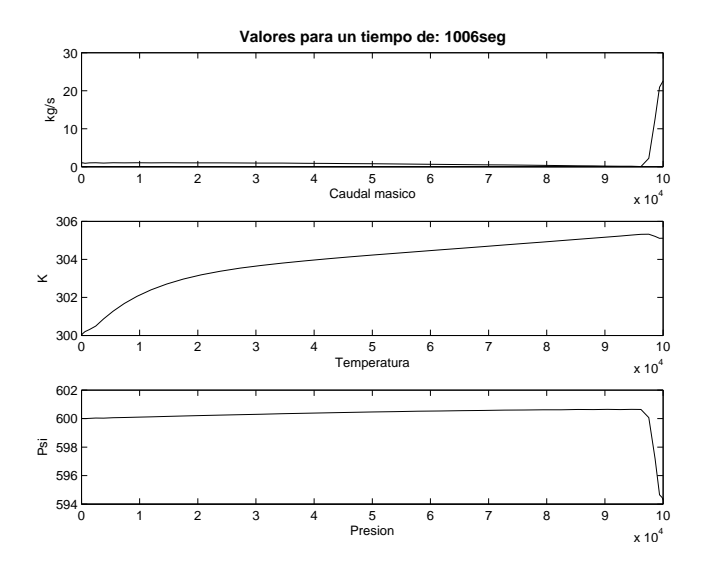

Figura 3.16: Gráfica del caso transitorio no isotérmico del transporte de gas a los 1006 segundos.

En la Figura 3.16 se logra observar que los valores del caudal másico, al final del gasoducto vuelve a tender a valores del caso estacionario, la temperatura y la presión

comienzan a bajar, valores a los cuales se esperaban obtener, ya que estamos devolviendo la fluides del gas al final gasoducto, eliminando los fenómenos de roces entre las partículas y confinación de gas en el extremo, y veremos como se volverá alcanzar la estabilidad en el proceso del transporte de gas a medida que transcurre el tiempo. Para convencernos de ello presentamos las gráficas de las soluciones al transcurrir 1610 segundos.

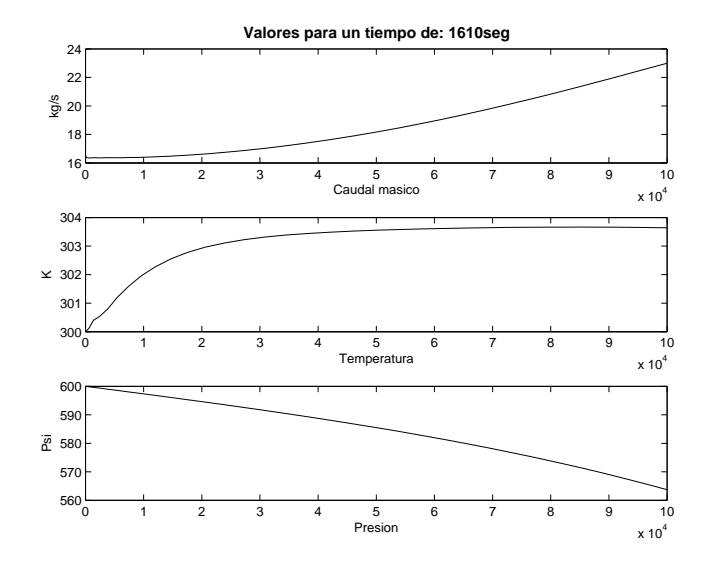

Figura 3.17: Gráfica del caso transitorio no isotérmico del transporte de gas a los 1610 segundos.

En la Figura 3.17, los valores vuelven a tender al caso estacionario; es decir, a medida que transcurre el tiempo aparecerá nuevamente el valor del caudal 23kg/s a lo largo del gasoducto, la temperatura continua bajando a valores ideales ya que el gas caliente ha sido arrastrado por las nuevas masas de gas que comienzan a fluir por todo el gasoducto, y la presión tendera a caer hasta alcanzar la caída necesaria de presión, asegurando la caudalidad constante del gas sobre el gasoducto. Para convencernos de este fenómeno físico del transporte de gas, se presenta la gráfica de las soluciones al cabo de 2000 segundos (ver Figura 3.18).

En este experimento se logro observar que el modelo matemático (1.4) capta las propiedades físicas del proceso de transporte en un porcentaje mayor, ya que se esta tomando en cuenta una variable que influye directamente en la caudalidad del gas, esta es su viscosidad; además el método pseudo espectral de Chebyshev resulto ser estable al calcular las soluciones; es decir, no se perdieron las soluciones durante el proceso de cálculo.

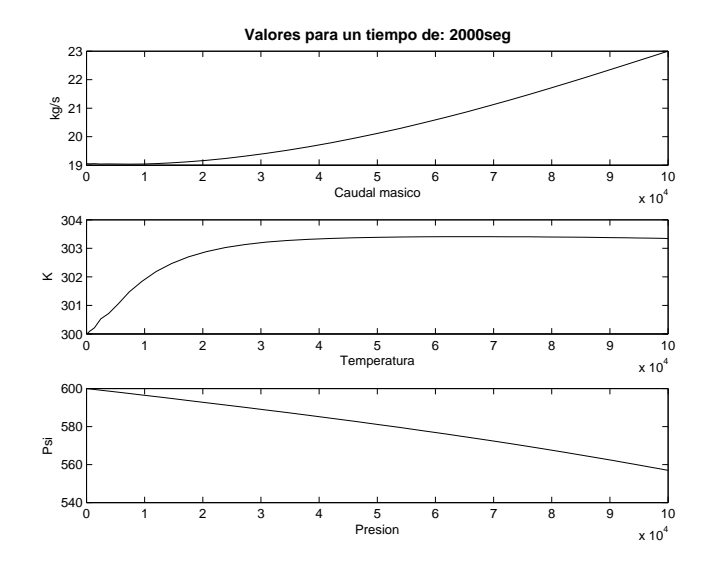

Figura 3.18: Gráfica del caso transitorio no isotérmico del transporte de gas a los 2000 segundos.

#### 3.3. Comparación isotérmico vs no isotérmico

En los experimentos de las secciones anteriores se trataron los problemas de transporte de gas por secciones lineales de gasoductos isotérmicos y no isotérmicos, con simulación de un cierre de valvula al final del gasoducto al cabo de 100 segundos y después la apertura de dicha valvula al transcurrir 1000 segundos del tiempo total de simulación. En este apartado se hará un análisis comparativo de ambos métodos, para luego concluir las condiciones de uso, ventajas y desventajas al utilizar un método en lugar de implementar el otro y sus consecuencias.

Para comenzar nuestro análisis comparativo, presentamos en la Figura 3.19 las gráficas de los casos estacionarios isotérmicos y no isotérmicos. Como se puede observar, las gráficas de las presiones son similares; es decir, hemos obtenido las mismas caídas de presión a los largo de los gasoductos. Sin embargo la diferencia más notoria se presenta para las gráficas de las temperaturas, producto de que uno de los casos se considera la temperatura constante y el otro es variable, lo cual hace del problema de transporte de gas más real. Si descartamos los valores de la variable temperatura como variable importante en el proceso de transporte, entonces estaríamos obteniendo soluciones muy semejantes para ambos casos, estacionarios isotérmico y estacionario no isotérmico. Sin embargo este no es el caso, ya que la temperatura es una variable de interés en el campo científico e industrial del proceso de transporte de gas.

Por otro lado, en la Figura 3.20 se presentan las gráficas de los casos transitorio

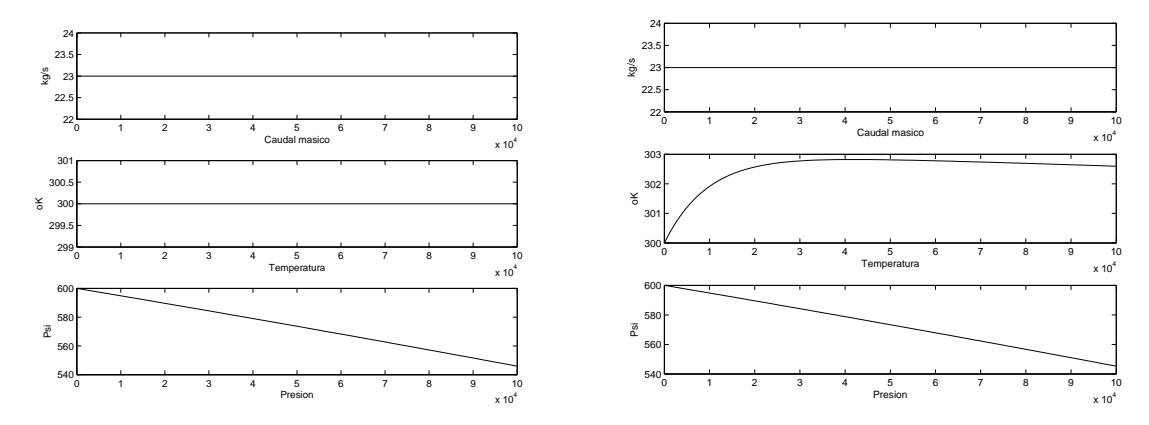

Figura 3.19: Izquierda: Estacionario isotérmico. Derecha: Estacionario no isotérmico.

isotérmico y no isotérmico después de 106 segundos de su ejecución

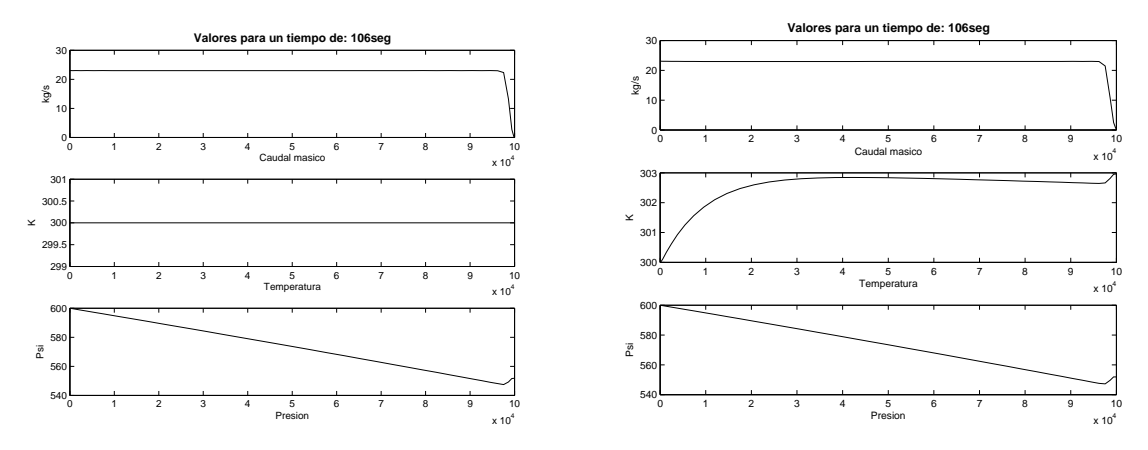

Figura 3.20: Izquierda: Transitorio isotérmico. Derecha: Transitorio no isotérmico.

Estas gráficas representan la simulación del cierre de valvula al final del gasoducto al cabo de 100 segundos; como podemos observar se han obtenido gráficas semejantes para el caudal másico y la presión del gas, a lo largo de los gasoductos. Con esto uno se podría preguntar ¿Para que implementar un método no isotérmico, si el método isotérmico capta las propiedades físicas y la hidráulica del proceso de transporte de gas? Se debe considerar que el problema que estamos tratando no asegura la superioridad del método isotérmico sobre el no isotérmico; sin embargo tomando en cuenta que el método no isotérmico requiere de una ecuación adicional (ecuación de energía), esto trae como consecuencia costos elevados de cálculos, en comparación con el método isotérmico. Por tanto podemos asegurar que el método isotérmico es más eficiente a la hora de hacer los cálculos y obtener los resultados.

Por otro lado, si queremos hacer un estudio detallado del proceso de transporte de gas, donde se consideran condiciones ambientales extremas, o el tipo de gas transportado es multifásico; es decir, gas licuado con otros componentes químicos (caso que no estamos considerando en nuestro estudio), entonces es pertinente la implementación del método no isotérmico, ya que durante el proceso de transporte y las condiciones antes mencionadas, intervendrá la temperatura del medio ambiente, los intercambios de energía térmica y estos fenómenos vienen asociados con la intervención de los coeficientes de termotransferencia y Joule-Thomson. Además la viscosidad del gas se verá afectada y esto influirá directamente en el caudal másico del gas, ya que la viscosidad es la fuerza que opone el fluido a ser transportado.

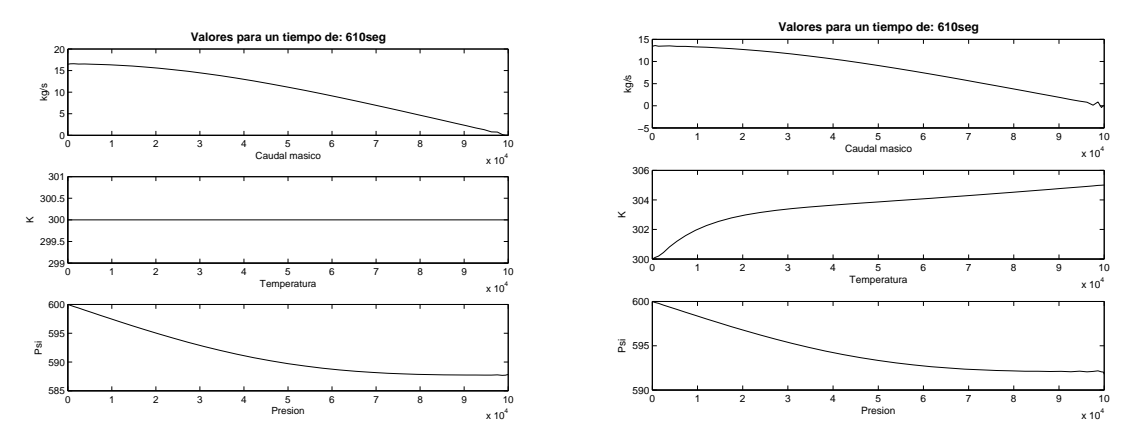

Figura 3.21: Izquierda: Transitorio isotérmico. Derecha: Transitorio no isotérmico.

En la Figura 3.21 se puede ratificar lo antes dicho, ya que en las gráficas del caudal másico y la presión del gasoducto ya se comienzan a presentar diferencias en un método respecto al otro, y esto es debido a la influencia de la temperatura sobre la viscosidad del gas; así el método no isotérmico capta mayormente las propiedades físicas del proceso de transporte, ya que el caudal másico y la presión se ven afectados por el aumento de la temperatura y por tanto el caudal tiende a disminuir (producto de la viscosidad del gas) y la presión a aumentar más rápido (a mayor temperatura, mayor presión). De aquí en adelante estas diferencias notorias entre ambos métodos (isotérmico y no isotérmico), influirán directamente en las soluciones posteriores del proceso de transporte de gas.

En conclusión, si buscamos eficacia, soluciones que capten las propiedades físicas del proceso en un porcentaje aceptable, además si estamos en un caso donde los cambios de temperatura del medio ambiente son despreciables y la longitud del gasoducto lineal es corto (no mayor de 100 km), entonces se recomienda implementar el método isotérmico.

Por otro lado, si se quiere hacer un estudio general del proceso de transporte (se quiere captar un mayor número de propiedades físicas), donde se consideran fenómenos de transferencia de energía, se está sobre condiciones ambientales extremas; es decir, la temperatura del medio ambiente es variable, además la longitud del gasoducto es un valor considerablemente grande; entonces se recomienda implementar el método no isotérmico. Advirtiendo de los costos elevados en cálculos para obtener estas soluciones bastante cercanas a la realidad.

## Bibliografía

- [1] Marcías J. Martínez, Cálculo de tuberías y redes de gas, Ingenieros consultores y asociados, C.A (ICONSA) 2005
- [2] Enrique E. Tarifa, Eleonora Erdmann, Demetrio Humana, María S. Vicente, Luis R. Cari y Lorgio Mercado Fuentes, Gas transport network analysis, Revista de ingeniería e investigación, 27 (3), pp 89-97, 2007.
- [3] Chapman. K, Technology status assessment report: Virtual pipeline sistem. Testbed to Optimize the U.S ., Natural gas transmission pipeline sistem. Prepared for the department of energy strategic center for natural gas, June 20, 2002.
- [4] Junyang Zhou and MIchael A. Adewumi, Simulation of transients flow in natural gas pipelines. The 27th annual meeting PSIG (Pipeline simulation interest group), Albuquerque , New Mexico, 10-20 Oct. 1995.
- [5] Junyang Zhou and MIchael A. Adewumi, Simulación of transients flow in natural gas pipelines using hybdrid TVD scheme. International journal for numerical methods in fluid, 32 (4), pp 407-437, 2000.
- [6] Evangelos Tentis, Dionissios Margaris and Diomitrios Papanikas, Transient gas flow simulation using an adaptive method of lines. Comptes Rendus Mecanique 331, 481-487, 2003.
- [7] Andzej J. Osiadacz, Different transient models Limitations, Advantages and Disadvantages. PSIGthe 28th annual meeting San Francisco 1996.
- [8] Andzej J. Osiadacz and Maciej Chaczykowski, Comparison of isothernal and non-Isothernal transient models. PSIG, 1998.
- [9] Ana L. Molina, Programación y pruebas del modelo matemático de transporte de gas (Informe del producto) DST - AIT. PDVSA 2008.
- [10] G.P Greyvenstein, An implicit method for the analysis of transient flows in pipenetworks. International Journal for numerical methods in engineering, 53, pp 1127- 1143, 2002.
- [11] Jean Donea and Antonio Huerta, Finite element methods for flow problems. Jhon Wiley & Sons Inc., 2003.
- [12] A.Vande Wouwer, Adaptive method of lines. CRC Press 2000.
- [13] W.E ScHiesser, The numerical methods of lines. Academic press, 1991.
- [14] Andrzej Lewandowski, New numerical methods for transient modeling of gas pipeline networks. PSIG, 1995.
- [15] Marc C. Sternbach, On PDE solution in transient optimization of gas networks. Journal of computational and applied mathematics, 203 (2), pp 310-344, 2007.
- [16] C. Canuto, M. Yousuff, A. Quarteroni, T. Zang Spectral methods in fluid dinamics. Springer- Verlag Berlin Heidelberg, 2006.
- [17] Jan S. Hesthaven, Sigal Gottlieb and David Gottlied, Spectral methods for timedependent problems. Cambridge University press, 2007.
- [18] John P. Boyd, Chebyshev and Fourier spectral methods. Dover publications, INC. 2000.
- [19] Lloid N. Trefethen, Spectral methods in MATLAB. SIAM, 2000.
- [20] Juan Luis Vásquez, Fundamentos matemáticos de la mecánica de fluidos. Universidad autónoma de madrid, España, 2003.
- [21] E. Benjamin Wylie, Victor L. Streeter. Fluid Transients . McGRAW-HILL International book company
- [22] C.A.J Fletcher, Computational techniques for fluid dinamics. Fundamental and general technique. Springer-Berlag Berlin Heidelberg, 1998.
- [23] G.K. Batchelor, An introduction to fluid dinamics Cambridge Uni. Press 1967.
- [24] Ranald V. Giles. Mecanica de los fluidos e hidraulica. McGRAW-HILL.
- [25] Norberto Nigro, Mario Storti. Métodos numéricos en fenómenos de transporte. Centro internacional de métodos computacionales en Ingeniería